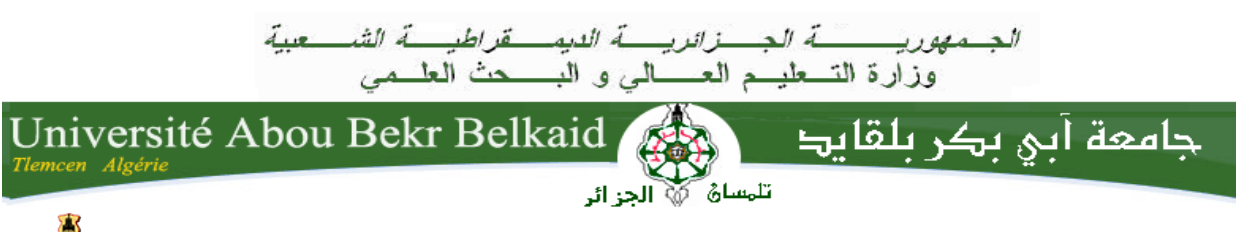

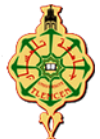

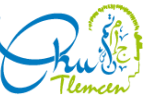

 **République Algérienne Démocratique et Populaire Université Abou Bekr Belkaid– Tlemcen Faculté des Sciences Département d'Informatique**

**Mémoire de fin d'études pour l'obtention du diplôme de Master en Informatique** 

*Option : Génie logiciel*

# *Thème*

*Réalisation d'un système de sécurisation des soins*

**Réalisé par :**

MERIAH Nesrine - BEKKAI Hidayet

**Présenté le 1er Juillet 2019 devant le jury composé de :**

- CHIKH Azeddine (Président)
- AMRAOUI Asma (Examinatrice)
- TADLAOUI Mohammed (Encadreur)
- BORSALI Nabil (Co-encadreur)
- 

Année universitaire : 2018-2019

## *Remerciements*

*En tout premier lieu, nous remercions le bon Dieu ALLAH, le tout puissant, de nous avoir donné la force, la patience et le courage durant tout notre cursus universitaire, grâce à LUI nous avons surmonté toutes les difficultées et arrivé à ce succès.*

*Nous remercions, en second lieu toutes les personnes qui ont contribué à l'accomplissement de ce mémoire.* 

*Notre grande gratitude à notre encadreur Mr.TADLAOUI, nous tenons à le remercier pour son soutien, sa disponibilité et ses conseils pour la réalisation et la finalisation de ce mémoire.*

*Nos remerciements les plus sincères à notre co-encadreur Mr.BORSALI pour sa collaboration fructueuse, sa disponibilité et ses remarques judicieuses, il nous a inspiré pour travailler plus efficacement à la réussite de ce projet.*

*L'expression de nos vifs remerciements aux membres du jury Mme. Amraoui Asma et Mr.Chikh Azeddine pour avoir bien voulu accepter d'évaluer ce travail.*

*Et enfin nous adressons nos remerciement à nos parents, à nos familles et à nos amis(es).*

*Merci à toutes et à tous.*

# *Dédicaces*

*Louange à Allah le Seigneur de l'univers, et que la prière et la paix soient sur notre prophète Mohammad ainsi que sur sa famille et ses compagnons. Ceci dit:*

*En premier lieu, j'implore Dieu le Tout-Puissant pour qu'il exauce nos vœux et accepte ce travail, et qu'il nous accorde santé et force et nous ouvre ses portes paradis.*

*Je dédie ce modeste travail avec tous mes sentiments d'amour et mes vœux de bonheur à mes chers parents, c'est à eux que je dois cette réussite et je suis fière de leur l'offrir.*

*À mes frère Ilies et Sofiane, à toute ma famille, et à mes chères cousines Mamia et Djazia.*

*À tout(es) mes amis(es), et à mes chers collègues qui m'ont aidé, encouragé et conseillé, Mohammed, Yassine, Hicham et Nadir.*

*À nos encadrants Mr Tadlaoui et Mr Borsali, pour leur guide et leur précieuse attention.*

*À ma chère binôme Meriah Nesrine.*

*Hidayet BEKKAI*

## *Dédicaces*

*À mes grands-parents paternels* 

*qui m'ont comblée de leur amour depuis ma naissance et entourée tout au long de mon parcours scolaire, de leur sollicitude, leur dévouement, et leur délicate attention pour mon bien-être et ma pleine réussite.*

*À mes très chers parents, que rien au monde ne saurait compenser les sacrifices qu'ils ont consentis pour mon éducation.*

*À ma très chère soeur jumelle Yasmine, pour la complicité, l'entente et l'harmonie qui nous unissent et à laquelle je souhaite beaucoup de succès.*

*À mon très cher et unique frère Yacine , qui a toujours su créer par sa spontanéité et son humour l'ambiance décompressive dans les moments les plus stressants .*

*À mon adorable petite soeur Mayssane , qui , par sa bonté et sa générosité m'a très souvent libérée des corvées de ménage .*

*À tous(tes) mes amis(es) , pour leur compréhension et leur constant soutien surtout Réda , Abderrahmane , Salim et Sanaa .*

*À nos encadrants Mr Tadlaoui et Mr Borsali , qui nous ont accompagnées tout au long de ce projet , de leurs précieux conseils et encouragements .*

> *À ma chère binôme Bekkai Hidayet . A toute ma famille. A tous ceux que j'aime et ceux qui m'aiment.*

> > *Meriah Nesrine*

## *Table des matières*

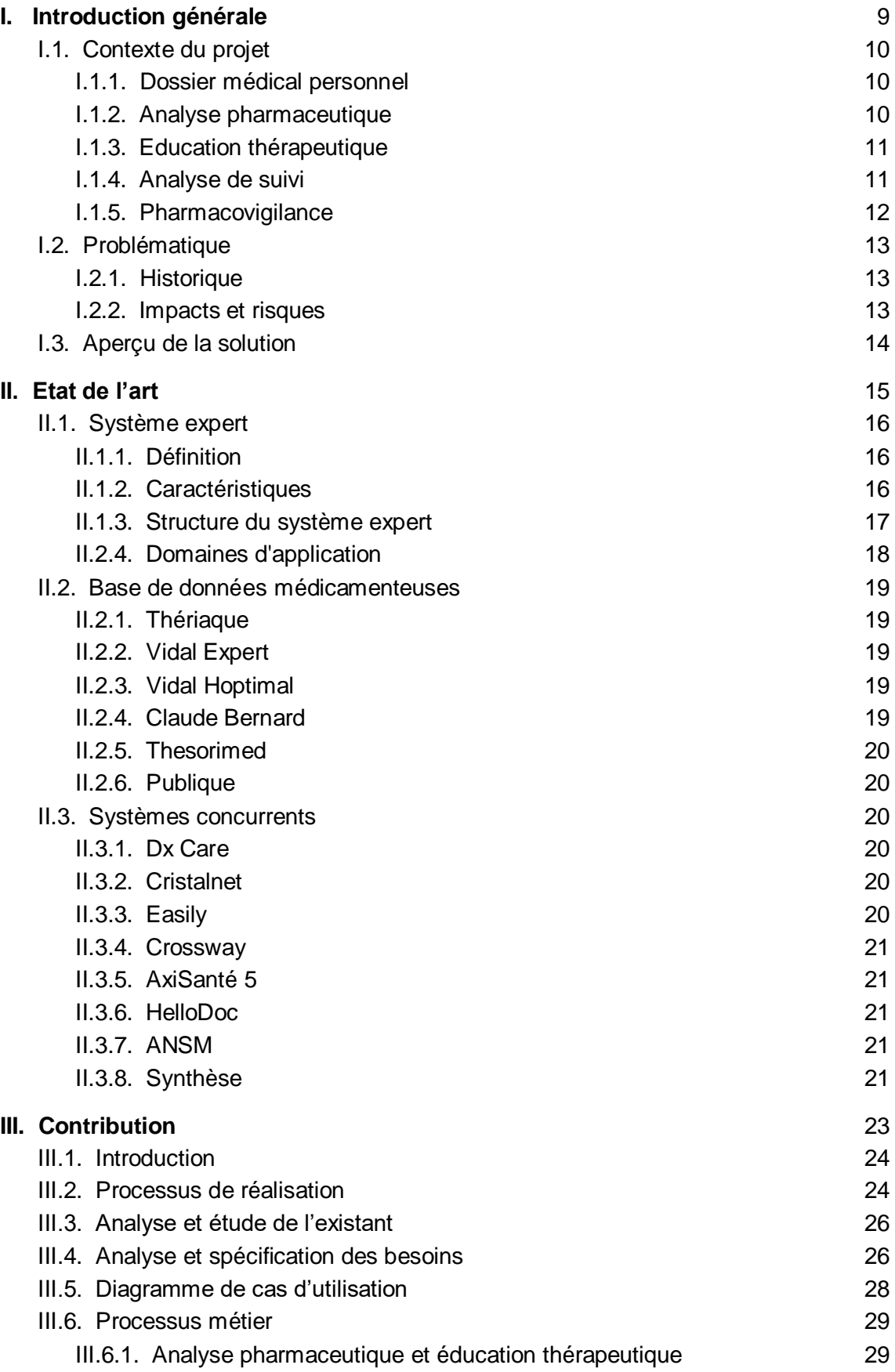

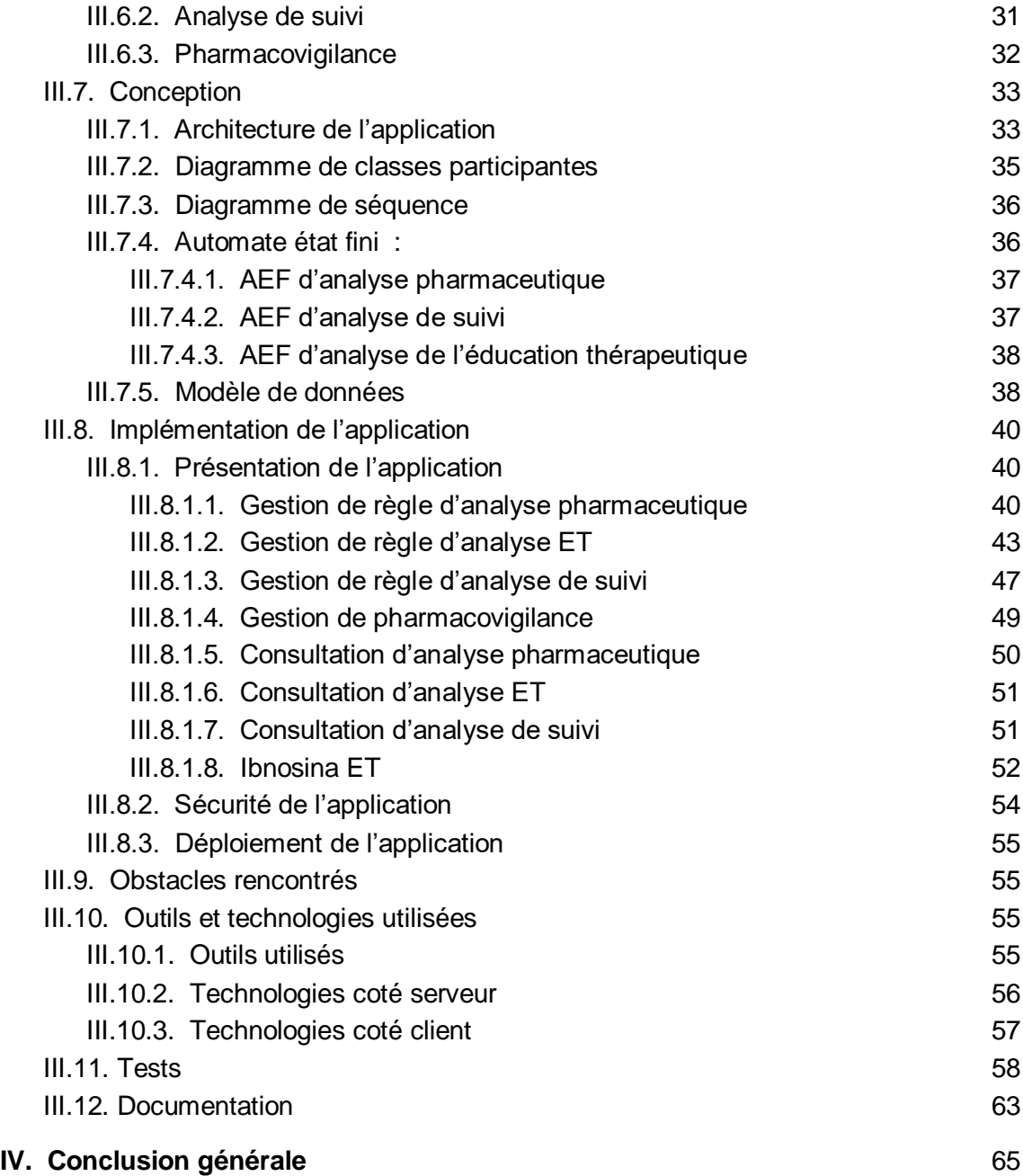

## *TABLE DES FIGURES*

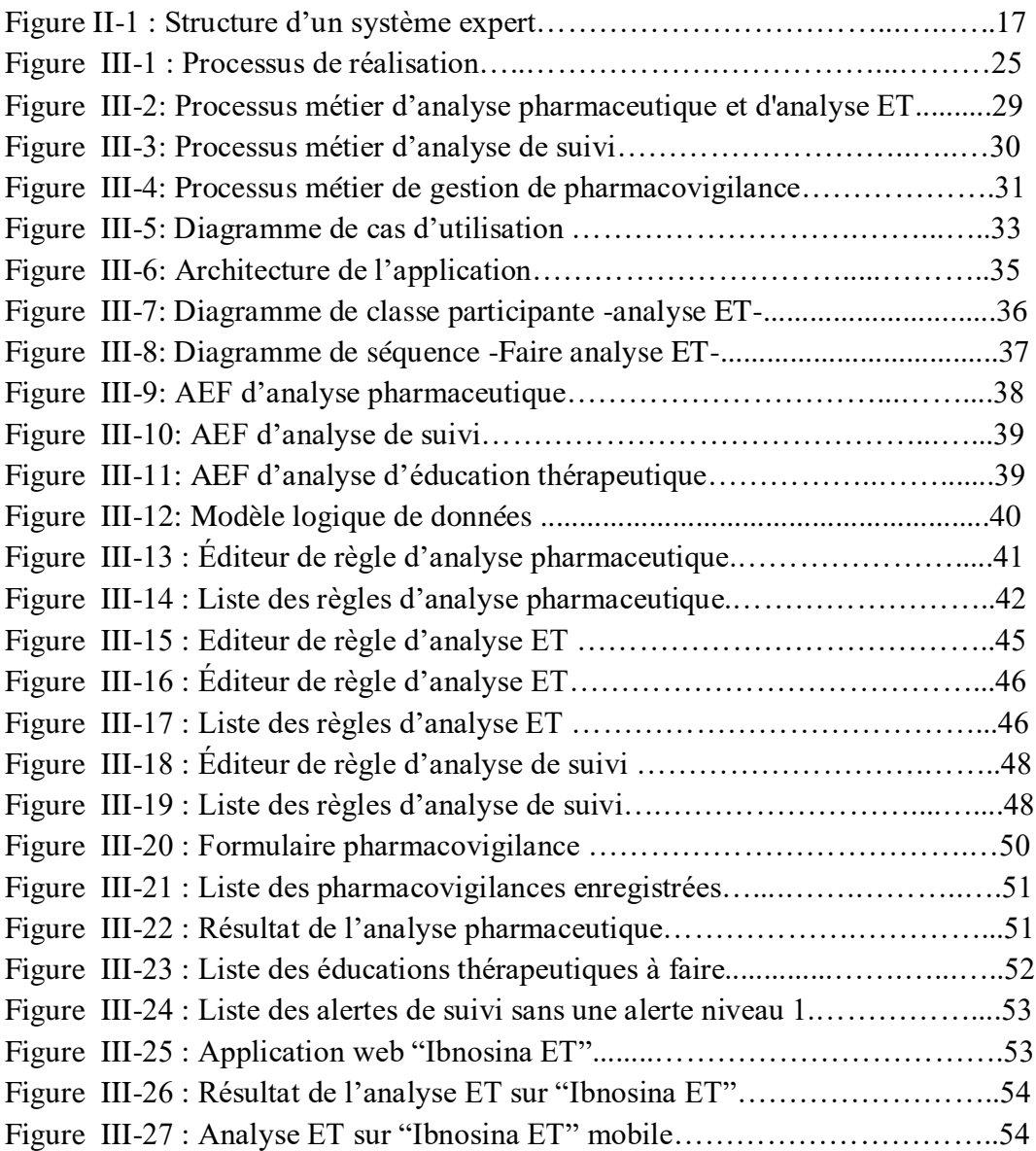

## *TABLE DES TABLEAUX*

Tableau II-1 : Tableau comparatif de systèmes de sécurisation des soins………...22

# **TABLE DES ABREVIATIONS**

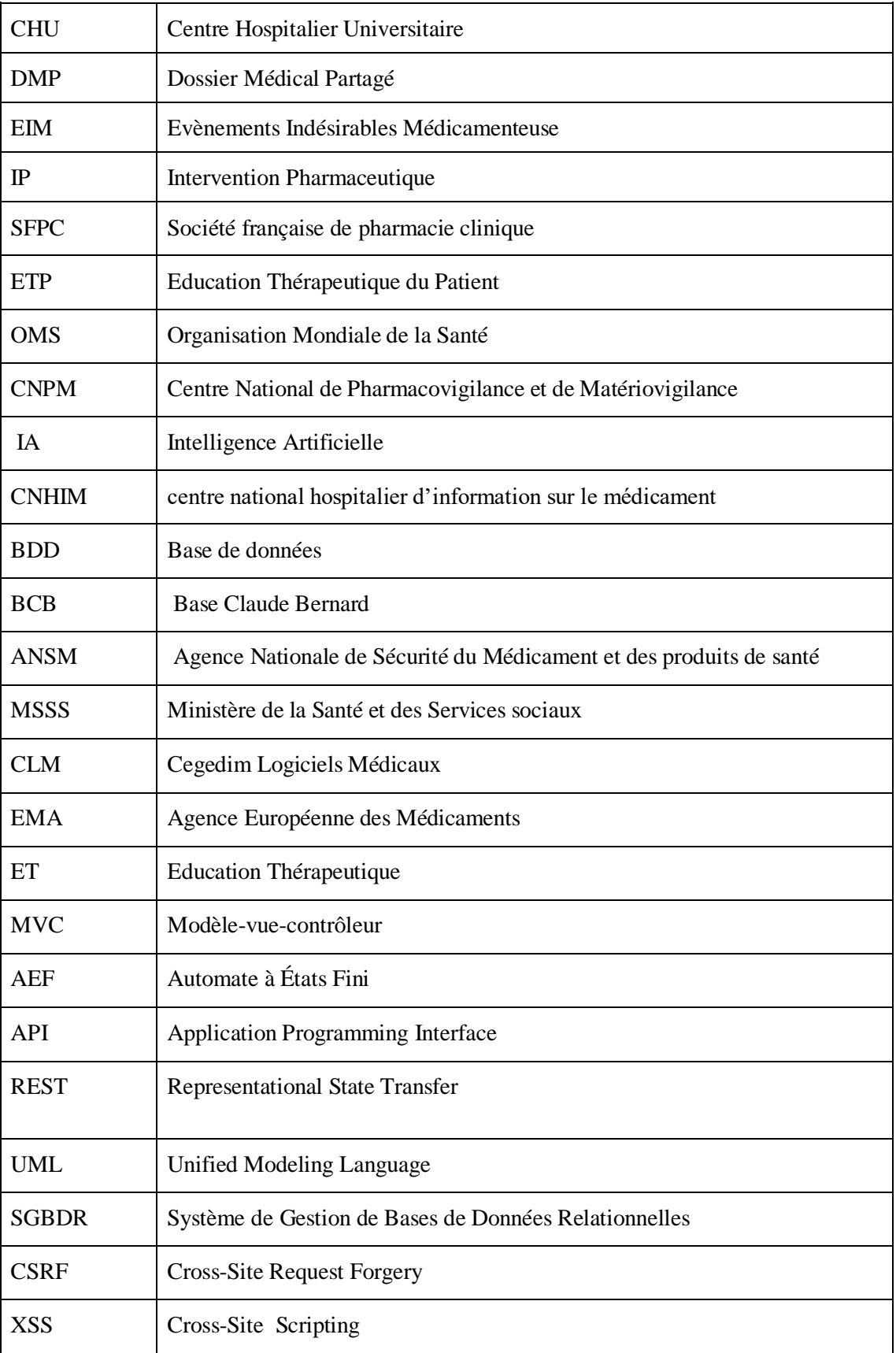

# <span id="page-8-0"></span>**I. Introduction générale**

## <span id="page-9-0"></span>**I.1. Contexte du projet**

La gestion des malades et la prise en charge des patients sont les rôles de tout service hospitalier : l'existence du dossier patient est donc obligatoire pour le suivi et le pilotage des données des patients. Chaque patient a le droit d'une prise en charge sécurisée et de bonne qualité, d'ailleurs c'est une priorité pour les hôpitaux.

Comme tous les domaines, le domaine de la santé est en évolution grâce à l'informatisation de ce secteur. Le but principal de notre travail se situe dans ce contexte. Il consiste à réaliser un système informatique qui contribue à une amélioration de la prise en charge médicamenteuse du patient, et qui permet l'aide à une consultation médicale.

La mise en place au niveau du CHU Tlemcen, d'un système informatique de qualité est absolument nécessaire. A cet effet l'application "Anapharm": travail de master de l'année dernière, a été proposée comme solution [1]. C'est une application qui répond à plusieurs besoins comme la gestion des dossiers patients et l'analyse pharmaceutique. L'objectif de notre travail vise à améliorer et compléter celle-ci par de nouveaux modules applicatifs. ANAPHARM a été rebaptisée Ibnosina. Cette application est le fruit d'un travail collaboratif entre médecins spécialistes, pharmaciens et informaticiens. Le projet global d'Ibnosina comporte trois thèmes de master pour répondre aux fonctionnalités suivantes:

- La sécurisation des soins (qui est le sujet de ce mémoire).
- La visualisation et le partage du dossier électronique du patient.
- L'aide à la préparation des doses de chimiothérapie.

Ainsi, qu'un autre thème de thèse de doctorat traitant les annotations du dossier patient.

#### <span id="page-9-1"></span>**I.1.1. Dossier médical personnel**

Le dossier médical personnel ou (DMP)[2], regroupe toutes les informations médicales ou paramédicales qui sont formalisées et qui aident à l'élaboration et au suivi du diagnostic et du traitement ou d'une action préventive : résultats d'examens, comptes rendus de consultation, prescriptions, éducations thérapeutiques, etc. Le DMP assure la traçabilité de toutes ces actions, c'est un outil essentiellement de communication entre les différents acteurs de soins pour une meilleure coordination et une efficience complémentarité dans la prise en charge.

#### <span id="page-9-2"></span>**I.1.2. Analyse pharmaceutique**

L'analyse pharmaceutique est une action importante que le pharmacien clinicien exerce quotidiennement, cette discipline permet l'amélioration et l'optimisation du choix thérapeutique, à travers: une fiabilisation et homogénéisation d'une l'analyse exhaustive.

L'objectif est d'identifier des facteurs de risques éventuels dans les dossiers des patients et de détecter les prescriptions inappropriées ou néfastes: interaction médicamenteuse, contre-indication, surdosage, sous-dosage, mauvais choix de traitement, etc., et ainsi repérer des patients à risque iatrogène élevé.

Le pharmacien doit transcrire la prescription écrite par le médecin, en se basant sur les connaissances relatives aux critères prédictifs de situations à risque qui peuvent entraîner des évènements indésirables médicamenteux (EIM). Il peut exploiter les informations médicales et biologiques personnelles, pour faire ressortir les prescriptions à risque et de suggérer d'éventuelles interventions pharmaceutiques (IP)[3].

Selon la Société française de pharmacie clinique (SFPC), un outil réel d'aide à la prescription médicamenteuse a été mis en place en Europe et il est en pleine progression.[4]

#### <span id="page-10-0"></span>**I.1.3. Education thérapeutique**

L'éducation thérapeutique (ET) du patient se définit comme une aide destinée aux patients, qui permet à leur faire assimiler des connaissances et acquérir des compétences dont ils ont besoin pour mieux gérer au quotidien leur maladie.

L'ET doit prendre en compte les paramètres les plus importants: médicaments prescrits, observance et pathologies du patient, ainsi que d'autres paramètres susceptibles d'intervenir dans la démarche éducative.

Selon l'OMS, environ 50% des patients, toutes pathologies confondues, n'adhèrent pas efficacement à leur traitement. Le but de l'éducation thérapeutique est d'aider ces personnes à améliorer leur qualité de vie en leur offrant de réelles opportunités. Les patients et/ou leurs familles deviennent plus conscients en disposant d'informations sur leur maladie, leur traitement, leurs soins, et les comportements qu'ils doivent adopter. Ceci permet de responsabiliser le patient et le faire participer à sa propre prise en charge. [5]

L'ET de qualité, structurée et basée sur des connaissances scientifiques, dispensée par des professionnels (médecins, pharmaciens clinicien, etc.), peut constituer un véritable moteur de changement pour les personnes malades.

#### <span id="page-10-1"></span>**I.1.4. Analyse de suivi**

L'analyse de suivi est un processus de pilotage continu pour la mise à jour des données du patient. Suivre l'évolution de certains paramètres, permet d'aider à sécuriser le dossier patient et à spécifier les cas où ces informations importantes doivent apparaître en priorité.

Tout changement affectant un des paramètres spécifiques (glycémie à la hausse par exemple) est une information primordiale qui doit alerter le personnel médical en charge du patient pour une prise en charge urgente. Dans les cas de pathologies graves (telles que sida, cancer ou autre), le médecin traitant doit en prendre connaissance avant la prescription d'un traitement spécifique.

L'analyse de suivi vise à mettre à la disposition du personnel médical toutes les informations relatives aux évolutions, changements ou anomalies affectant la santé du patient.

## <span id="page-11-0"></span>**I.1.5. Pharmacovigilance**

Le système de pharmacovigilance est une activité qui consiste à surveiller les médicaments et prévenir les risques potentiels ou avérés des effets indésirables graves ou inattendus résultant de leur utilisation, permettant par là-même de garantir la sécurité de leur emploi.

En 1968, l'OMS a lancé un programme international de pharmacovigilance en mettant en place un centre recueillant toutes les données concernant les effets indésirables communiqués par les centres nationaux de pharmacovigilance. [6]

En Algérie, le Centre National de Pharmacovigilance et de Matériovigilance (CNPM)[7] offre une plateforme d'information et d'expertise sur les médicaments. Le site est destiné au grand public pour répondre à toutes les questions relatives aux effets indésirables subis.

## <span id="page-12-0"></span>**I.2. Problématique**

Les médicaments jouent un rôle principal dans l'amélioration de la qualité de vie de l'être humain, mais très souvent ils peuvent engendrer des effets indésirables.

Les EIM sont des réactions médicamenteuses gênantes qui affectent la qualité de vie des patients ou la mettent en danger (allergies, maux de tête, vertiges, troubles digestifs, cardiaques ou maladies plus ou moins graves, etc.). Ces EIM peuvent être liés à une mauvaise surveillance du traitement ou une mauvaise compréhension par le patient dans le contexte d'une éducation thérapeutique insuffisante ou mal assimilée.

#### <span id="page-12-1"></span>**I.2.1. Historique**

En 1972, l'OMS a défini l'effet indésirable médicamenteux comme étant " une réaction nocive et non voulue, se produisant aux posologies normalement utilisées chez l'homme pour la prophylaxie, le diagnostic ou le traitement d'une maladie ou la modification d'une fonction physiologique."[8].

En 1977, Rawlins et Thompson ont proposé une classification à ces EIM qui se présente en trois types: [9]

- A: "Augmented", répond à un mécanisme d'ordre pharmacologique.
- B: "Bizarre", lié à l'individu
- C: "Continuous", survient après la prise chronique d'un médicament.

En 2000, l'OMS a défini les EIM comme toute réaction résultant d'un mésusage, usage abusif, syndrome de sevrage, pharmacodépendance, erreur médicamenteuse, inefficacité thérapeutique, effet sur le produit de conception ou produit défectueux ou de mauvaise qualité.[10]

#### <span id="page-12-2"></span>**I.2.2. Impacts et risques**

Aux États-Unis, une estimation entre les 4e et 6e causes de décès dans les hôpitaux de ce pays sont les EIM, près de 7 800 000 cas de décès tous les 10 ans. Et le nombre de décès annuel est de 420 000 pour les erreurs médicamenteuses et les erreurs médicales combinées [11].

En France, on estime le nombre annuel de journées d'hospitalisation à 1 480 885 dont 143 915 d'hospitalisation dues à des EIM. Et la ministre de la santé, indique que les médicaments causent au moins 18 000 décès chaque année [12].

Dans le monde, on estime à 42 milliards de dollars (US \$) le coût annuel des erreurs médicamenteuses, ce qui représente près de 1% de l'ensemble des dépenses de santé au niveau mondial[13].

Une étude a montré que sur 106 cas des EIM il a été relevé: 27 cas de prescriptions inappropriées, 25 cas de manque de surveillance ou de suivi, 24 cas de manque d'observance, 22 cas d'arrêt brusque des médicaments, et 8 cas d'automédication.[14]

Afin d'éviter les erreurs médicamenteuses et diminuer les risques et les impacts des EIM dont les conséquences peuvent être graves voire mortelles, il existe diverses solutions dont l'informatisation du circuit du médicament. Les systèmes informatiques permettent de fournir aux prescripteurs des éléments pour traiter simultanément la forme écrite et la pertinence médicale de la prescription médicamenteuse.

## <span id="page-13-0"></span>**I.3. Aperçu de la solution**

Dans le but d'améliorer la qualité et la sécurité de la prise en charge des patients, il devient impérieux de créer un système informatique au niveau du CHU de Tlemcen, qui permettrait de rationaliser la gestion des soins et de renforcer la collaboration et la complémentarité entre les différents praticiens.

Ce système doit être adossé aux sous-systèmes suivants :

- L'analyse pharmaceutique qui permet d'orienter le médecin sur le meilleur usage des médicaments et de l'alerter sur les éventuels risques détectés par le moteur d'inférence.
- L'analyse de l'éducation thérapeutique qui permet de spécifier les cas de patients nécessitant l'adoption de conduites à suivre pour gérer au mieux leur maladie et d'en citer les causes.
- L'analyse de suivi permet le pilotage de l'évolution de certains paramètres et la notification d'éventuelles anomalies.
- La gestion de la pharmacovigilance qui permet aux praticiens CHU de communiquer au CNPM toute information relative aux risques potentiels ou aux effets indésirables.

# <span id="page-14-0"></span> **II. Etat de l'art**

Dans ce chapitre intitulé "Etat de l'art", nous allons tout d'abord définir la notion du système expert en fournissant plusieurs exemples relatifs à différents domaines, avant de présenter les fonctionnalités de certaines bases de données médicamenteuses, nous aborderons ensuite les fonctionnalités de cinq systèmes concurrents avec une synthèse comparative.

## <span id="page-15-0"></span>**II.1. Système expert**

## <span id="page-15-1"></span>**II.1.1. Définition**

Un système expert est un programme informatique qui utilise les technologies d'intelligence artificielle (IA), conçu pour feindre le savoir-faire et la pensée d'un spécialiste dans un domaine précis. C'est un outil d['aide à la décision](https://fr.wikipedia.org/wiki/Aide_%C3%A0_la_d%C3%A9cision) dans différents domaines comme le diagnostic (médical ou technique), la prévision, la classification, le dépannage, la sécurisation des soins, etc. Il permet de modéliser le raisonnement d'un expert, de manipuler des connaissances sous une forme déclarative, d'en faciliter l'acquisition, la modification et la mise à jour et de faire sortir des explications sur la façon dont sont acquis les résultats d'une expertise.

Les systèmes actuels peuvent inclure des capacités d'apprentissage machine leur permettant d'améliorer leurs performances en fonction de l'expérience, tout comme le font des humains. [15,16]

## <span id="page-15-2"></span>**II.1.2. Caractéristiques**

En règle générale, un système expert incorpore une base de connaissances contenant l'expérience accumulée et un moteur d'inférence ou de règles: un ensemble de règles permettant d'appliquer la base de connaissances à chaque situation particulière décrite dans le programme. Les capacités du système peuvent être améliorées par des ajouts à la base de connaissances ou à l'ensemble de règles.

Le système expert peut être interprété dans n'importe quel langage de programmation, mais sa base de connaissances doit être représenté dans un langage déclaratif accessible à un expert non informaticien.[17]

Un système expert peut être conçu pour avoir les caractéristiques suivantes: [18]

- **Haut rendement:** le système doit réagir et raisonner à un niveau de savoirfaire comme un expert du domaine.
- **Temps de réponse adéquat:** le taux de réponse du système doit être semblable ou préférable au temps imposé par un spécialiste.
- **Fiabilité**: le système expert doit être exact et sûr et ne doit pas concevoir de "failles" sinon il sera inutile.
- **Compréhensible:** le système doit avoir la possibilité de décrire les phases et les détails de son analyse pendant son exécution.

○ **Flexibilité :** le système possède un nombre important de connaissance, donc il est nécessaire d'avoir un moyen capable d'ajouter, modifier, et de supprimer la connaissance en cours de fonctionnement.

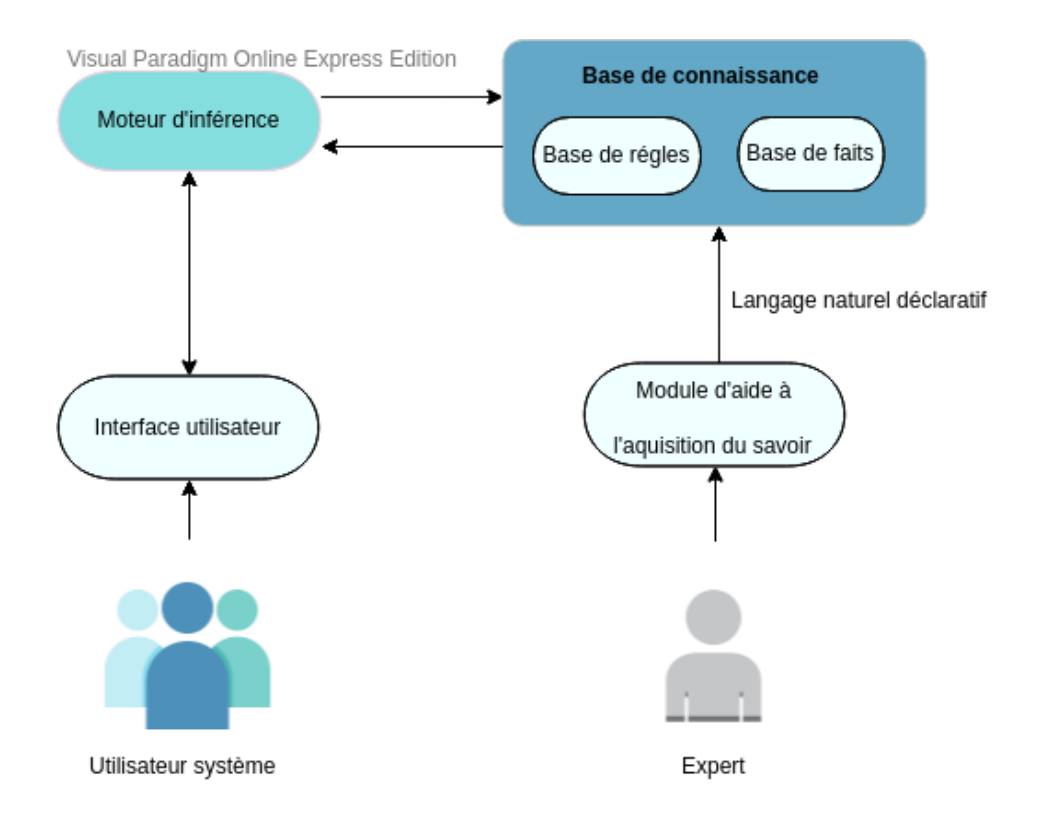

## <span id="page-16-0"></span>**II.1.3. Structure du système expert**

## **Figure II-1: Structure d'un système expert**

- **Interface Utilisateur :** est le moyen de communiquer et visualiser le résultat du moteur d'inférence à l'utilisateur système, ce résultat peut être une alerte, une explication, ou une demande. [19]
- **Module d'aide à l'acquisition du savoir :** est une interface autorisant à l'expert d'expérimenter la base de connaissances (insertion, modification et suppression de connaissances) dans un formalisme exploitable par le système, il peut le nommer comme un éditeur de règles .[19]
- **Base de connaissance:** est constituée d'une base de règles d'inférence et d'une base de faits, elle admet les connaissances relatif à l'analyse du problème.[16,19]
	- ➢ **Base de règles :** c'est une base de données qui possède les connaissances accomplis par un expert.

Ce sont des règles décrites sous la forme : «Si condition alors action».

 Elles sont exécutées les unes à la suite des autres afin de former des enchaînements de raisonnements.[16,19]

- ➢ **Base de faits :** il s'agit d'une base de données qui définit l'ensemble de faits. Elle correspond à une partie de la connaissance d'un système Expert sous forme déclaratives, relatives à des faits connus. [16,19]
- **Moteur d'inférence :** le moteur d'inférence est le "cerveau" du système expert, c'est un programme qui enchaîne les règles, les interprète tant qu'il n'est pas arrivé à un état représentant une condition d'arrêt. Il adapte une stratégie de résolution en mettant en relation règles et fais pour permettre d'aboutir sur des raisonnements logiques.

Les moteurs d'inférences peuvent implémenter :

- une logique formelle d'ordre 0 (logique des propositions), d'ordre  $0+$ , d'ordre 1 (logique des prédicats) ou d'ordre 2 avec
- une gestion d'hypothèses monotone ou non monotone,
- un chaînage avant, chaînage arrière ou mixte,
- une complétude déductive ou non. [16,19]

## <span id="page-17-0"></span>**II.2.4. Domaines d'application**

Les systèmes experts ont été conçus pour résoudre certains types des problèmes comme en médecine, en droit, en chimie, en éducation, etc. Nous citons par exemples en:

#### ➢ **Médecine** :

- MYCIN, pour l'aide à la prise de décision sur les infections bactériennes du sang et la médecine interne. [23]
- INTERNIST-I, pour le diagnostic des problèmes complexe. [21]
- ➢ **Biologie** : CRYSTAL et MORGEN, pour la reproduction par analyse aux rayons X des protéines. [20]
- ➢ **Géologie** : PROSPECTOR, pour l'étude approfondie sur les détails des méthodes d'exploitations. [20]
- ➢ **Chimie** : DRENDAL, pour la création des représentations structurales en chimie organique à partir d'un spectrogramme de masse. [20]
- ➢ **Education** : GUIDON, pour l'éducation de l'emploi des règles de MYCIN pour les stratégies adéquates de diagnostic. [20]
- ➢ **Mathématique** : SNARK, pour le traitement des problèmes de calcul intégrale.[20]
- ➢ **Industrie** : JONATHAN, pour le repérage des pannes industrielles.[20]

## <span id="page-18-0"></span>**II.2. Base de données médicamenteuses**

#### <span id="page-18-1"></span>**II.2.1. Thériaque**

C'est une base de données des médicaments disponibles en France a été développée et cultivée par le centre national hospitalier d'information sur le médicament (CNHIM) plus précisément par des pharmaciens avec validations internes et externes, il y a 25 ans, afin de répondre aux besoins d'information objective et indépendante des professionnels de santé sur le médicament . Elle permet de détecter les contre-indications et les effets indésirables des prescriptions ainsi que les interactions entre les médicaments. [22,26]

#### <span id="page-18-2"></span>**II.2.2. Vidal Expert**

C'est le bénéfice de la gamme VIDAL destiné aux cliniciens libéraux. Il possède l'ensemble des connaissances pharmacologiques, thérapeutiques et réglementaires sur les produits de santé. Il permet de déceler les interactions médicamenteuses avec suggestions d'alternatives thérapeutiques par une spécialité de même classe ou ayant la même indication et aussi des risques d'allergie, la sécurisation de la prescription en lien avec le dossier patient ainsi que les alertes sur les surdosages.[24]

#### <span id="page-18-3"></span>**II.2.3. Vidal Hoptimal**

VIDAL Hoptimal, destinée aux établissements de santé a pour mission de s'intégrer et de s'adapter excellemment au sein du Système d'Information Hospitalier des établissements. Ce produit contient tous les médicaments commercialisés en France, il contribue à l'amélioration de l'efficience de la prise en charge des patients en permettant aux praticiens d'accéder, pour une spécialité pharmaceutique, à toute information réglementaire. [25]

### <span id="page-18-4"></span>**II.2.4. Claude Bernard**

La Base Claude Bernard (BCB) édité par la société RESIP, depuis bientôt 30 ans, proposée aux professionnels de santé, elle est exhaustive tant sur le médicament que sur la nutrition, la parapharmacie, la dermo-cosmétique, ou encore les accessoires. Elle possède l'ensemble des médicaments et produits de santé (dispositifs médicaux, dermo cosmétique, diététique, vétérinaire) disponibles sur le marché français, elle permet d'assurer la sécurisation de la prescription .[26]

#### <span id="page-19-0"></span>**II.2.5. Thesorimed**

C'est une base de données sur les médicaments commercialisés en France, elle est indépendante des entreprises privées de fabrication, d'exploitation et de distribution de produits de santé, et utilisée par de très nombreux établissements de santé .

Thesorimed est développée et éditée par l'Assurance Maladie, elle est ouverte et accessible gratuitement sur internet à tous, professionnels comme particuliers. [27]

#### <span id="page-19-1"></span>**II.2.6. Publique**

C'est une base de données de médicaments développée par l'état Français, c'est le fruit de la coopération entre l'agence nationale de sécurité du médicament et des produits de santé (ANSM), la HAS et l'UNCAM, elle permet au public et aux professionnels de santé d'accéder à des informations et des connaissances de référence sur les médicaments commercialisés ou ayant été commercialisés durant les trois dernières années en France.[28]

## <span id="page-19-2"></span>**II.3. Systèmes concurrents**

### <span id="page-19-3"></span>**II.3.1. Dx Care**

C'est un logiciel d'aide à la prescription couplé à la base de données Vidal Hoptimal édité par Medasys, il inclut les fonctionnalités de dossier patient, dossier de soins, de la biologie et de l'imagerie médicale dans un environnement de prescription connectée, ainsi que la gestion centralisée des rendez-vous.[29]

#### <span id="page-19-4"></span>**II.3.2. Cristalnet**

C'est un logiciel développé en collaboration avec le MSSS et des équipes du réseau de la santé et des service sociaux, ses fonctionnalités sont: la gestion dossier patient, gestion des rendez-vous des ressources, la gestion dossier des soins infirmiers (la planification, le suivi et la validation des soins dispensés), circuit des examens complémentaires, le décroissement des risques d'une conduite thérapeutique inappropriée par manque d'informations.[30]

#### <span id="page-19-5"></span>**II.3.3. Easily**

Easily conçu par les Hospices Civils de Lyon associé à la base de données médicamenteuse [Thériaque.](http://www.theriaque.org/) Parmi les modules développés, on retrouve le dossier clinique, la gestion des courriers médicaux compris la dictée numérique, la visualisation des résultats de laboratoire, la gestion des rendez-vous.[31]

#### <span id="page-20-0"></span>**II.3.4. Crossway**

C'est logiciel médicale édité par [Cegedim Logiciels Médicaux](http://www.cegedim-logiciels.com/) (CLM), il intègre la gestion du dossier patient, aide et sécurisation de la prescription avec la base médicamenteuse Claude Bernard, le suivi des patients diabétiques, de l'alcool, l'obésité, etc. il permet aussi de prendre des RDV en ligne avec la plateforme de services médicaux en ligne "Docavenue".[32,33]

#### <span id="page-20-1"></span>**II.3.5. AxiSanté 5**

C'est un logiciel de gestion et d'aide à la prescription agréé par la Haute Autorité de Santé, il possède la possibilité de s'adapter à n'importe quelle spécialité et mode d'exercices. Ce logiciel inclut la gestion d'agenda et la prise de rendez-vous en ligne, l'historique du patient personnalisable, et une gestion des contre-indications physiopathologiques et des interactions médicamenteuses grâce au volet médical et à la base Vidal expert.[34]

#### <span id="page-20-2"></span>**II.3.6. HelloDoc**

Hellodoc est un logiciel associé à la base de données médicamenteuse Vidal Expert, qui s'adapte à la spécialité du médecin et se décline en plusieurs versions. Il offre les fonctionnalités sur la gestion des dossiers patients et de leurs traitements, la gestion des interactions médicamenteuses, des contre-indications et des allergies, et la saisie des données cliniques ou l'édition de formulaires personnalisés.

Hellodoc comprend un agenda pour noter tous les rendez-vous, ainsi qu'un système de rappels pour que ces rendez-vous ne soient pas oubliés.[35]

#### <span id="page-20-3"></span>**II.3.7. ANSM**

C'est un système européen de pharmacovigilance EMA, il est conçu pour surveiller la sécurité des médicaments autorisés, son rôle consiste à estimer toutes les déclarations des effets indésirables qui lui atteignent, notifier les professionnels de santé des procédures et des recommandations établies, agencer l'activité des centres régionaux de pharmacovigilance et mettre en place des groupes de réflexion scientifique et méthodologique.[36]

#### <span id="page-20-4"></span>**II.3.8. Synthèse**

Le tableau ci-dessous présente la comparaison des systèmes concurrents définis dans la section précédente, par rapport à plusieurs critères (BDD, éditeur de règles, gestion de dossier patient, analyse pharmaceutique,analyse ET, analyse de suivi).

Suivant nos recherches et la documentation que nous avons consulté, nous avons constaté qu'aucun système mentionné n'offre un éditeur de règles, donc nous pouvons déduire que leurs règles sont figées; Et nous avons remarqué aussi que tous les systèmes font la gestion du dossier patient sauf le système ANSM qui n'est fait que pour la

gestion de pharmacovigilance, comme nous avons remarqué aussi que certains systèmes ne possèdent pas le module de l'analyse pharmaceutique.

L'analyse de suivi existe uniquement pour les examens (clinique, biologique et radiologique), et les paramètres qui aident à la sélection des prescriptions ne sont pas développés dans ces outils.

Nous avons pas pu trouver les informations concernant l'existence ou pas du module Analyse de l'éducation thérapeutique dans les système (Crossway, AxiSanté5, HelloDoc), En sachant que la partie éducation dans les systèmes qui la contiennent n'est pas développée dans ces outils de manière structurée.

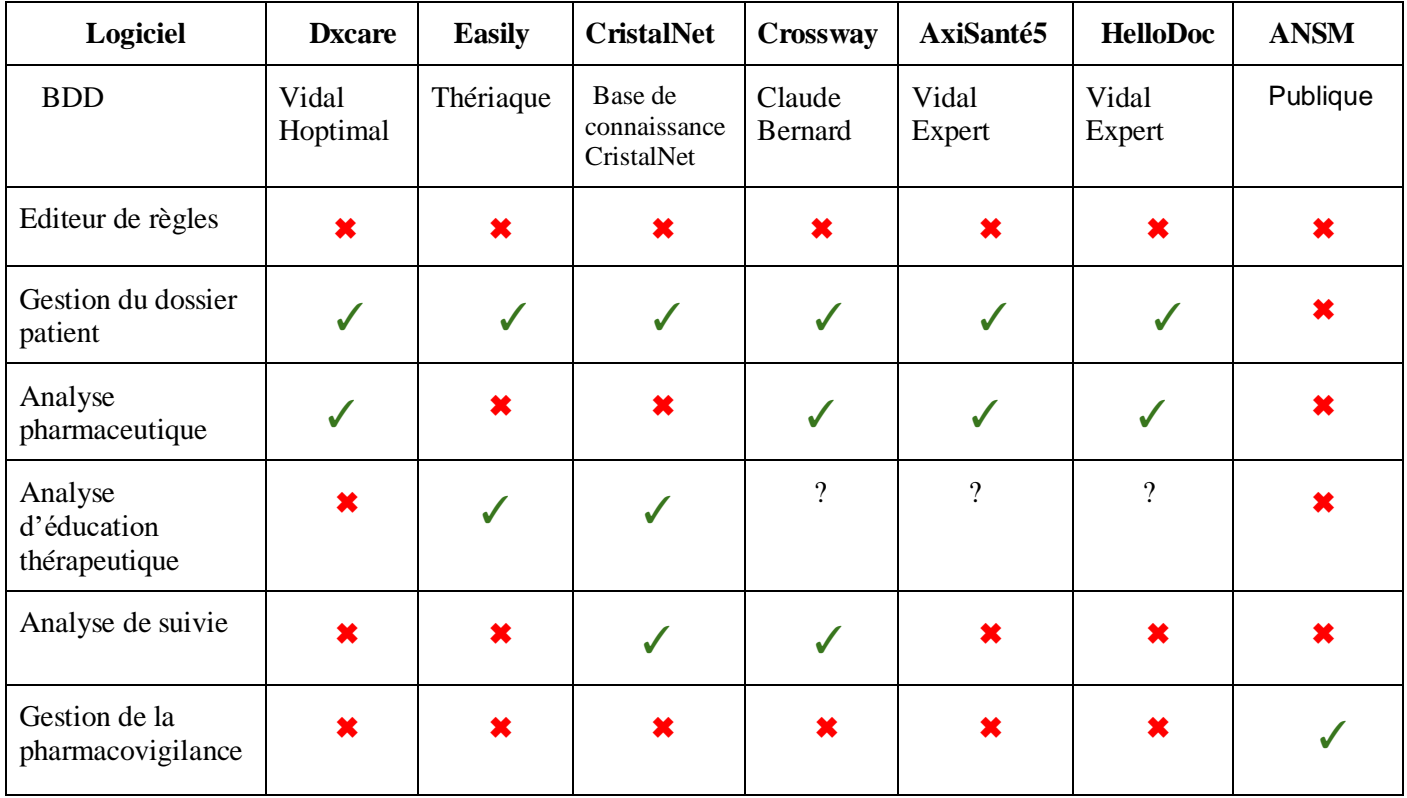

## **Tableau II-1 : Tableau comparatif des systèmes de sécurisation des soins.[23]**

# <span id="page-22-0"></span>**III. Contribution**

## <span id="page-23-0"></span>**III.1. Introduction**

Afin de répondre à notre problématique et détailler l'aperçu de la solution, dans ce chapitre intitulé "Contribution", nous allons commencer d'abord par la présentation du processus de réalisation du projet, puis nous allons entamer l'analyse et l'étude de l'existant ainsi que la spécification des besoins, la conception et la réalisation du projet, et enfin nous terminons par la présentation de notre application et des tests y afférents.

## <span id="page-23-1"></span>**III.2. Processus de réalisation**

Le premier stade a consisté à programmer et prévoir des réunions avec l'encadrant et le pharmacien pour l'étude de l'application existante et la spécification des besoins. Les réunions se tenaient à un rythme moyen de trois heures une fois par semaine. Ensuite nous avons procédé à l'installation des outils, de l'application et de la base de données.

L'étude de l'existant nous a permis de constater qu'une correction de bugs était nécessaire pour pouvoir apporter des améliorations, alors que la spécification des besoins nous a aidé à comprendre le contexte du système et définir les nouvelles fonctionnalités. Durant cette phase nous avons élaboré des maquettes afin de visualiser et saisir les besoins d'une manière plus claire.

Il est à signaler que les réunions avec nos encadrants étaient très utiles, pour la discussion des tâches réalisées, et des améliorations à apporter aux solutions proposées.

Le deuxième stade c'était la phase de conception, qui permet d'identifier l'architecture globale du système, de modéliser les besoins fonctionnels du système à l'aide du langage UML (Unified Modeling Language) et de réaliser un modèle logique de données.

Le troisième stade à été centré sur la phase de développement qui nous a pris environ quatre mois dont la moitié pour la réalisation des algorithmes des trois moteurs d'inférences, le traitement de tous les cas possibles, et l'exécution des tests s'y rapportant, pour déceler les bug et les cas omis éventuellement .

Le processus du travail que nous avons adopté est le processus unifié (UP), qui est une démarche itérative, incrémentale et pilotée par les besoins des utilisateurs.

La figure qui suit, est le diagramme de GANTT qui montre graphiquement tout le processus de réalisation du projet .

#### **GANTTPRO**

#### Software development

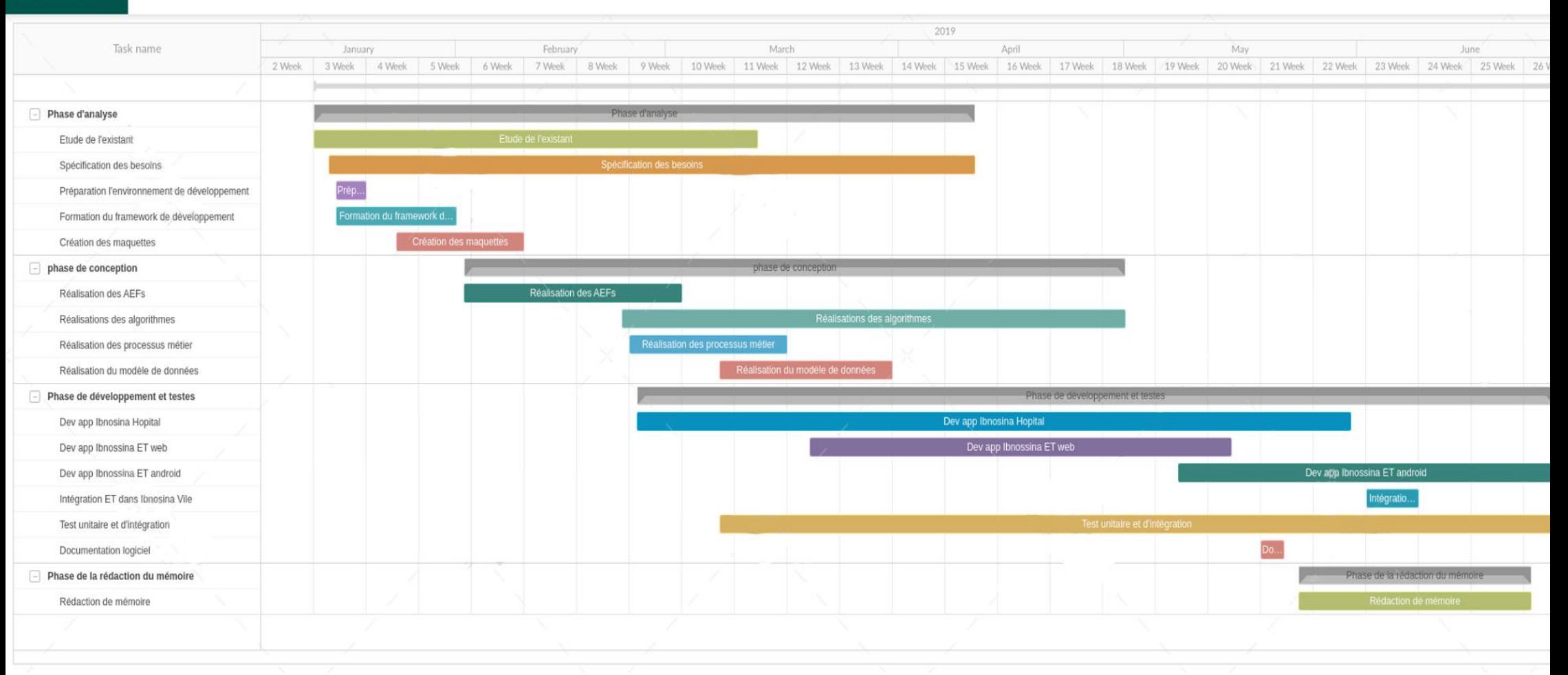

 **Figure III-1 : Processus de réalisation**

## <span id="page-25-0"></span>**III.3. Analyse et étude de l'existant**

L'objectif principal de notre travail c'est de réaliser une application qui se greffe sur l'application "Anapharm" réalisée l'année dernière et qui a permis aux médecins et aux pharmaciens d'analyser les prescriptions de médicaments via un mécanisme d'alertes.

L'analyse de l'existant vise à déterminer les points de faiblesse ou les fonctionnalités manquantes et proposer des solutions adéquates sur la base de cette étude.

## ● **Fonctionnalités de l'application:**

Les fonctionnalités de l'application existante se répartissent en trois modules.

- **Aide à la prescription :** qui permet au médecin de se renseigner sur le patient, de procéder à la consultation, et de rédiger une prescription.
- **Analyse pharmaceutique:** toute prescription passe par une pré-analyse suivant des règles prédéfinies par un expert. Quand l'application détecte un risque, il est aussitôt communiqué au pharmacien. Ce dernier intervient durant l'analyse pharmaceutique sur les différentes alertes ressorties par le système. Il peut ainsi solliciter le médecin pour la prise de décision sur la future prescription. Le médecin a pour rôle final de prendre ou non en considération les interventions du pharmacien. L'application gère le paramétrage des règles pour effectuer la préanalyse comme elle gère aussi les produits phytothérapeutiques (plantes et aliments) ainsi que leurs interactions avec les médicaments.
- Administration: tout ce qui concerne l'administration de l'application : gestion des comptes, droits d'accès, etc.

Des différents tests ont été effectués sur la fonctionnalité de l'analyse pharmaceutique des prescriptions, pour chaque cas: Surdosage de médicament, Contreindication, interactions médicamenteuses (médicament/médicament, médicament/phytothérapie, médicament/classe, médicament/composant). Une correction de bug a été apportée, (tous les tests faisant ressortir un surdosage sur la liste des cas analysés).

## <span id="page-25-1"></span>**III.4. Analyse et spécification des besoins**

Après avoir étudié l'application "Anapharm", et afin d'apporter des améliorations et de nouvelles fonctionnalités, nous avons recueilli les besoins adaptés à notre objectif :

## ❖ **Module Analyse pharmaceutique:**

- ➢ L'application doit contenir un éditeur pour paramétrer les règles d'analyse pharmaceutique.
- ➢ L'application doit prendre en compte tous les paramètres du dossier patient pour faire l'analyse pharmaceutique (informations personnelles, médicales, paramédicales, etc.).
- $\geq L$ 'application doit permettre la gestion des règles de l'analyse pharmaceutique (création, modification et suppression).
- $\geq$  Les alertes affichées par l'analyse pharmaceutique doivent être détaillées.

## ❖ **Module Analyse ET:**

- ➢ L'application doit contenir un éditeur pour paramétrer les règles d'analyse ET.
- $\triangleright$  L'application doit permettre la gestion des règles d'analyse ET.
- ➢ L'application doit contenir la liste détaillée de toutes les éducations thérapeutiques à faire.
- $\geq$  L'application (site web/mobile) doit permettre aux pharmaciens, médecins de ville, et aux patients de faire l'analyse ET.
- ➢ L'application doit prendre en entrée l'observance, le médicament et la pathologie du patient.
- $\triangleright$  L'application doit expliciter la conduite à tenir.

## ❖ **Module Analyse de suivi:**

- ➢ L'application doit contenir un troisième éditeur pour paramétrer les règles de pilotage de données (suivi).
- $\geq$  L'application doit effectuer l'analyse de suivi sur tous les dossiers patients automatiquement.
- ➢ Les règles de l'analyse de suivi se comportent en deux niveaux ( niveau1: état grave, et niveau2: moins grave ).
- ➢ L'application doit envoyer automatiquement un SMS au médecin, en cas de présence d'une alerte de suivi de niveau 1.
- $\geq$  L'application doit afficher une notification sur les dossiers des patients détectés que l'analyse de suivi.

### ❖ **Module Pharmacovigilance:**

- ➢ L'application doit offrir une interface de pharmacovigilance compatible avec le site CNPM pour envoyer les données à partir de notre application.
- $\geq$  L'application doit permettre la gestion de pharmacovigilance.

En outre :

- ❖ L'application doit contenir une page d'aide pour montrer la syntaxe exigée pour l'écriture des règles.
- ❖ L'application doit gérer les droits d'accès.

## <span id="page-27-0"></span>**III.5. Diagramme de cas d'utilisation**

La figure suivante, diagramme de cas d'utilisation définit le comportement du système et exprime les besoins des utilisateurs .

Le pharmacien peut gérer les règles d'analyse, consulter le résultat de l'analyse pharmaceutique pour qu'il puisse intervenir en cas de risque comme il peut ajouter, modifier ou supprimer la pharmacovigilance. Quant au médecin, en plus de la gestion de la pharmacovigilance, il a la possibilité de consulter le résultat de l'analyse de suivi dans la liste des notifications située dans le DMP de chaque patient, et voir le résultat de l'analyse ET dans la liste des éducations thérapeutiques à faire (dans ce cas il peut voir le détail et effectuer l'éducation).

Les utilisateurs de ville (pharmacien, médecin) ou patient peuvent faire une analyse ET dans l'application 'Ibnosina ET'.

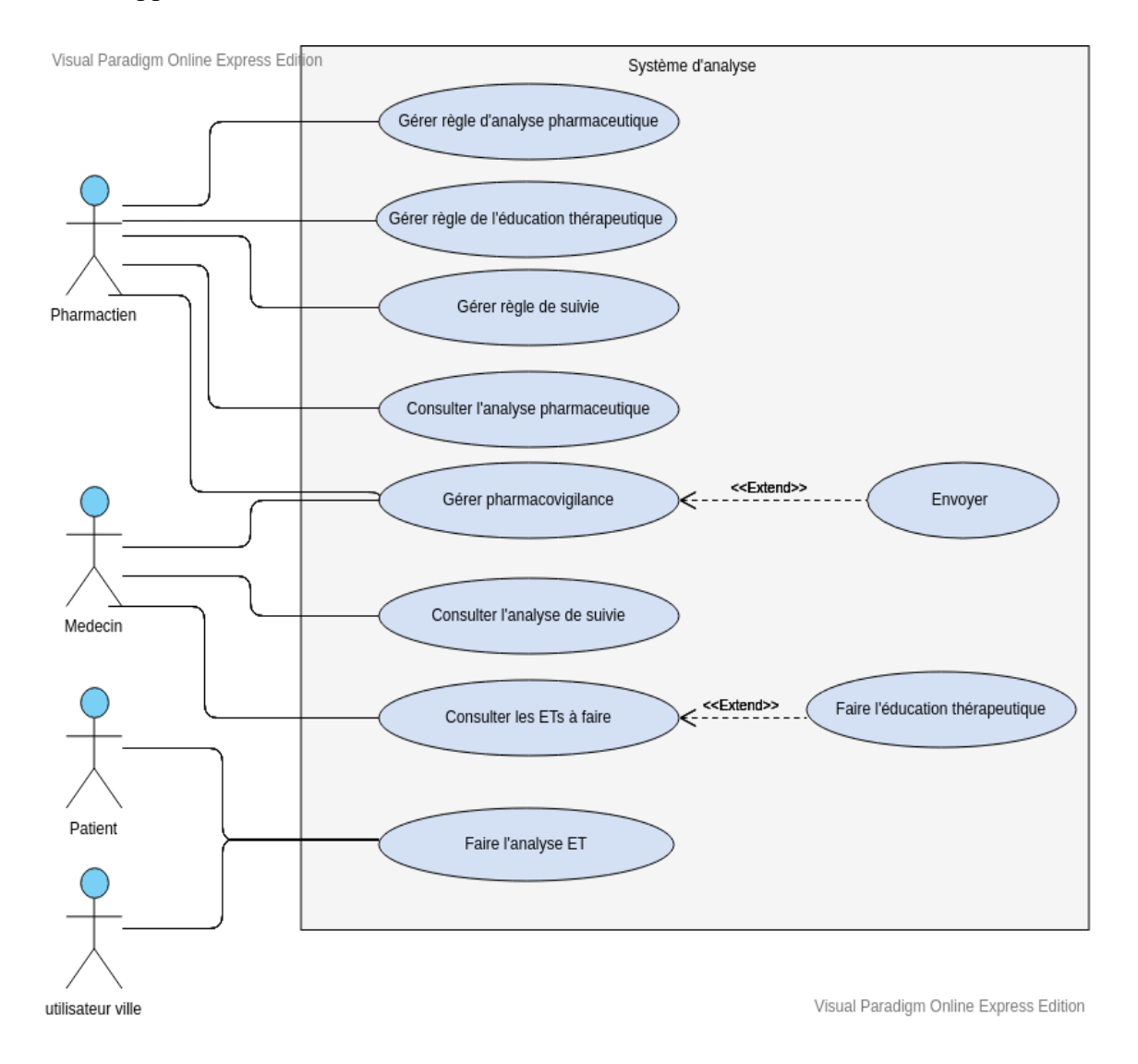

 **Figure III-5: Diagramme de cas d'utilisation** 

## <span id="page-28-0"></span>**III.6. Processus métier**

Un processus métier est un ensemble d'activités pouvant atteindre un objectif organisationnel spécifique. Les processus opérationnels doivent avoir des objectifs bien définis, être aussi spécifiques que possible et avoir des résultats cohérents qui répondent aux besoins.

Cette étape aide à clarifier les besoins rédigés textuellement sous forme de diagrammes, et à détecter les lacunes et les anomalies sur les besoins mal spécifiés.

## <span id="page-28-1"></span>**III.6.1. Analyse pharmaceutique et éducation thérapeutique**

Toute prescription enregistrée par le médecin doit passer par l'analyse pharmaceutique et l'analyse de l'éducation thérapeutique en parallèle suivant des règles prédéfinies par le pharmacien clinicien. (voir diagramme ci-dessous )

- Si l'analyse pharmaceutique décèle une règle vérifiée, la prescription à risque est communiquée au pharmacien qui intervient sur les risques encourus. Quand au médecin il prend connaissance de l'intervention du pharmacien et décide soit de confirmer la prescription, soit d'en recréer une nouvelle en prenant compte les interventions du pharmacien.
- Si l'analyse ET détecte une règle validée, elle s'enregistre automatiquement dans la liste des éducations thérapeutiques à faire. Toute éducation thépaeutique effectuée par le pharmacien se déplace alors dans l'historique.

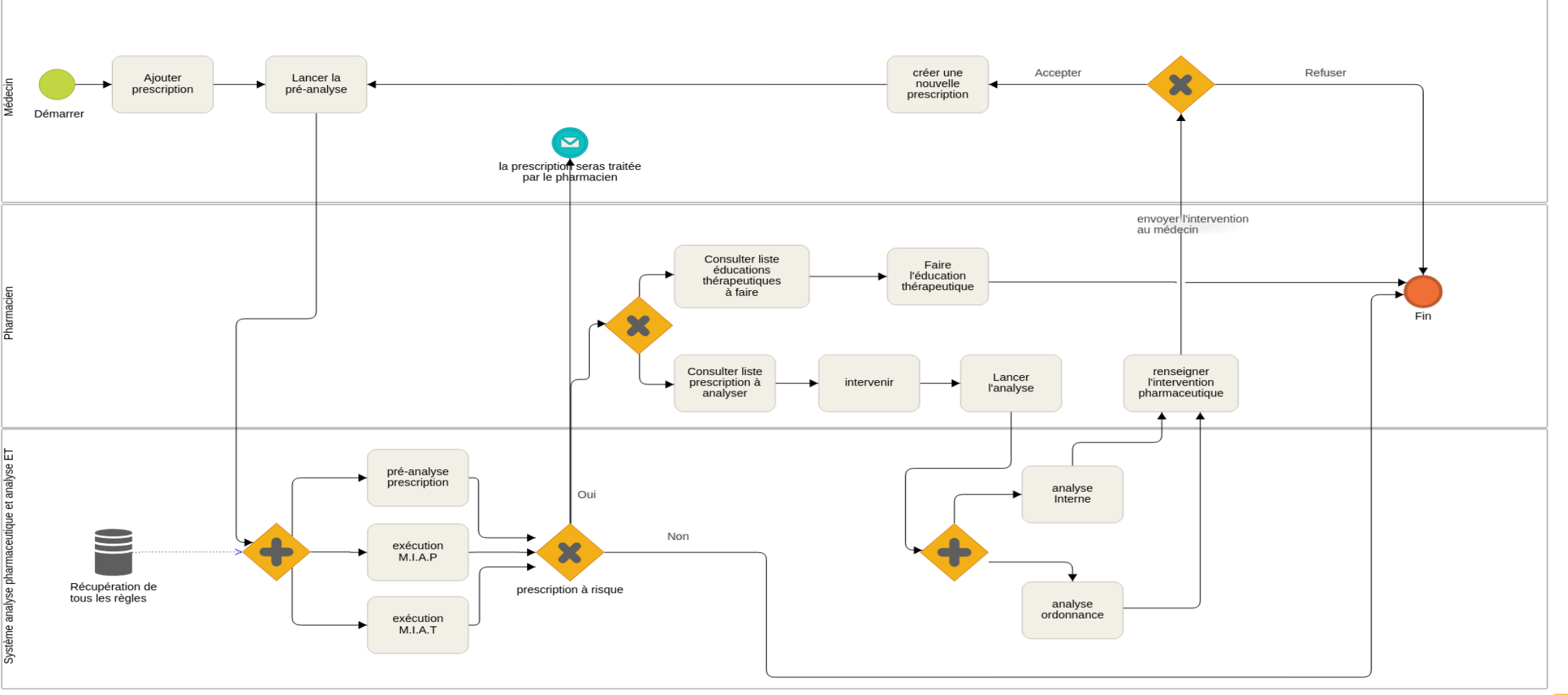

**Figure III-2: Processus métier d'analyse pharmaceutique et d'analyse ET**

**HEFLO** 

## <span id="page-30-0"></span>**III.6.2. Analyse de suivi**

Ce processus se déclenche automatiquement toutes les deux heures sur tous les DMP (cette périodicité pouvant être modifiée selon les besoins). Si une des règles spécifiées par le médecin est vérifiée au cours de l'analyse, deux cas peuvent se présenter: (voir diagramme ci-dessous )

- Premier cas : règle niveau 1 (état grave), une alerte s'affiche sur le dossier patient concerné, et si l'expert a noté que cette règle est urgente, dans ce cas un SMS est adressé automatiquement au médecin traitant.
- Deuxième cas : règle niveau 2 (moins grave), une alerte s'enregistre automatiquement dans la liste des notifications d'analyse de suivi.

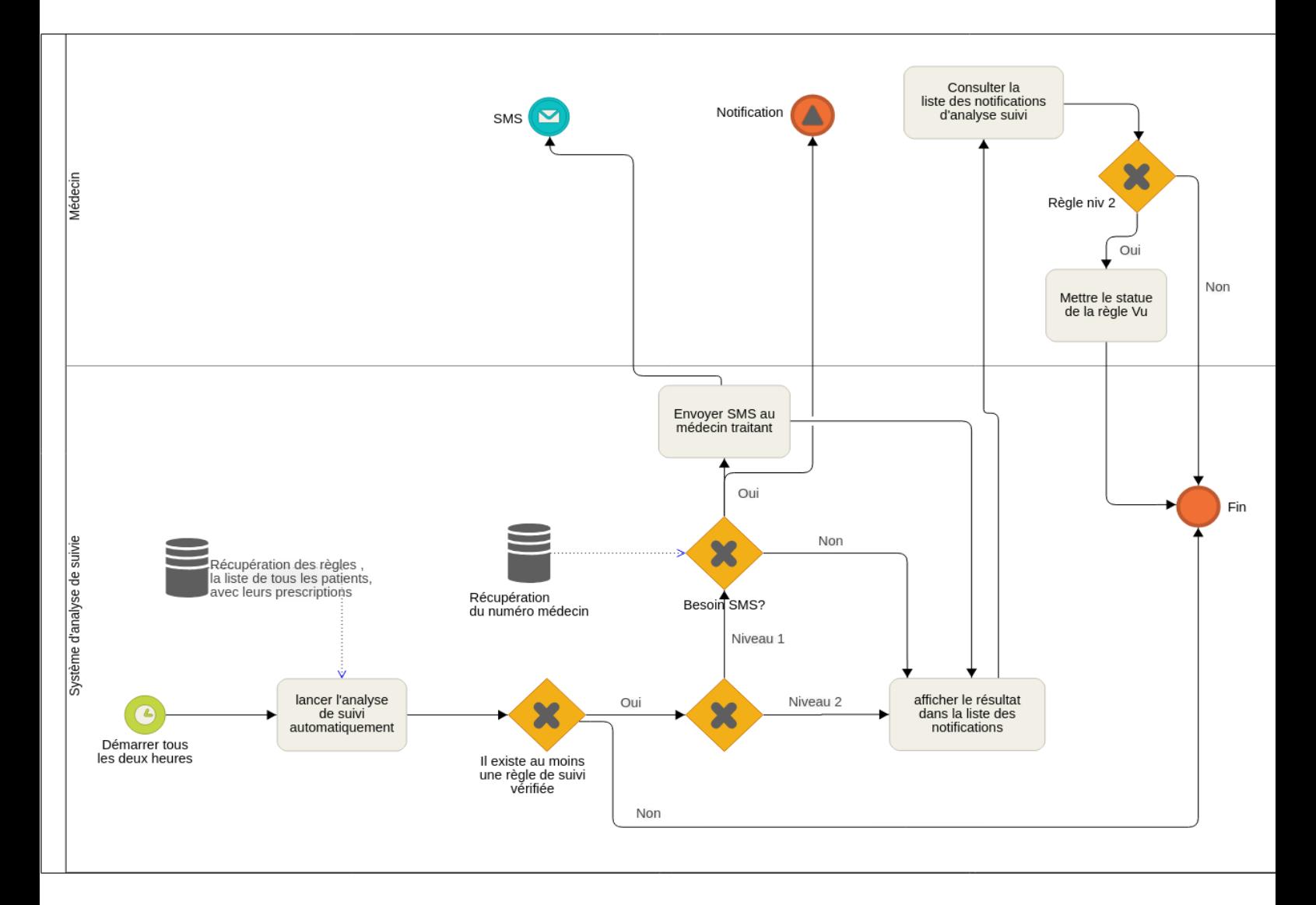

 **Figure III-3: Processus métier d'analyse de suivi**

## <span id="page-31-0"></span>**III.6.3. Pharmacovigilance**

Ce processus aide le pharmacien clinicien et le médecin à déclarer une pharmacovigilance et à la communiquer au site CNPM depuis notre Application. (Voir diagramme ci-dessous)

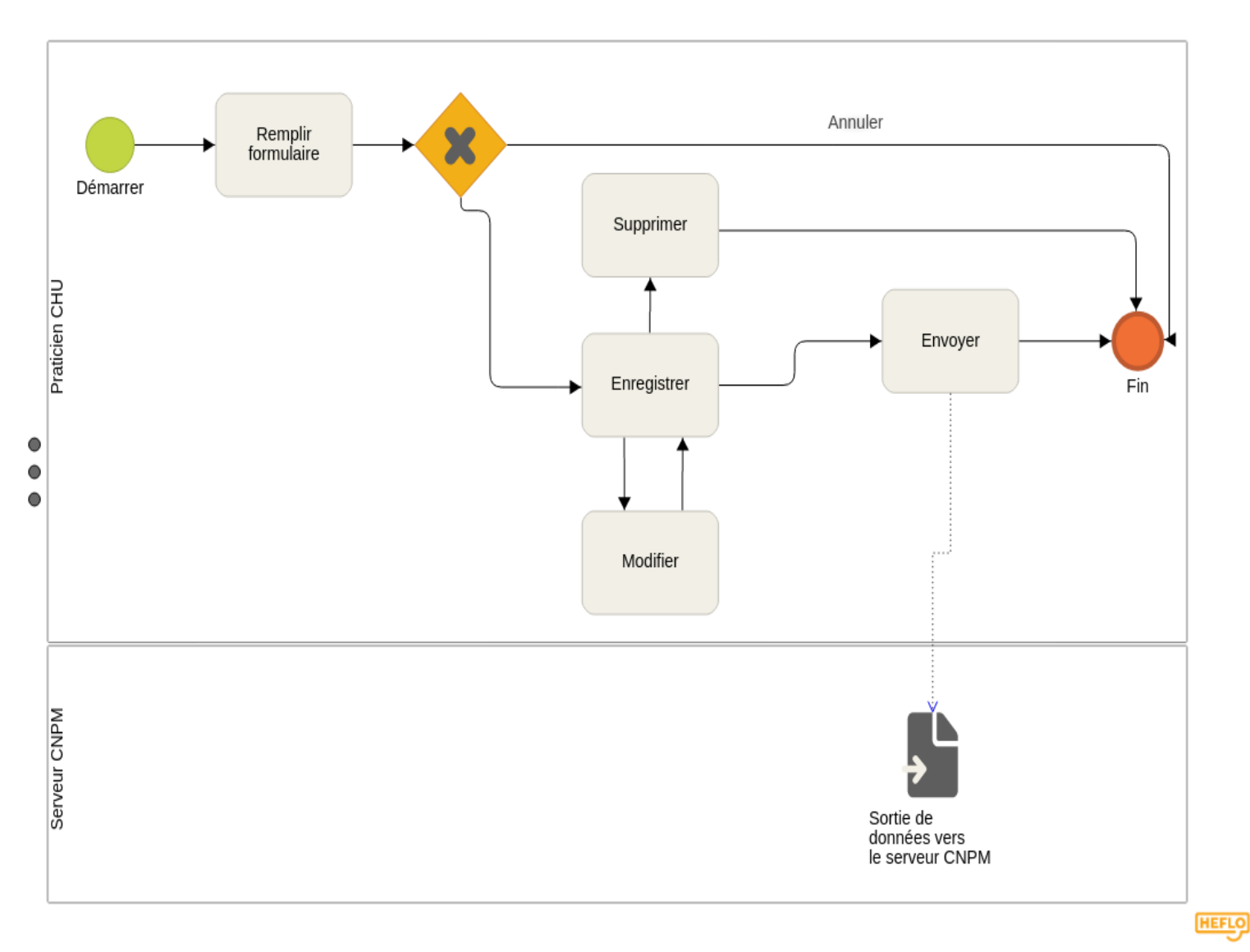

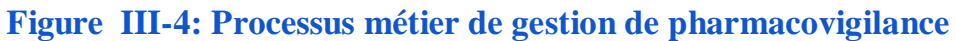

## <span id="page-32-0"></span>**III.7. Conception**

Dans cette partie nous exposons quelques modèles de conception représentés par les diagrammes UML: diagramme de cas d'utilisation, diagramme de séquence, diagramme de classes participantes et le modèle de données; Ainsi que les automates à états finis (AEF) .

#### <span id="page-32-1"></span>**III.7.1. Architecture de l'application**

La figure suivante, montre la répartition de l'architecture de notre projet en quatre modules. Le premier module intitulé "Ibnosina Hôpital" représente l'application existante "Anapharm" mais avec les améliorations et les nouvelles fonctionnalitées que nous avons apporté. Cette partie représente les différentes interfaces utilisées par le praticien CHU: le formulaire pharmacovigilance ainsi que les trois éditeurs:

- E.R.A.T : **É**diteur de **R**ègles de l'**A**nalyse éducation **T**hérapeutique.
- E.R.A.S: **É**diteur de **R**ègles de **S**uivi.
- E.AR.P: **É**diteur de **R**ègles de l'**A**nalyse **P**harmaceutique.

Notons que nous avons réalisé pour chaque type de règles un moteur d'inférence:

- M.I.A.T: **M**oteur d'**I**nférence de l'**A**nalyse éducation **T**hérapeutique.
- M.I.A.S: **M**oteur d'**I**nférence de l'**A**nalyse de **S**uivi.
- M.I.A.P: **M**oteur d'**I**nférence de l'**A**nalyse **P**harmaceutique.

Ces moteurs s'appuient sur les informations définies dans les DMP (informations générales, personnelles, médicales, paramédicales, etc.) comme base de faits, pour faire ressortir les alertes lors de l'analyse en utilisant les règles d'inférence définies par l'expert.

Pour le formulaire pharmacovigilance, nous avons réalisé une interface similaire à celle du site CNPM, avec les mêmes champs d'entrée (les mêmes 'name' dans le code du programme) pour envoyer les données au serveur CNPM directement via notre application. Pour tester l'envoi, nous avons créé une page web qui simule le site afin de ne pas encombrer ou saturer le serveur CNPM, qui reçoit les données et affiche un message de confirmation.

Les applications Ibnosina ETM et Ibnosina ETW, sont des applications externes (un site web et une application mobile) qui offrent l'analyse ET aux médecins et pharmaciens de ville ainsi qu'aux patients, pour qu'ils puissent exploiter les règles prédéfinies par les experts dans l'application "Ibnosina Hôpital".

Dans ces applications, nous avons opté d'utiliser une API Rest pour la récupération des données afin de garantir la protection et la sécurisation de la BD "Ibnosina Hôpital".

Dans le dernier module 'Ibnosina Ville' dont sont chargés nos collègues, nous avons intégré la partie de gestion d'éducation thérapeutique.

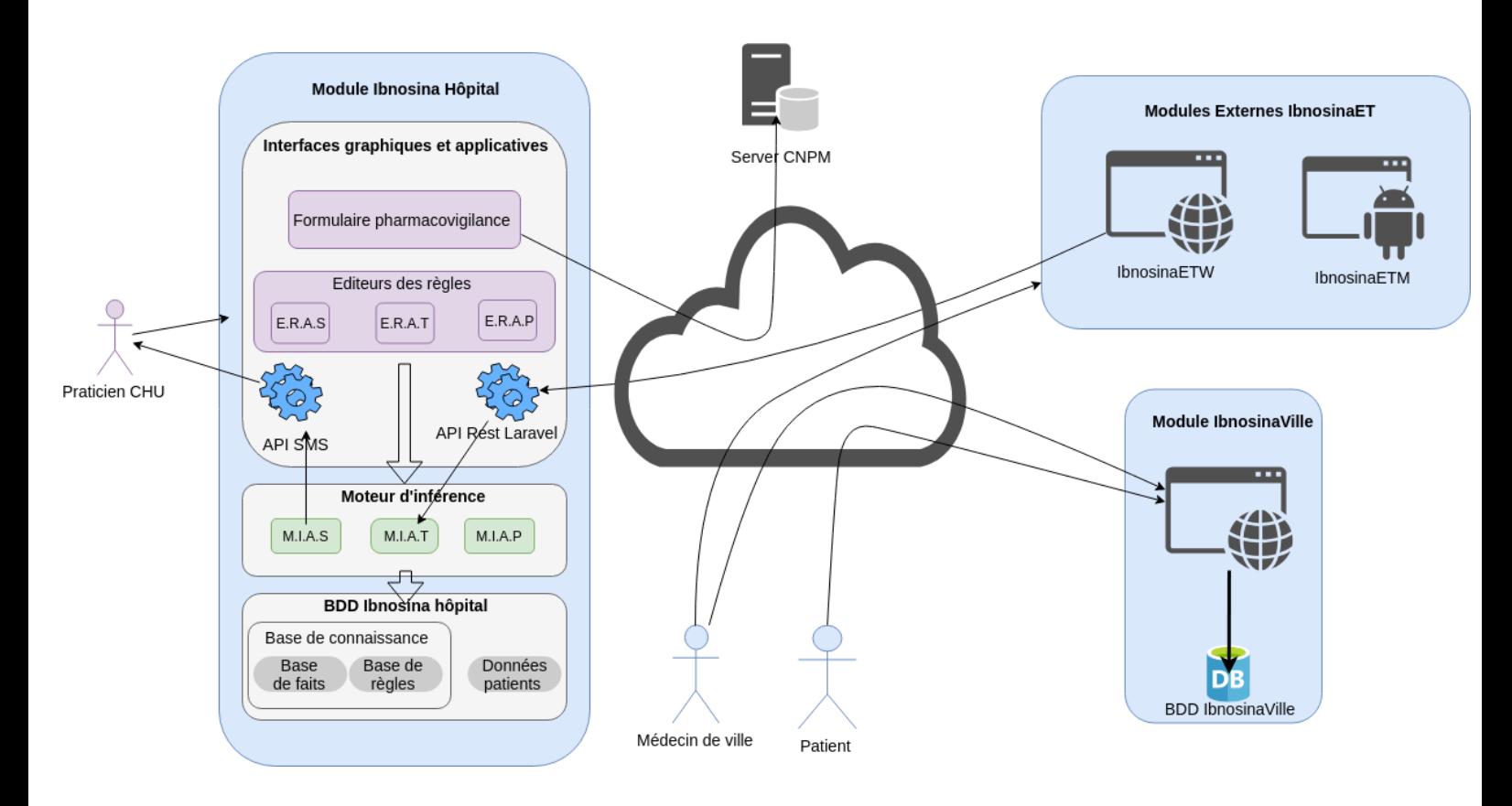

**Figure III-6: Architecture de l'application**

## <span id="page-34-0"></span>**III.7.2. Diagramme de classes participantes**

Le diagramme suivant montre le modèle MVC (un pattern pour l'architecture de développement) pour le cas de l'analyse de suivi.

Nous avons utilisé la technologie Cron pour le déclenchement automatique de l'analyse de suivi toutes les deux heures.

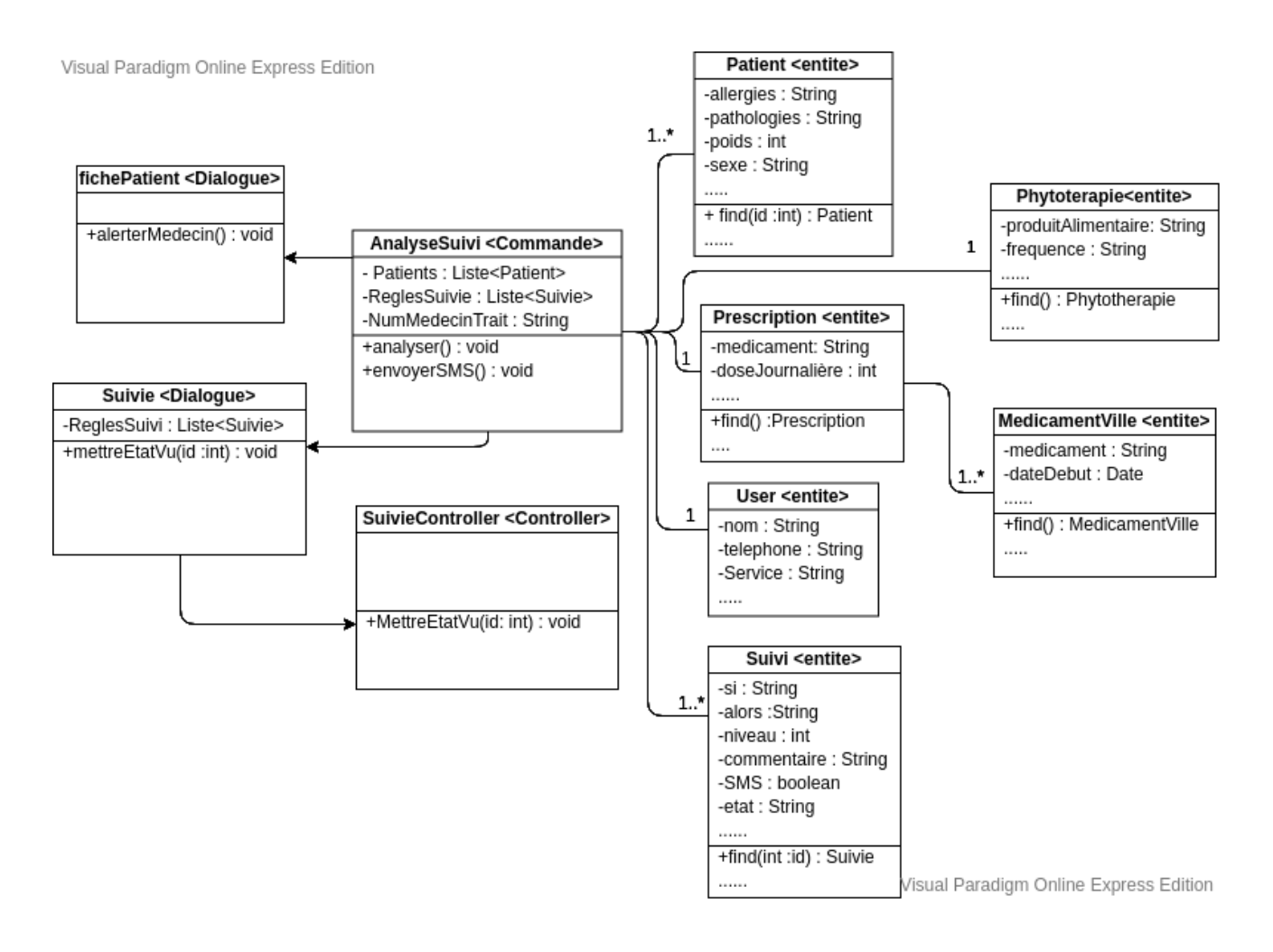

**Figure III-7: Diagramme de classe participante -analyse de suivi-**

### <span id="page-35-0"></span>**III.7.3. Diagramme de séquence**

La figure suivante porte le diagramme de séquence du cas d'utilisation 'faire analyse ET' qui se situe dans l'application externe "Ibnosina ET". L'utilisateur remplit le formulaire en saisissant un médicament, une pathologie et une observance. Le système retourne soit les détails des conduites à tenir en cas de résultat, soit un message "Aucun résultat trouvé".

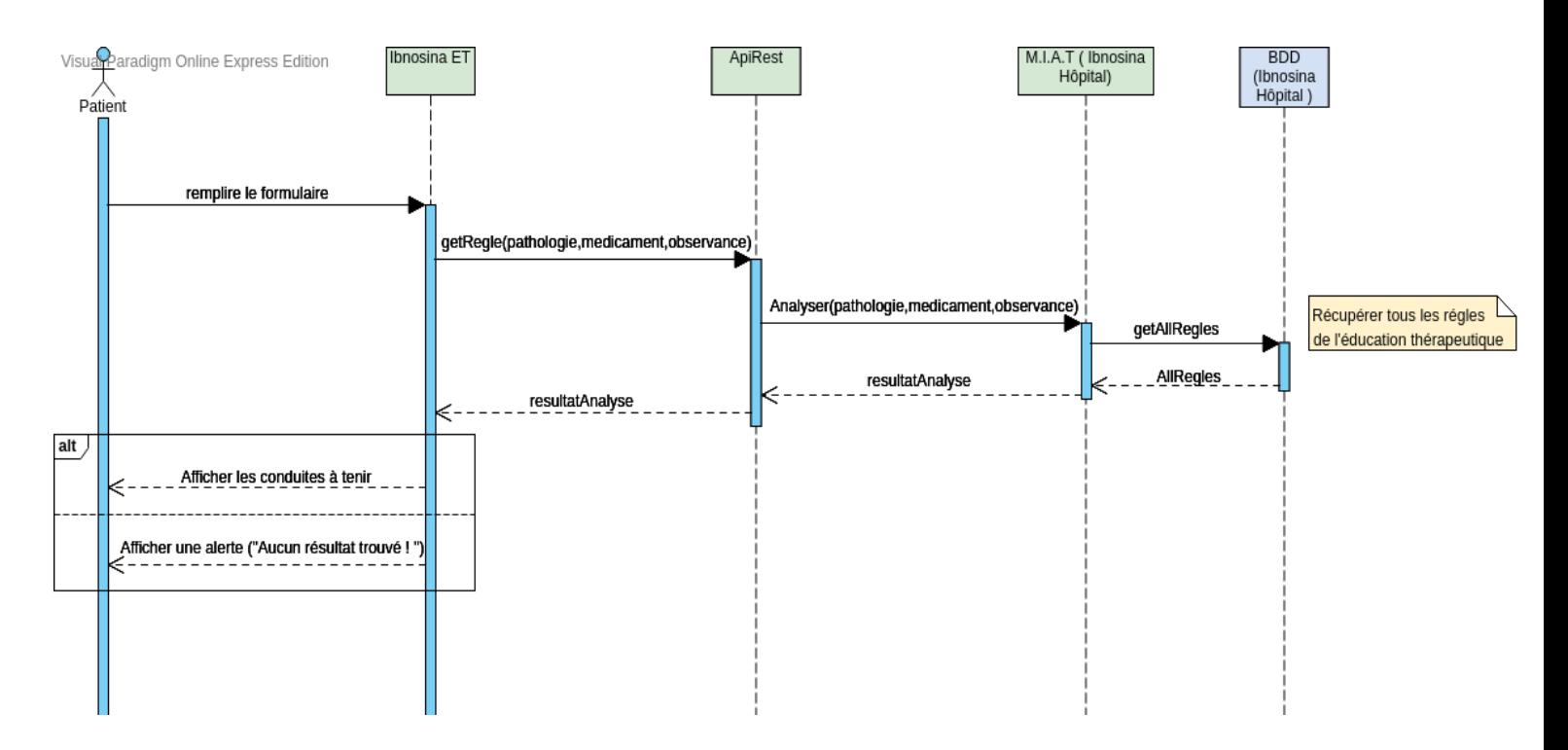

 **Figure III-8: Diagramme de séquence -Faire analyse ET-**

## <span id="page-35-1"></span>**III.7.4. Automate état fini:**

Afin de réaliser un système expert, nous avons spécifié la base de faits (informations DMP et prescriptions), et la base de règles d'inférence décrites par l'expert. Et pour réaliser les trois moteurs d'inférence ( un moteur pour chaque analyse), nous avons d'abord commencé par modéliser et simuler la logique séquentielle de l'algorithme en utilisant les AEF indiqués ci-dessous.

## <span id="page-36-0"></span>**III.7.4.1. AEF d'analyse pharmaceutique**

La figure suivante montre l'AEF de l'analyse pharmaceutique ,avec un exemple de règle de cette analyse :

Médicament = { IBUPROFENE BGA 200MG CPR PELL [ ] / ASPIRINE RCA 500MG CPR [ 2ParJour ] } ET état de la patiente = grossesse

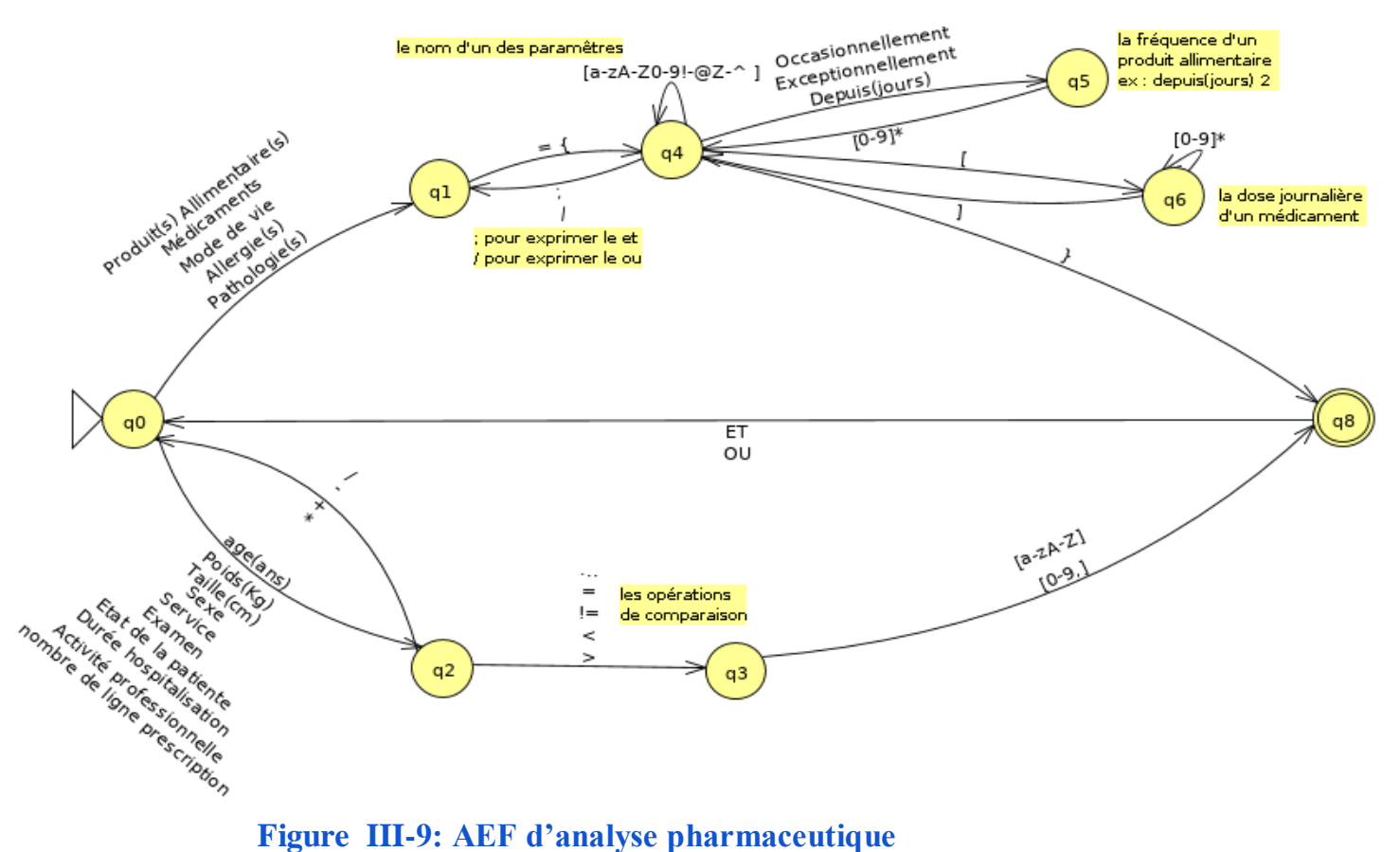

## <span id="page-36-1"></span>**III.7.4.2. AEF d'analyse de suivi**

La figure suivante montre l'AEF de l'analyse de suivi, avec deux exemples de règle de cette analyse :

- Creatinine (mg/l) < 5 OU Creatinine (mg/l) > 12.
- $Poids(kg)$  à la hausse.

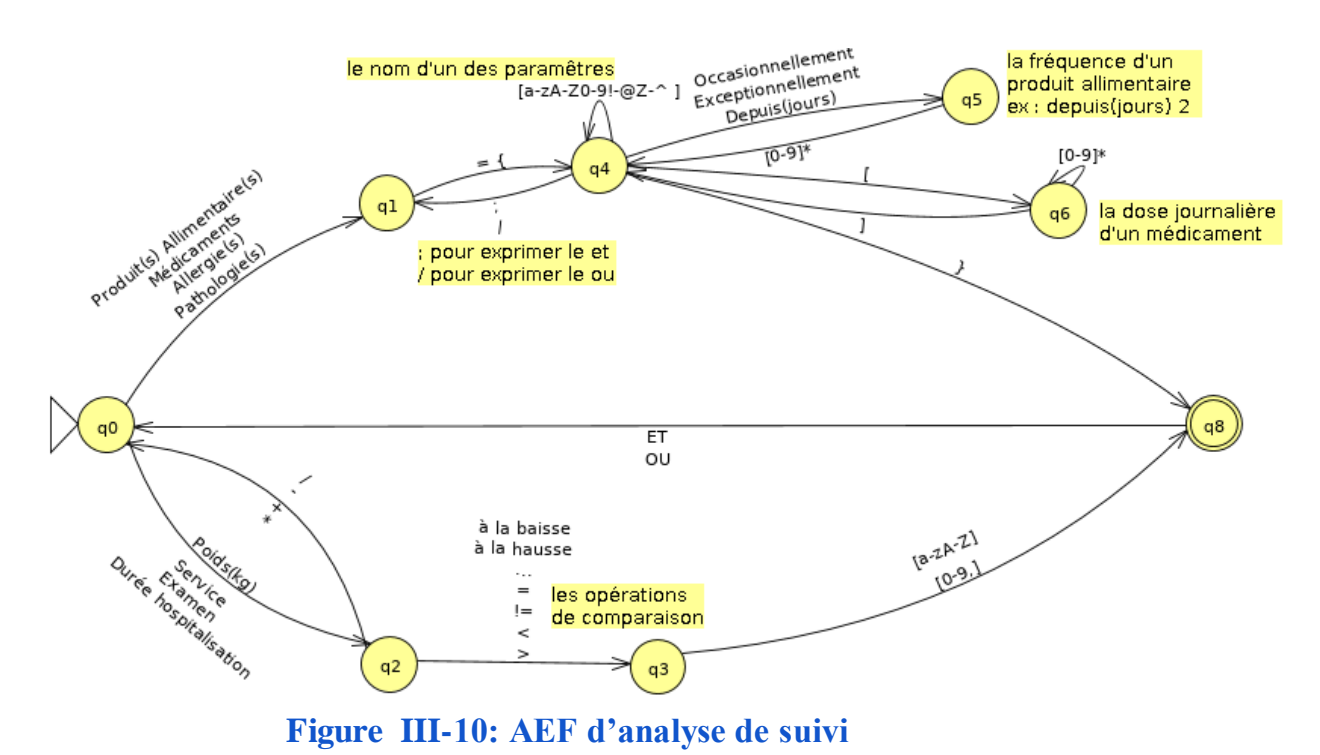

<span id="page-37-0"></span>**III.7.4.3. AEF d'analyse de l'éducation thérapeutique**

La figure suivante montre l'AEF de l'analyse ET, avec deux exemples de règle de cette analyse:

- médicament = { SINTROM 4MG CPR / MINISINTROM 1MG CPR / COUMADINE 2MG CPR / PREVISCAN 20MG CPR } .
- pathologie = { DIABETES ; ASTHME } ET non observant .

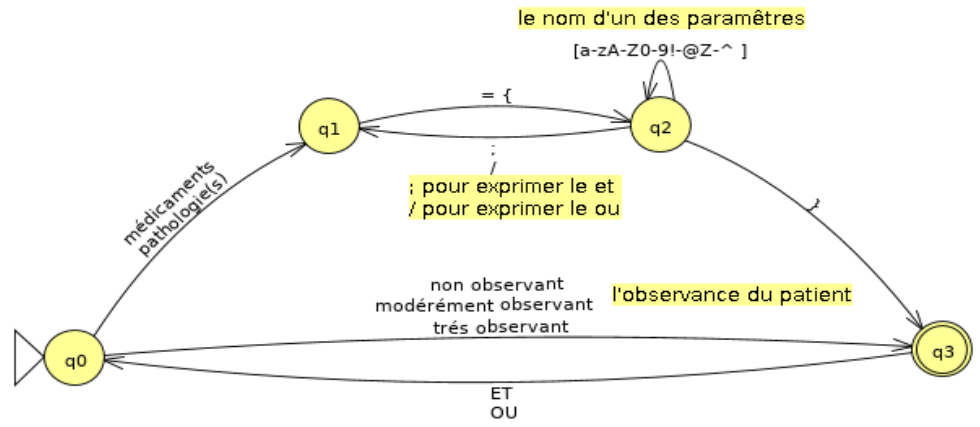

 **Figure III-11: AEF d'analyse d'éducation thérapeutique**

## **III.7.5. Modèle de données**

<span id="page-37-1"></span>Le modèle de données ci-dessous représente les tables que nous avons utilisées pour la réalisation de notre application. Nous mentionnons que les tables qui ont la couleur verte sont les nouvelles tables que nous avons créées, les tables colorées en bleu foncé, sont les tables existantes mais avec de nouveaux champs, et le reste ce sont les tables existantes. (table existante: a été créée et utilisée dans l'application Anapharm)

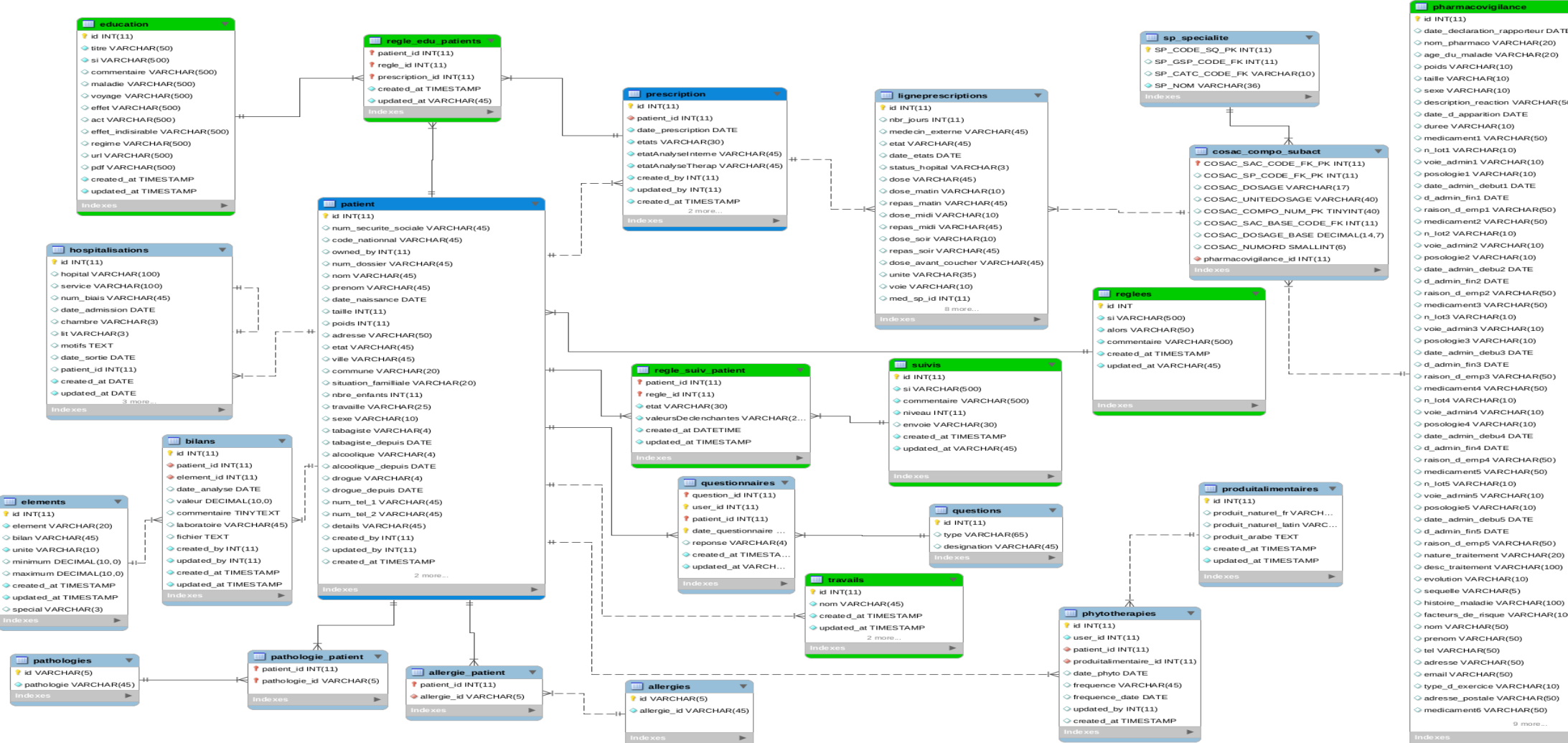

 **Figure III-12: Modèle logique de données.**

nom\_pharmaco VARCHAR(20) age du malade VARCHAR(20) description\_reaction\_VARCHAR(5) medicament1 VARCHAR(50) Woie, admin1 VARCHAR(10) posologie1 VARCHAR(10) date\_admin\_debut1 DATE raison\_d\_emp1 VARCHAR(50) medicament2 VARCHAR(50) voie\_admin2 VARCHAR(10) posologie2 VARCHAR(10) date\_admin\_debu2 DATE raison\_d\_emp2 VARCHAR(50) medicament3 VARCHAR(50) voie admin3 VARCHAR(10) posologie3 VARCHAR(10) date admin debu3 DATE raison\_d\_emp3 VARCHAR(50) medicament4 VARCHAR(50) voie admin4 VARCHAR(10) nosologie4 VARCHAR(10) date admin debu4 DATE raison\_d\_emp4 VARCHAR(50) medicament5 VARCHAR(50) voie admin5 VARCHAR(10) nosologie5 VARCHAR(10) date admin debu5 DATE raison\_d\_emp5 VARCHAR(50) nature\_traitement VARCHAR(20) desc\_traitement VARCHAR(100) evolution VARCHAR(10) histoire\_maladie VARCHAR(100) facteurs\_de\_risque VARCHAR(10 type\_d\_exercice VARCHAR(10) adresse\_postale VARCHAR(50) medicament6 VARCHAR(50)

## <span id="page-39-0"></span>**III.8. Implémentation de l'application**

Nous avons tout d'abord amélioré et enrichis l'application "Anapharm" qui porte dorénavant l'intitulé "Ibnosina Hôpital" et procédé à la création de deux autres applications " Ibnosina ETW", "Ibnosina ETM" qui permettent de faire l'analyse ET, et intégré la gestion de l'éducation thérapeutique dans l'application "Ibnosina Ville". Dans cette section nous allons présenter en détails la réalisation de notre travail.

### <span id="page-39-1"></span>**III.8.1. Présentation de l'application**

Dans cette partie nous allons présenter les deux parties Front-end (quelques interfaces) et Back-end (quelques bouts de code intéressants) de certaines fonctionnalités des modules de notre système.

## <span id="page-39-2"></span>**III.8.1.1. Gestion de règle d'analyse pharmaceutique**

- **Partie Front-end:**
- **Editeur de règle:** à l'aide de l'interface ci-dessous, le pharmacien peut gérer la base de connaissance du système expert de l'analyse pharmaceutique, c'est un éditeur de règle qui offre un vaste choix de combinaison de paramètres afin de créer les règles d'inférence.

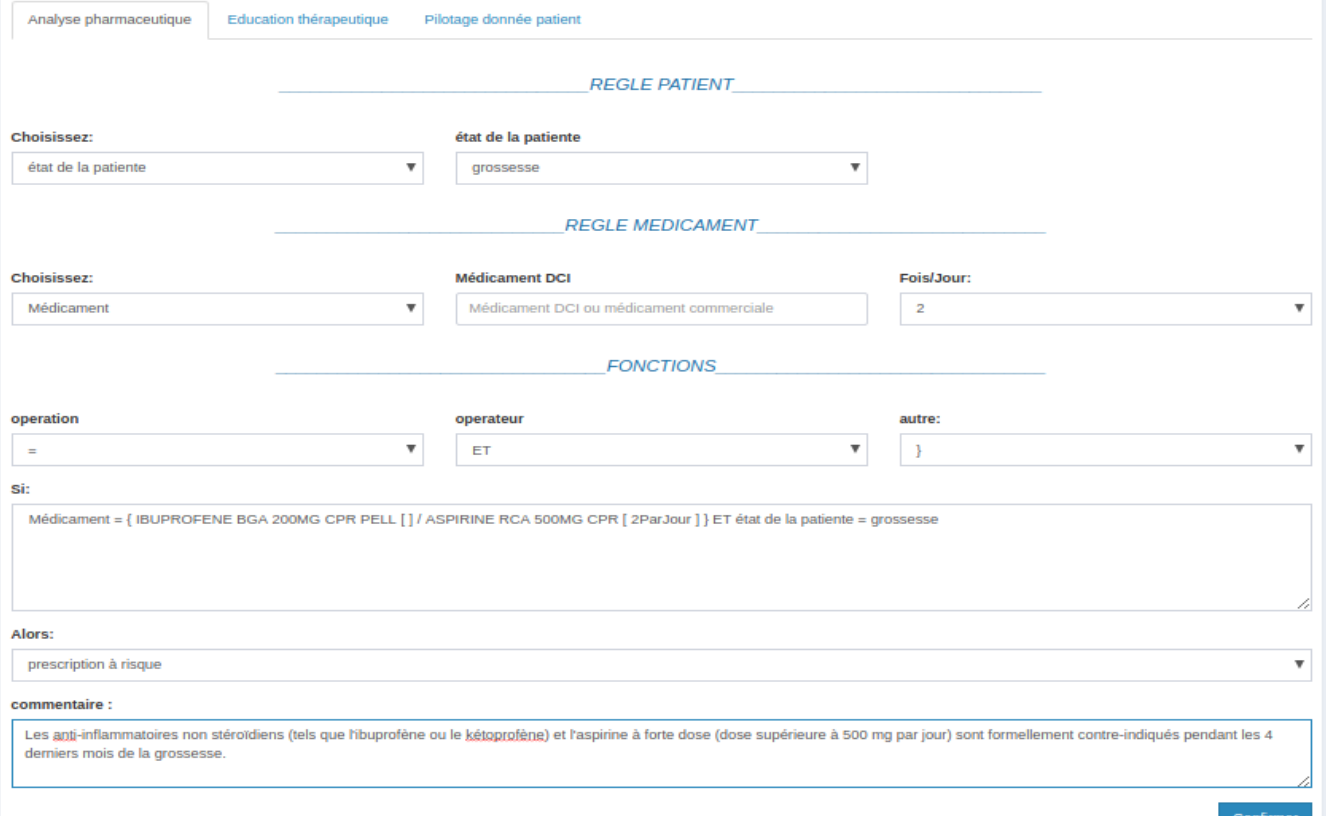

 **Figure III-13 : Éditeur de règle d'analyse pharmaceutique.**

- **Liste des règles:** dans la figure suivante, la liste contient les règles d'inférence crées par l'expert (le pharmacien clinicien).

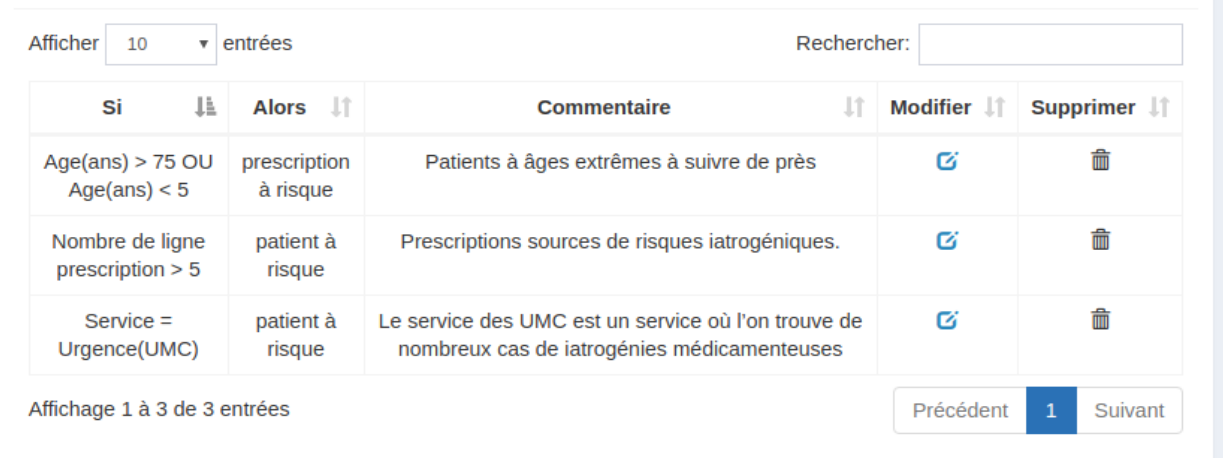

## **Figure III-14 : Liste des règles d'analyse pharmaceutique .**

● **Partie Back-end:** Nous montrons ici un aperçu de l'algorithme de l'analyse pharmaceutique:

#### **Algorithm 1 : Analyse pharmaceutique**

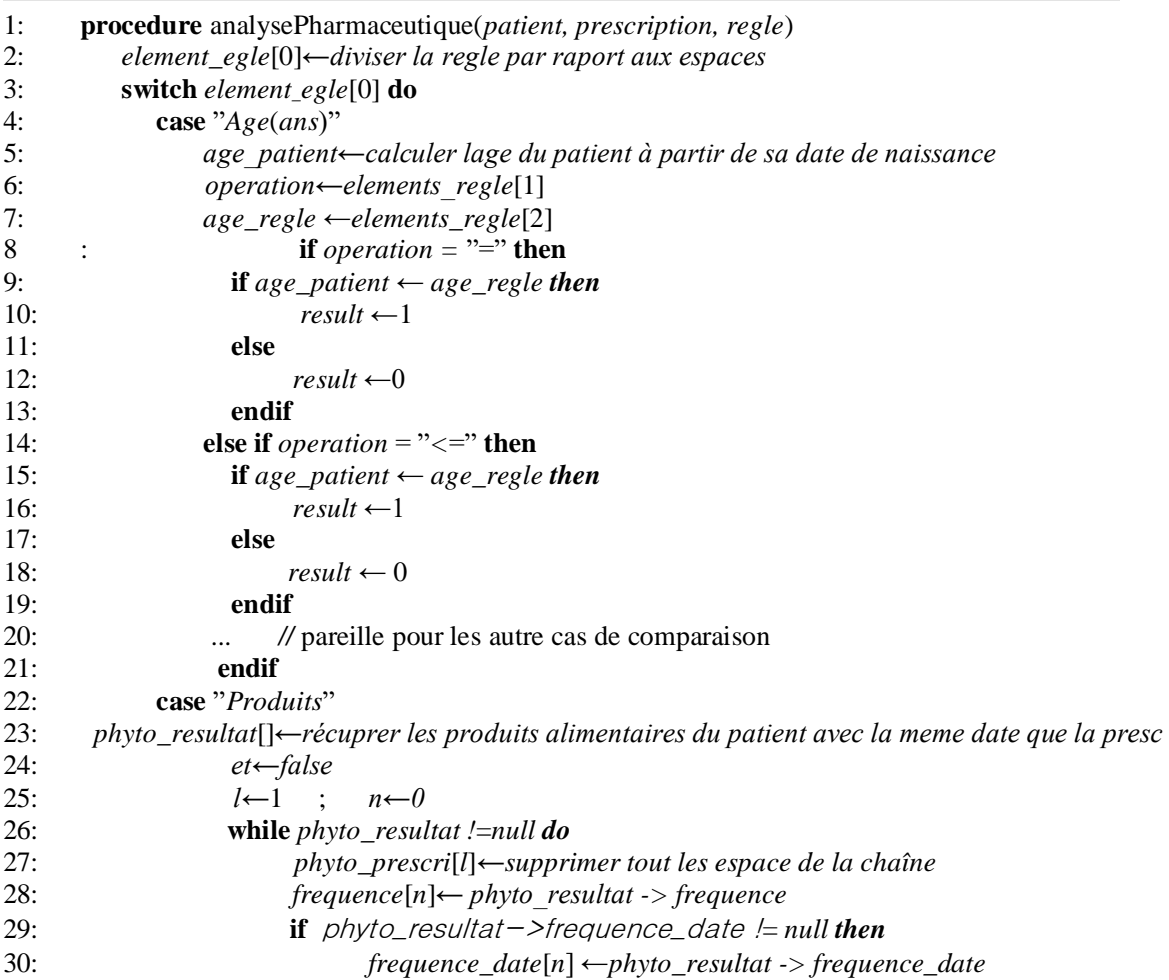

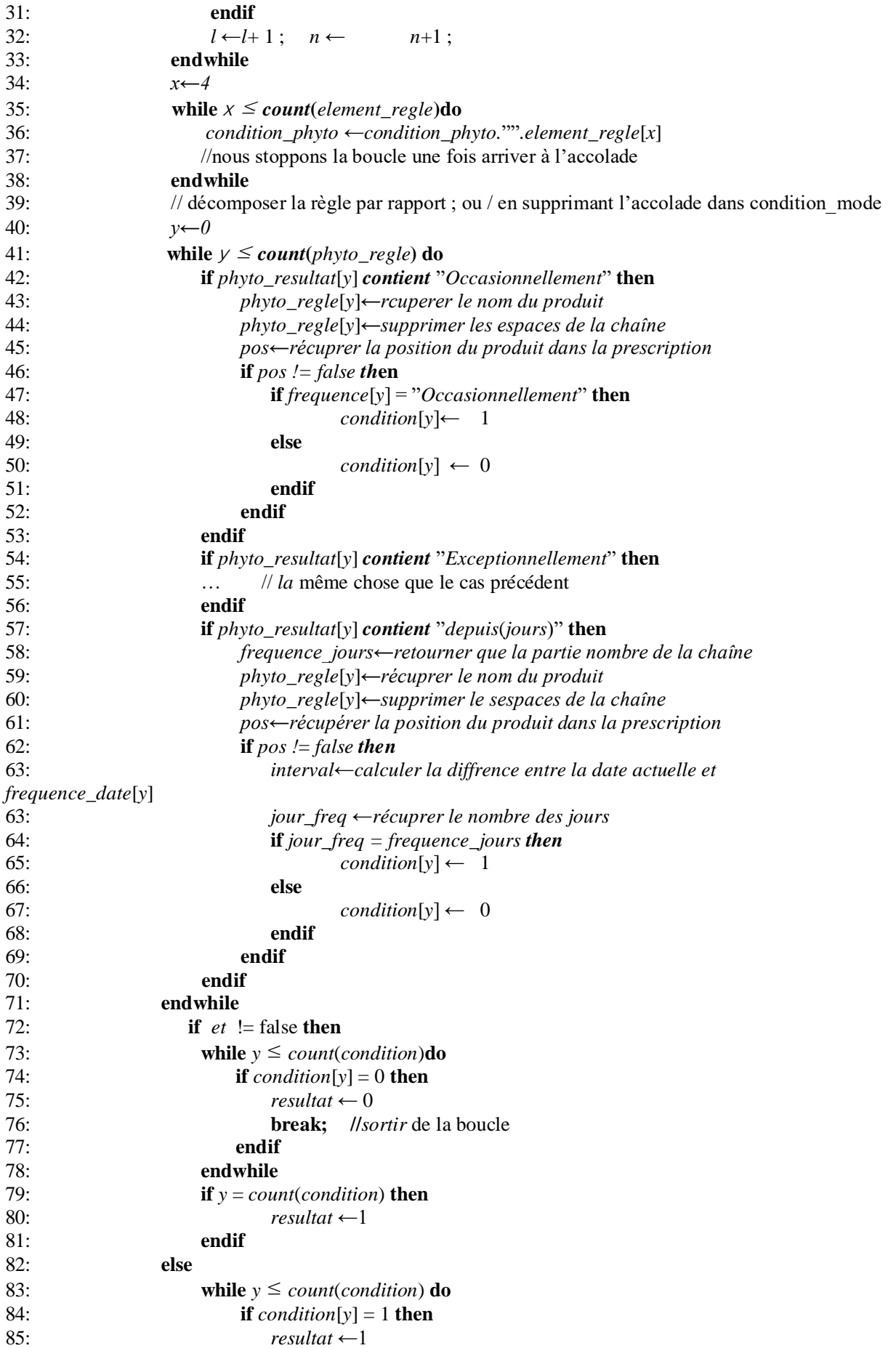

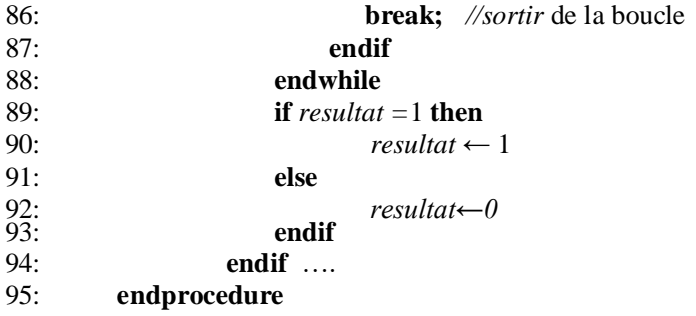

## <span id="page-42-0"></span>**III.8.1.2. Gestion de règle d'analyse ET**

● **Front-end :** 

## - **Editeur de règles:** à travers l'interface qui suit, le pharmacien peut créer les règles d'inférence de l'analyse ET.

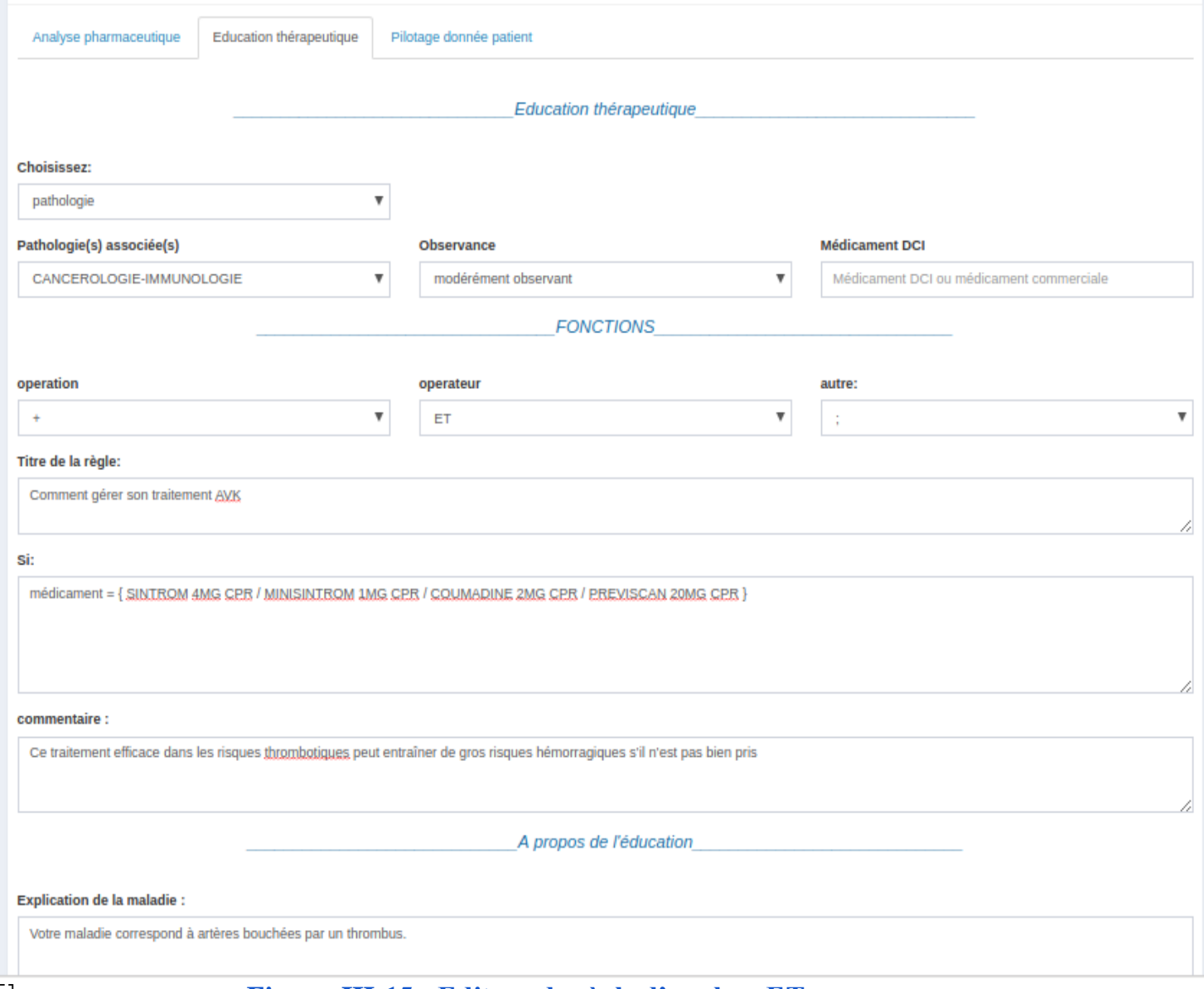

 **Figure III-15 : Editeur de règle d'analyse ET .**

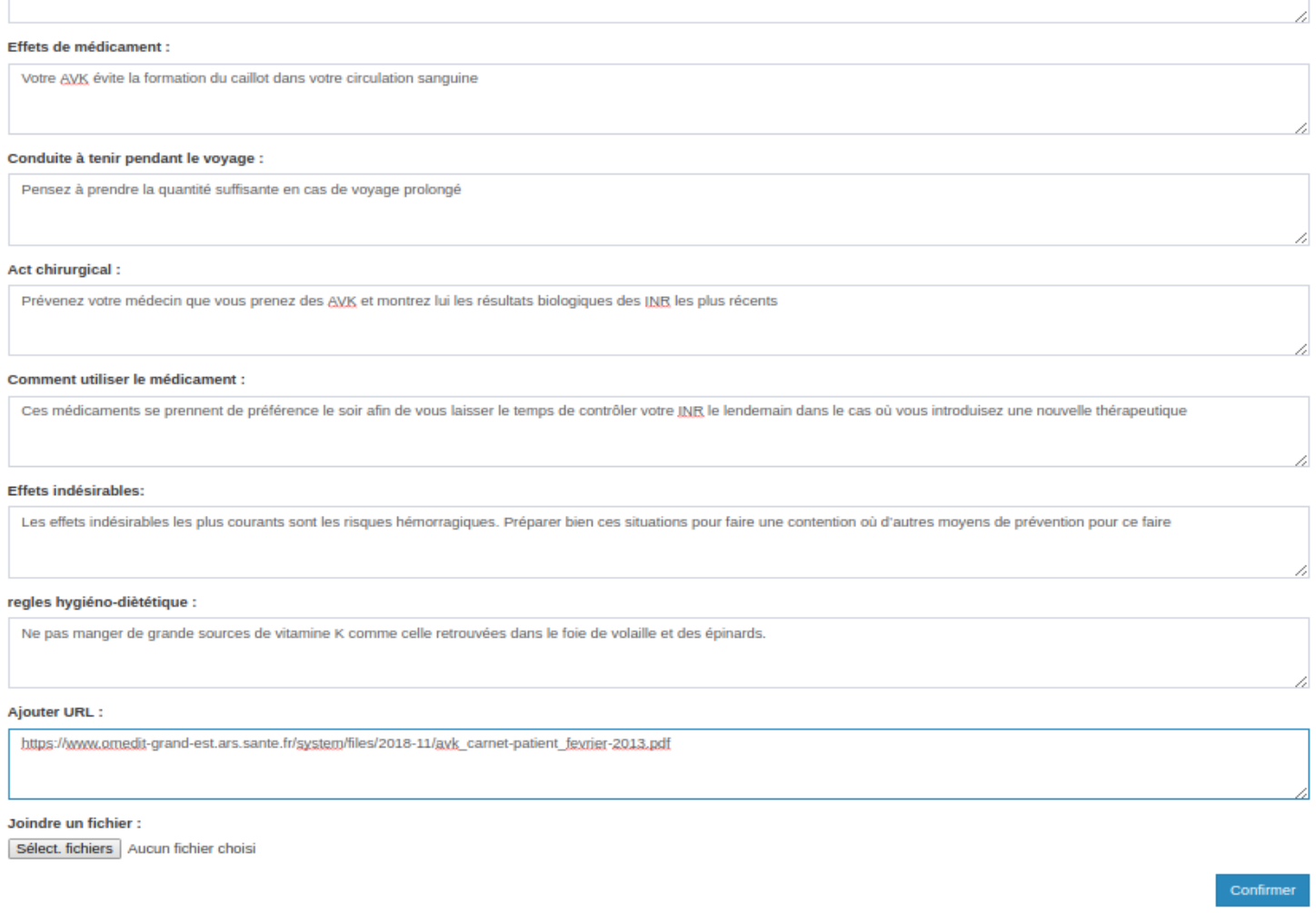

## **Figure III-16 : Éditeur de règle d'analyse ET.**

- **Liste des règle:** cette liste contient toutes les règles d'inférence de l'analyse ET créées par l'expert.

| Si                                                                                                    | ΤF | <b>Commentaire</b>                                                                                                    | ΠT | Détails 11     | <b>Modifier</b> 1 | <b>Supprimer</b> $\downarrow$ <sup><math>\uparrow</math></sup> |
|----------------------------------------------------------------------------------------------------|----|----------------------------------------------------------------------------------------------------|----|----------------|-------------------|----------------------------------------------------------------|
| $m\acute{\text{e}}$ dicament = { SALBUTAMOL<br>TVC 100MCG SUSP INHAL }                                                            |    | Vous prenez pour la première fois un<br>anti-asthmatique? Alors les<br>explications suivantes sont pour<br><b>VOUS</b>               |    | <b>Details</b> | ø                 |                                                                |
| $m\acute{\text{e}}$ dicament = { SINTROM 4MG<br>CPR / MINISINTROM 1MG CPR /<br><b>COUMADINE 2MG CPR /</b><br>PREVISCAN 20MG CPR } |    | Ce traitement efficace dans les<br>risques thrombotiques peut entraîner<br>de gros risques hémorragiques s'il<br>n'est pas bien pris |    | <b>Details</b> | Ø                 | 而                                                              |

 **Figure III-17 : Liste des règles d'analyse ET .**

## ● **Back-end :**

**Algorithm 3 : Analyse de l'éducation thérapeutique**

| 1:  | procedure analyseEduTherap(patient, prescription, regle)                                |
|-----|-----------------------------------------------------------------------------------------|
| 2:  | element_regle[0]← diviser la regle par raport aux espaces                               |
| 3:  | switch element_egle[0] do                                                               |
| 4:  | case "médicament(s)"                                                                    |
| 5:  | while $x <$ count(elements_regle)                                                       |
| 6:  | condition_med ← récupérer la phrase entre accolade                                      |
| 7:  | <b>break</b> // une fois arriver $\hat{a}$ l'accolade                                   |
| 8   | endwhile                                                                                |
| 9:  | med_regle ← décomposer la règle par rapport ; ou / en supprimant "}" dans condition med |
| 10: | while $x <$ count(med_regle) then                                                       |
| 11: | pos-récupérer la position du med_regle dans la prescription du patient                  |
| 12: | if $pos := false$ then                                                                  |
| 13: | $resultat \leftarrow 1$                                                                 |
| 14: | else                                                                                    |
| 15: | $resultat \leftarrow 0$                                                                 |
| 16: | endif                                                                                   |
| 17: | endwhile                                                                                |
| 18: | if $et$ != false then                                                                   |
| 19: | while $y \leq \text{count}(\text{condition})$ do                                        |
| 20: | <b>if</b> condition[y] = 0 <b>then</b>                                                  |
| 21: | $resultat \leftarrow 0$                                                                 |
| 22: | break;<br><i>llsortir</i> de la boucle                                                  |
| 23: | endif                                                                                   |
| 24: | endwhile                                                                                |
| 25: | if $y = count(condition)$ then                                                          |
| 26: | $resultat \leftarrow 1$                                                                 |
| 27: | endif                                                                                   |
| 28: | else                                                                                    |
| 29: | while $y \leq \text{count}(\text{condition})$ do                                        |
| 30: | <b>if</b> condition[y] = 1 <b>then</b>                                                  |
| 31: | $resultat \leftarrow 1$                                                                 |
| 32: | //sortir de la boucle<br>break;                                                         |
| 33: | endif                                                                                   |
| 34: | endwhile                                                                                |
| 35: | if $resultat = 1$ then                                                                  |
| 36: | $resultat \leftarrow 1$                                                                 |
| 37: | else                                                                                    |
| 38: | $resultat \leftarrow 0$                                                                 |
| 39: | endif                                                                                   |
| 40: | endif                                                                                   |
| 41: | $\cdots$                                                                                |
| 42: | endprocedure                                                                            |

## <span id="page-46-0"></span>**III.8.1.3. Gestion de règle d'analyse de suivi**

- **Front-end :**
- **Editeur des règles :** à travers l'interface qui suit, le pharmacien peut gérer la base de connaissance du système expert d'analyse de suivi, et créer des règles d'inférence via cet éditeur.

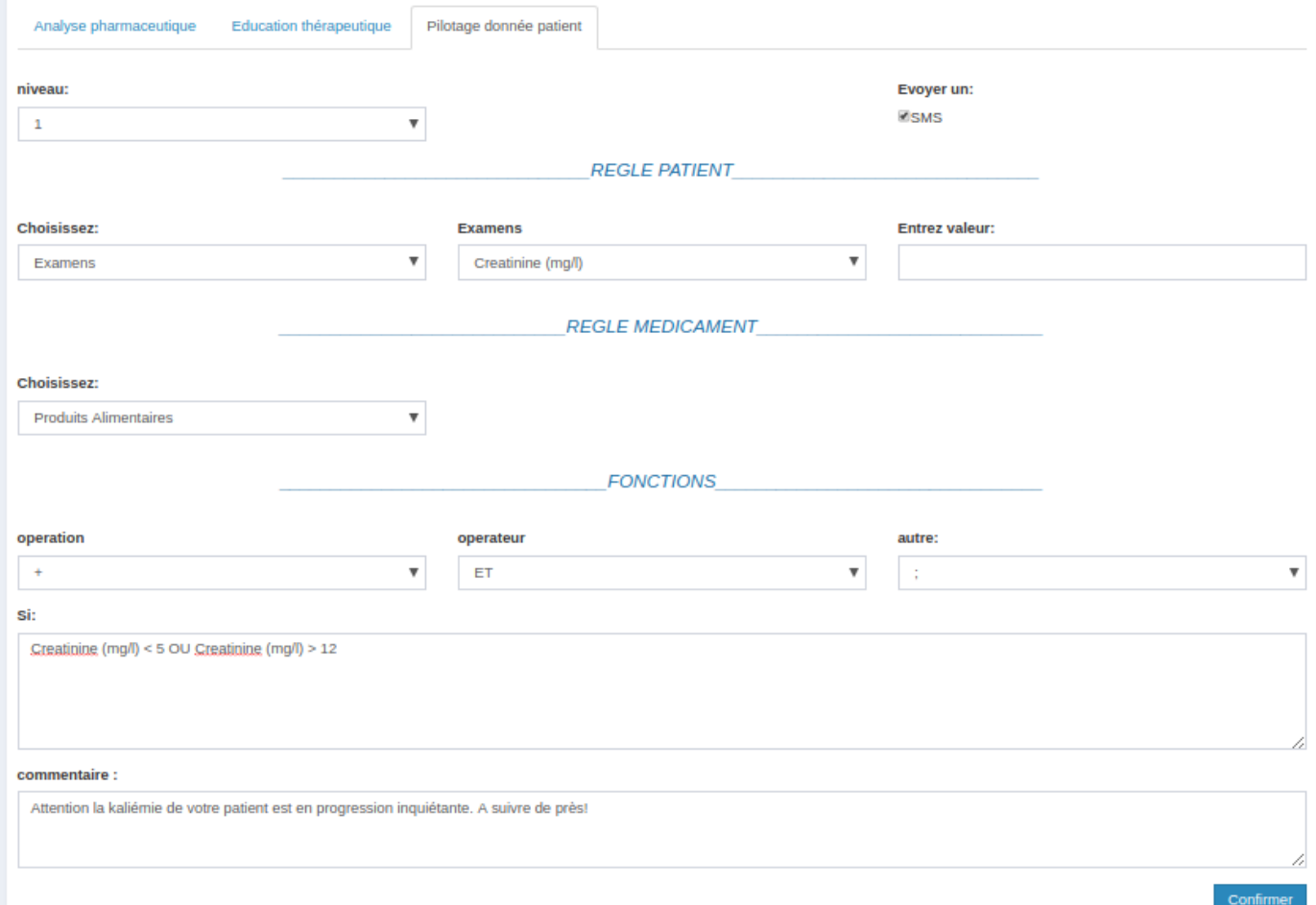

## **Figure III-18 : Éditeur de règle d'analyse de suivi**

Liste des règles : cette liste contient toutes les règles d'inférence créées par l'expert.

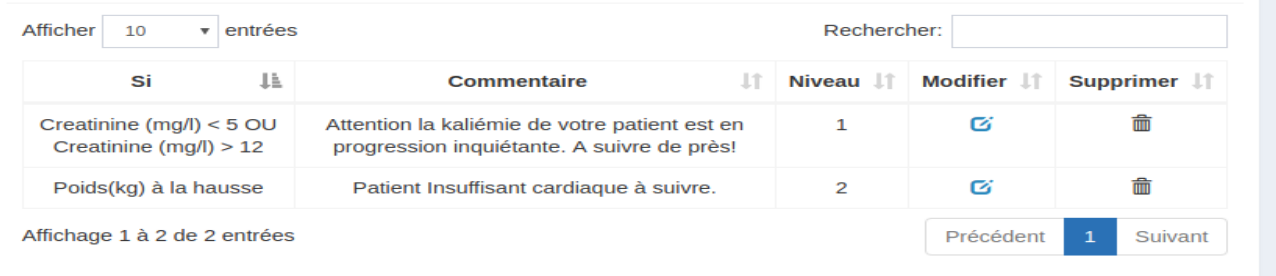

## **Figure III-19 : Liste des règles d'analyse de suivi.**

● **back-end** 

## **Algorithme 2 : Analyse de suivie**

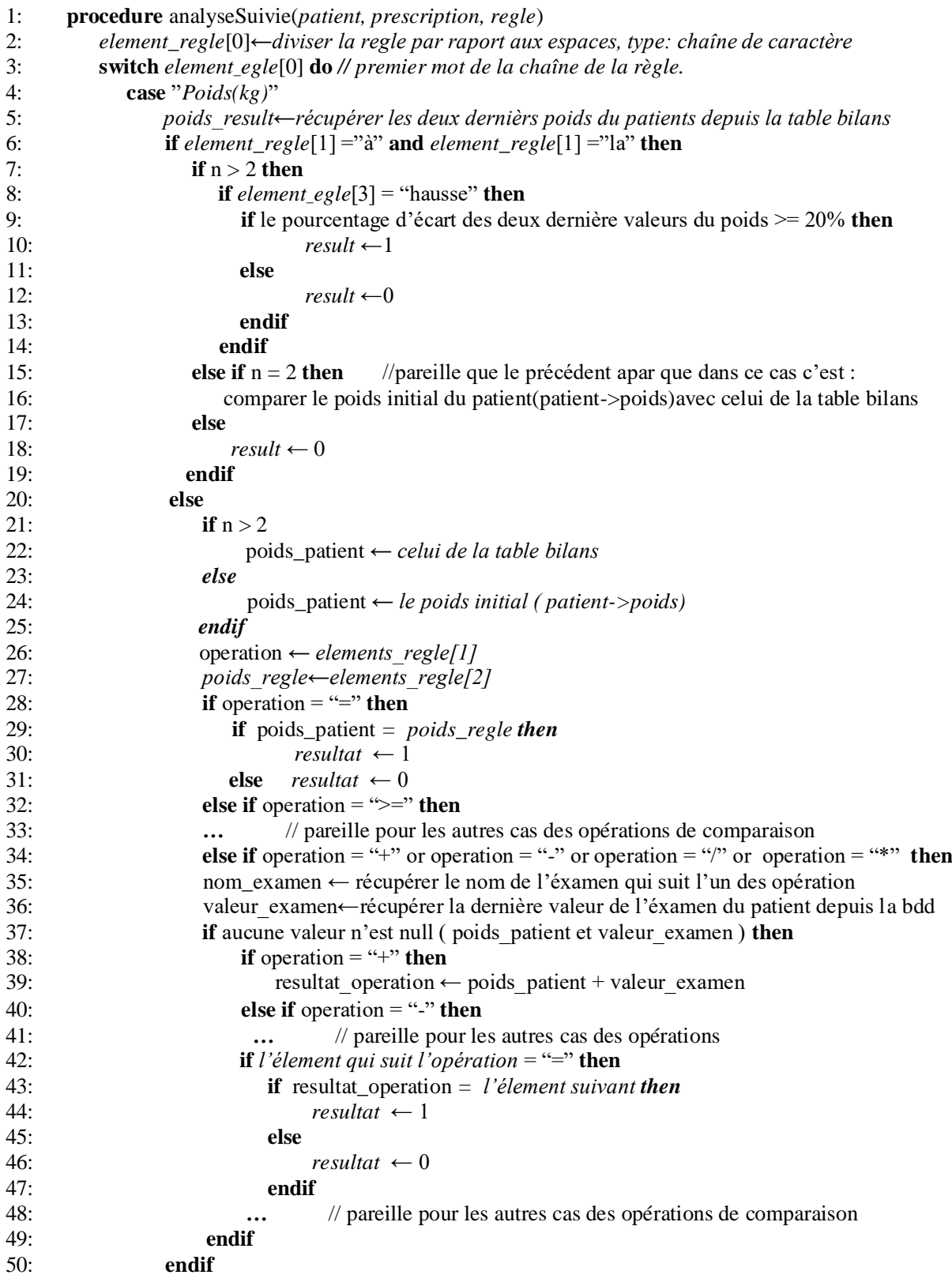

## <span id="page-48-0"></span>**III.8.1.4. Gestion de pharmacovigilance**

Dans cette partie, le praticien CHU peut créer une pharmacovigilance et l'enregistrer via ce formulaire. Pour l'envoyer au site CNPM il doit accéder à la liste des pharmacovigilances enregistrées.

## ● **Formulaire de pharmacovigilance :**

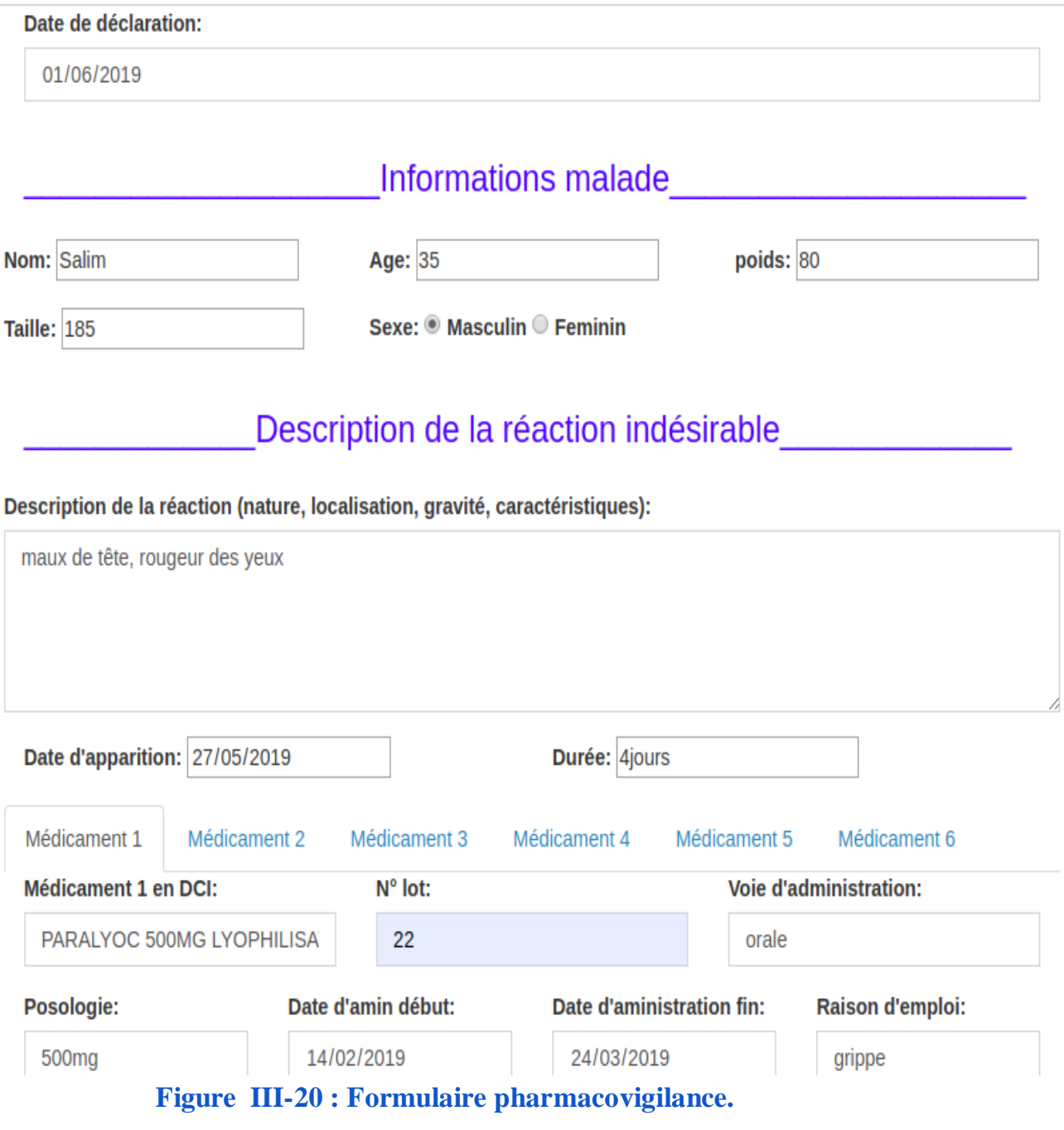

● **Liste des pharmacovigilances enregistrées :**

Depuis cette liste, le praticien CHU peut accéder au détail de la pharmacovigilance enregistrée, la modifier, la supprimer ou l'envoyer. Dans le cas de l'envoi, elle se déplace vers la liste d'historique des pharmacovigilances envoyées.

| Liste des réponses enregistrées |                      |        |           |        |                 |                  |                |
|---------------------------------|----------------------|--------|-----------|--------|-----------------|------------------|----------------|
| Date de<br>déclaration          | Nom de<br>rapporteur | prénom | Ν°<br>tel | détail | <b>Modifier</b> | <b>Supprimer</b> | <b>Envoyer</b> |
| 2019-05-30                      | ahmed                | ahmed  |           | Θ      | ø               |                  | ⋖              |
| 2019-05-10                      | amel                 | Hadjer |           | Θ      | ø               |                  | ◢              |
|                                 |                      |        |           |        |                 |                  |                |

 **Figure III-21 : Liste des pharmacovigilances enregistrées .**

## <span id="page-49-0"></span>**III.8.1.5. Consultation d'analyse pharmaceutique**

Le pharmacien a la possibilité de prendre connaissance du résultat de l'analyse pharmaceutique fourni par le moteur d'inférence "M.I.A.P", en lançant l'analyse via le bouton "analyser", l'application ressort ce résultat dans l'onglet "Banque interne" ainsi que les médicaments qui représentent un risque éventuel dans l'onglet "Thériaque".

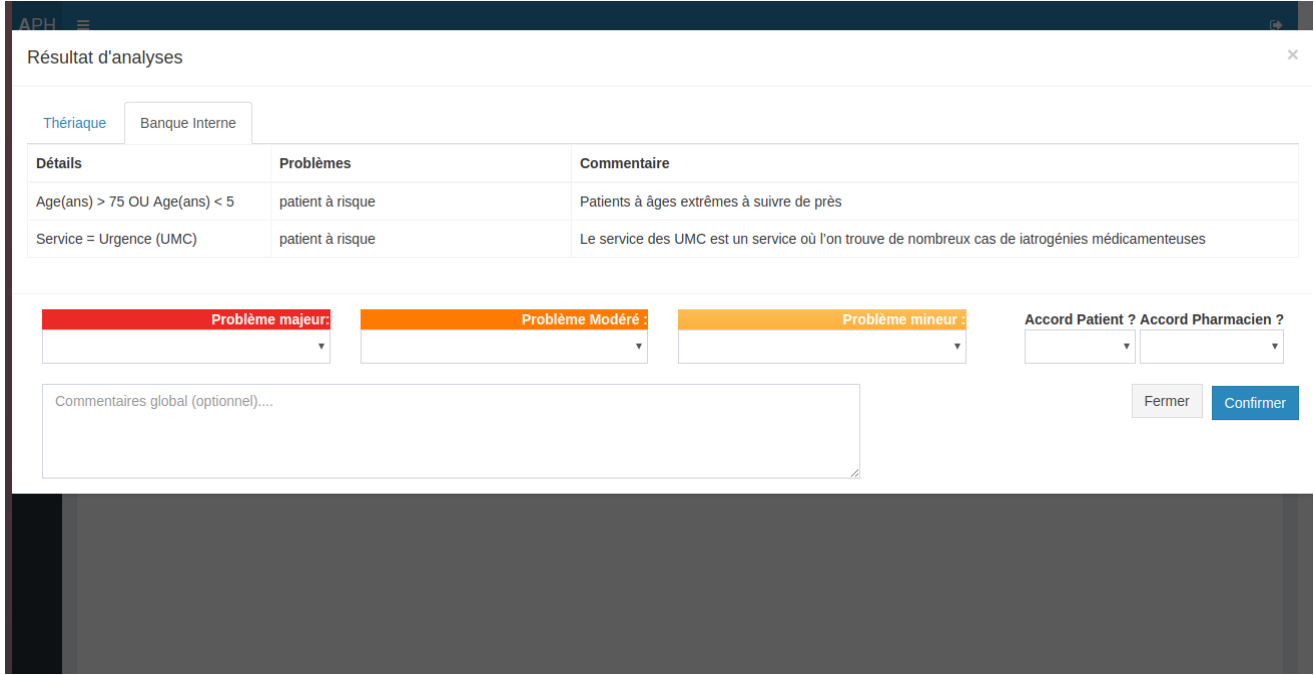

**Figure III-22 : Résultat de l'analyse pharmaceutique.**

## <span id="page-50-0"></span>**III.8.1.6. Consultation d'analyse ET**

Le praticien CHU peut consulter le résultat de l'analyse ET fourni par le moteur d'inférence 'M.I.A.T' en lançant l'analyse au moment de l'envoi de la prescription au pharmacien. L'application ressort ce résultat dans la liste des éducations thérapeutiques à faire et dans les DMP des patients détectés.

| Education thérapeutique à faire<br>$\rightarrow$                                   |                     |                                    |                     |               |                      |  |  |
|------------------------------------------------------------------------------------|---------------------|------------------------------------|---------------------|---------------|----------------------|--|--|
| <b>Education thérapeutique:</b><br>à faire<br>à faire<br>historique<br>Rechercher: |                     |                                    |                     |               |                      |  |  |
| tous                                                                               |                     |                                    |                     |               |                      |  |  |
| Ħ<br>Num <sup>o</sup> prescription                                                 | Fait par le medecin | <b>Titre</b>                       | Date et heure       | <b>Action</b> | <b>Details</b>       |  |  |
| 591                                                                                | Admin Super Admin   | Comment gérer son traitement AVK   | 2019-06-16 20:56:57 | Faire         | <b>Details</b>       |  |  |
| 584                                                                                | Admin Super Admin   | Gestion de son traitement d'asthme | 2019-05-18 21:07:27 | Faire         | <b>Details</b>       |  |  |
| 583                                                                                | Admin Super Admin   | Gestion de son traitement d'asthme | 2019-05-18 17:58:20 | Faire         | <b>Details</b>       |  |  |
| 566                                                                                | Admin Super Admin   | Gestion de son traitement d'asthme | 2019-05-10 17:31:15 | Faire         | <b>Details</b>       |  |  |
| Affichage 1 à 4 de 4 entrées                                                       |                     |                                    |                     |               | Précédent<br>Suivant |  |  |

**Figure III-23 : Liste des éducations thérapeutiques à faire.**

## <span id="page-50-1"></span>**III.8.1.7. Consultation d'analyse de suivi**

Via l'interface qui suit, le médecin peut consulter le résultat de l'analyse de suivi, et confirmer qu'il a pris connaissance des alertes de niveau 2 en appuyant sur l'icône grise  $\mathcal{N}$ , par contre les alertes de niveau 1 sont définitives et fixes.

● **Résultat avec des notifications de l'analyse de suivi :**

| <b>Patient: Steve Rober</b>                                                                                                    | Sexe: M                              | Taille: 186 cm       | Poids: 76 kg                                           | Ville : Tlemcen                  |                | Q              |  |  |  |
|----------------------------------------------------------------------------------------------------|--------------------------------------|----------------------|--------------------------------------------------------|----------------------------------|----------------|----------------|--|--|--|
| Age: 81 ans                                                                                                    | Situation familliale: Marié(e)       | Travaille : Retraité | Cordonnées: 0796541235                                 | Group Sangauin: AB RH+           |                |                |  |  |  |
| Consultations<br><b>Messages</b><br>Avis sur l'IP<br>Notification $\triangle$                                                                       | Phytothérapie<br>Automedication<br>Ⴇ | Prescriptions $\sim$ | Hospitalisation<br><b>Observances</b>                  | <b>Educations Therapeutiques</b> | Chimio         |                |  |  |  |
| Notifications d'analyse de suivi:<br>Afficher<br>Rechercher:<br>v entrées<br>10                                                                     |                                      |                      |                                                        |                                  |                |                |  |  |  |
| Regle de suivie                                                                                                    | - Lît<br><b>Commentaire</b>          |                      | Valeur(s) déclenchante(s)                              | Date et<br>Ħ<br>heure:           | Niveau L Etat  |                |  |  |  |
| Creatinine (mg/l) < 5 OU Creatinine<br>Attention la Creatinine de votre patient est en progression<br>inquiétante. A suivre de près!<br>(mq/l) > 12 |                                      |                      | Creatinine $=$ 3                                       | 2019-06-16<br>23:29:27           | $\mathbf{1}$   |                |  |  |  |
| Pathologie(s) associée(s) = {<br>Ce patient à une pathologie dangereuse.<br><b>CANCERS / TUMEUR }</b>                                               |                                      |                      | $pathologic(s) = CANCERS$                              | 2019-06-16<br>22:47:53           | $\overline{2}$ |                |  |  |  |
| Poids(kg) à la hausse<br>Patient Insuffisant cardiaque à suivre.                                                                                    |                                      |                      | Poids : ancienne valeur =90 et valeur<br>actuelle =150 | 2019-05-19<br>00:51:30           | $\overline{2}$ |                |  |  |  |
| Affichage 1 à 3 de 3 entrées                                                                                                    |                                      |                      |                                                        | Précédent                        |                | <b>Suivant</b> |  |  |  |

 **Figure III-24 : liste des alertes de suivi sans une alerte niveau 1 .**

## <span id="page-51-0"></span>**III.8.1.8. Ibnosina ET**

● **Partie Front-end:** grâce à cette application, le médecin de ville, le pharmacien de ville ou le patient peuvent faire une analyse ET.

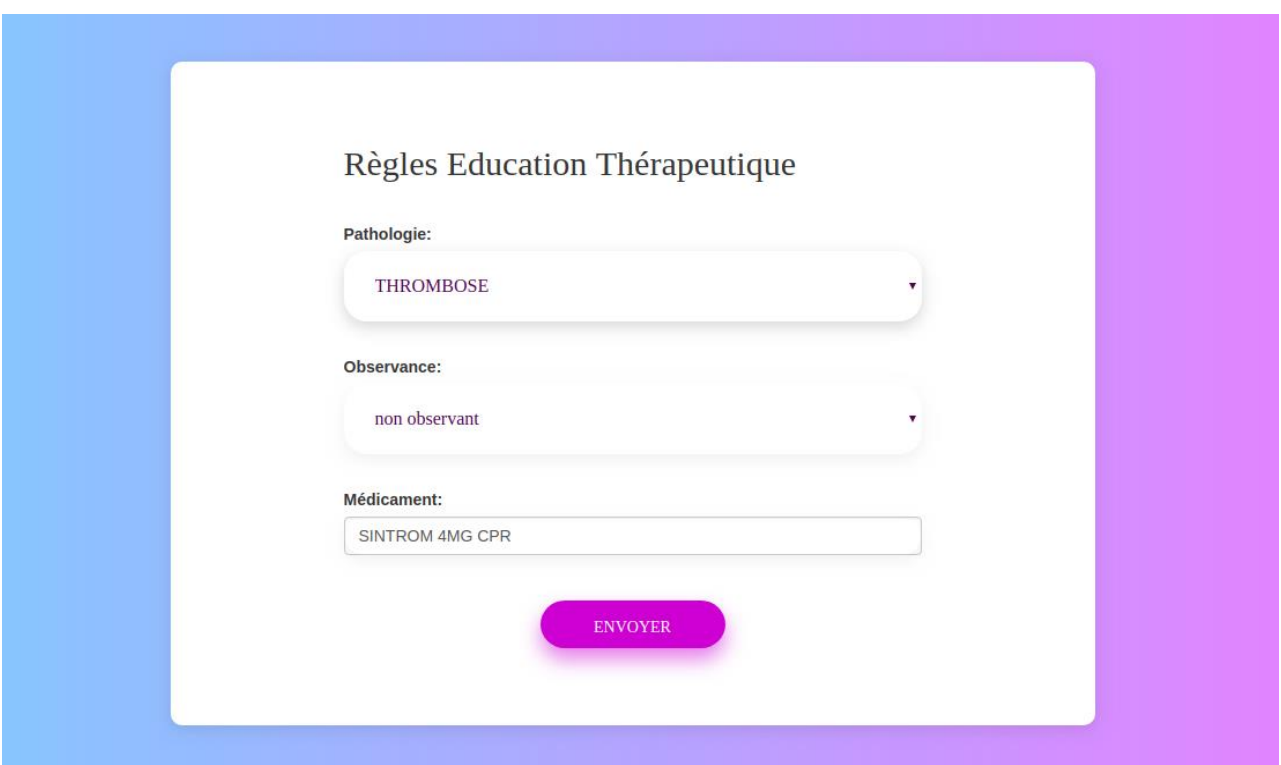

**Figure III-25 : Application web "Ibnosina ET" .**

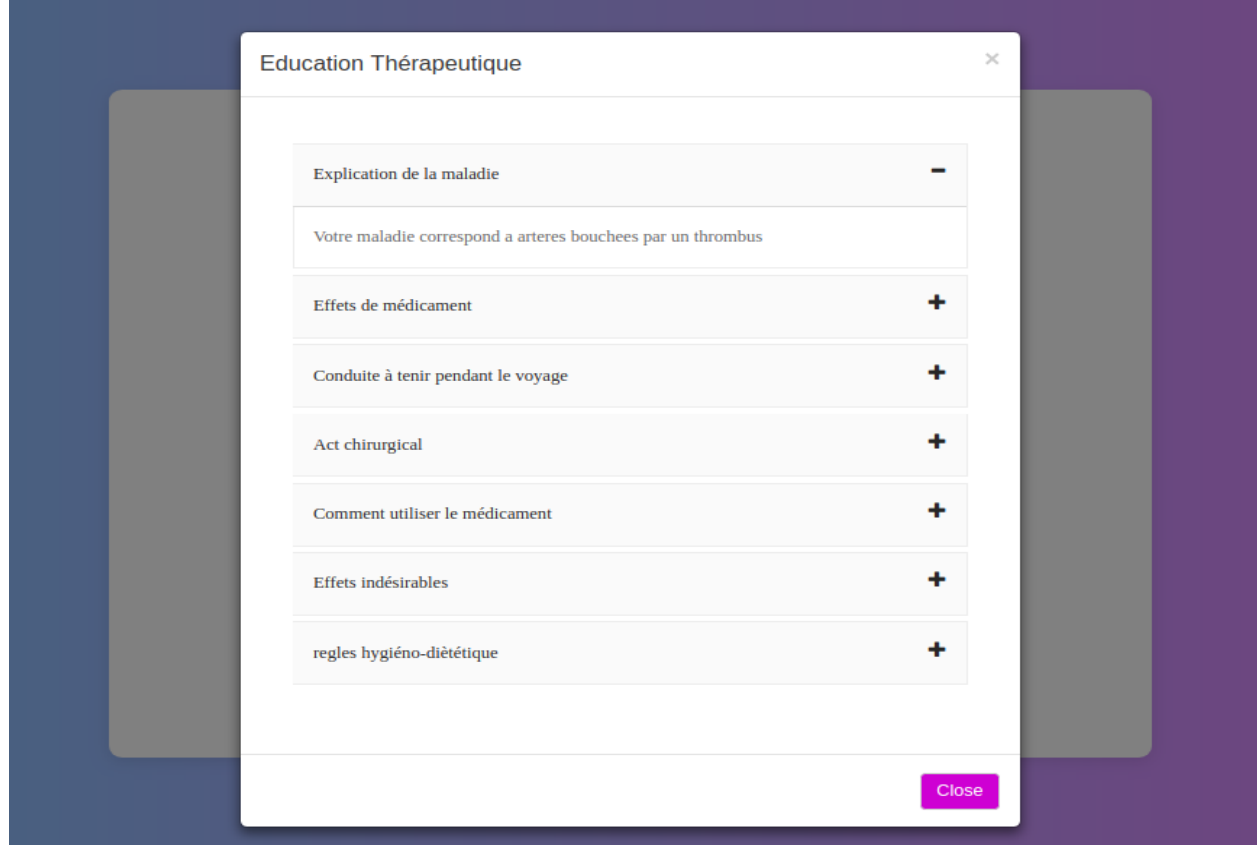

## **Figure III-26 : Résultat de l'analyse ET sur "Ibnosina ET" .**

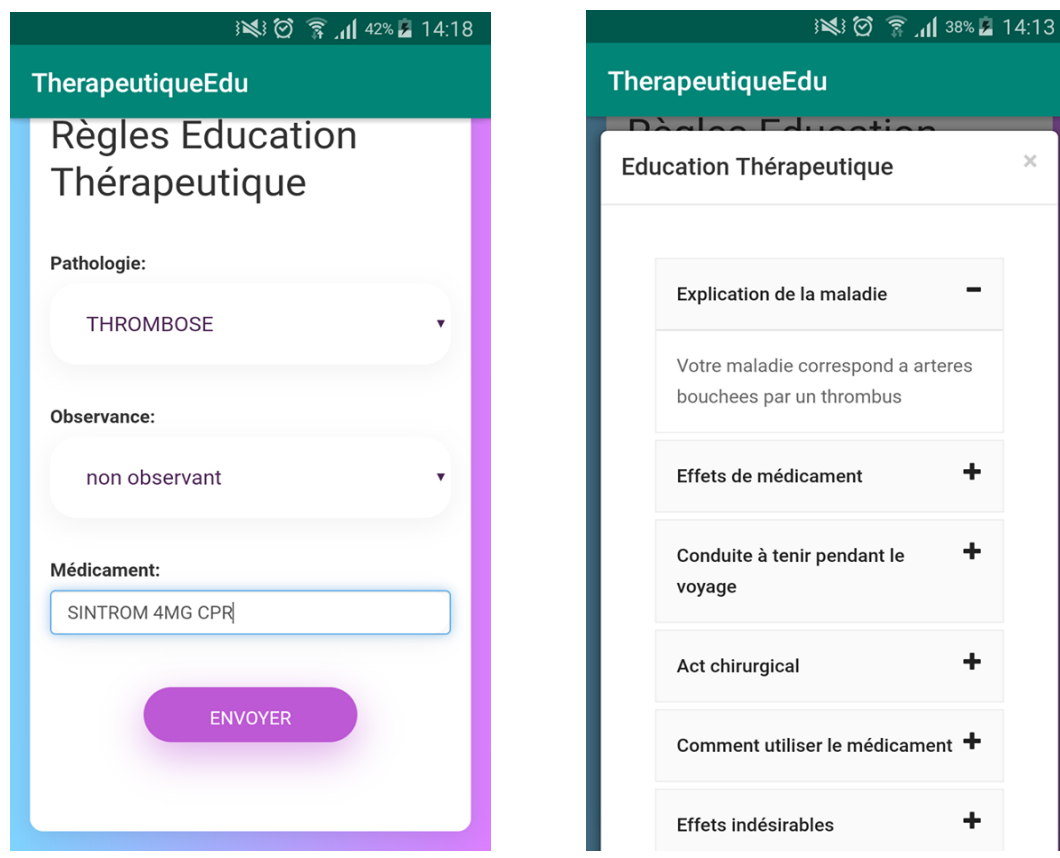

 **Figure III-27 : Analyse ET sur "Ibnosina ET" mobile**

#### ● **Partie Back-end**

Nous avons utilisé la technologie API Rest pour la récupération des résultats de l'analyse ET ressortis par le moteur M.I.A.T situé au niveau de l'application "Ibnosina-Hôpital" depuis l'application Ibnosina ET. Cette solution nous offre la sécurité de la BD et l'extensibilité de l'application.

Le résultat retourné est au format JSON, nous citons un exemple :

**{**

```
"id": 6,
```

```
"si": "médicament = { SINTROM 4MG CPR / MINISINTROM 1MG CPR /
```

```
COUMADINE 2MG CPR / PREVISCAN 20MG CPR }",
```

```
"titre": "Comment gérer son traitement AVK",
```
- **"commentaire":** "Ce traitement efficace dans les risques thrombotiques peut entraîner de gros risques hémorragiques s'il n'est pas bien pris",
- **"maladie":** "Votre maladie correspond à artères bouchées par un thrombus.",
- **"effet":** "Votre AVK évite la formation du caillot dans votre circulation sanguine", "voyage": "Pensez à prendre la quantité suffisante en cas de voyage prolongé",
- **"act":** "Prévenez votre médecin que vous prenez des AVK et montrez lui les résultats biologiques des INR les plus récents",
- **"utilisation":** "Ces médicaments se prennent de préférence le soir afin de vous laisser le temps de contrôler votre INR le lendemain dans le cas où vous introduisez une nouvelle thérapeutique",
- **"effet indiserable":** "Les effets indésirables les plus courants sont les risques hémorragiques. Préparer bien ces situations pour faire une contention où d'autres moyens de prévention pour ce faire",
- **"regime":** "Ne pas manger de grande sources de vitamine K comme celle retrouvées dans le foie de volaille et des épinards.",

**"url":**

```
"https://www.google.com/url?sa=t&rct=j&q=&esrc=s&source=web&cd=10&ved=2ah
 UKEwj4qpKRkqPiAhXnDGMBHXo3BR4QFjAJegQIARAC&url=https%3A%2F%2
 Fwww.omedit-grand-est.ars.sante.fr%2Fsystem%2Ffiles%2F2018-11%2Favk_carnet-
 patient_fevrier-2013.pdf&usg=AOvVaw2i4YQ0sTqvXG-c3wFq41EP",
"pdf": "Modèle de rédaction de mémoire.pdf",
"created_at": "2019-05-17 21:44:11", 
"updated_at": "2019-05-17 21:44:11"
```
#### **}**

## <span id="page-53-0"></span>**III.8.2. Sécurité de l'application**

L'informatisation du domaine médical est extrêmement sensible à tous les incidents, voire les accidents liés à la sécurisation informatique.

Le choix du framework Laravel est bien avantageux car il permet de fournir une sécurité de haut niveau. L'application Web développée avec ce framework ne fait face à aucun risque d'injections SQL involontaires ou cachées, tandis qu'il offre la protection CSRF contre les injections XSS ainsi que l'API d'autorisation et d'authentification.

Dans l'application "Ibnosina ET", la communication avec l'application "Ibnosina Hôpital" est assurée grâce à l'API Rest Laravel qui repose sur un protocole

sans état pour les interactions, cela pouvant signifier que le serveur n'a aucune idée de l'état du client entre les requêtes.

## <span id="page-54-0"></span>**III.8.3. Déploiement de l'application**

Le service GitHub nous a permis de collaborer plus efficacement sur le projet avec les deux autres équipes. Tout d'abord nous avons créé trois branches permettant d'isoler systématiquement chaque ensemble de développement et la parallélisation des tâches des trois équipes. Lors de la fusion de ces branches, vu que nous disposions de plusieurs fichiers communs, Github a souvent généré des conflits, qui ont nécessité de plusieurs réunions de discussions pour les régler dans un cadre coordonné répondant aux besoins de chacune des équipes.

Nous avons pu acquérir deux hébergements Web "VPS", nous avons déployé l'application "Ibnosina hôpital", et "Ibnosina Ville" qui représentent le travail global réalisé par les trois équipes procédé aux tests d'intégration.

## <span id="page-54-1"></span>**III.9. Obstacles rencontrés**

Au début de notre travail, quelques difficultés ont été rencontrés pendant la phase de l'analyse de l'existant, à cause du manque des commentaires dans quelques programmes.

Dans la phase de développement des moteurs, nous avons eu des problèmes de compréhension au niveau de la BD THÉRIAQUE, puis nous avons corrigé un bug qui a été rencontré (l'application indique le risque "surdosage" sur toutes les prescriptions, même pour celles qui ne représentent aucun risque).

Dans la phase d'intégration nous avons affronté des problèmes relatifs aux conflits de fusion des trois branches au niveau de Github que nous avons pu aplanir par la suite.

## <span id="page-54-2"></span>**III.10. Outils et technologies utilisées**

## <span id="page-54-3"></span>**III.10.1. Outils utilisés**

- **Visual studio Code :** est un éditeur de code édité par Microsoft, open source et gratuit parmi ses qualités c'est l'intégration de GitHub et la saisie semiautomatique intellistation, une interface ergonomique, prend en charge plusieurs dizaines de langages de programmation, en plus il permet aux développeurs de corriger leur code et de gérer les différentes versions de leurs fichiers de travail.[37]
- **JFLAP :** est un logiciel lié à la théorie des automates et aux [langages formels](https://en.wikipedia.org/wiki/Formal_languages) permettant de construire et tester des [automates](https://en.wikipedia.org/wiki/Nondeterministic_finite_automaton) et d'expérimenter avec des preuves de construction. [38]
- **Android studio :** est un contexte qui offre tout l'essentiel pour créer et déployer une application android complète. Il exploite le moteur de production Gradle et il est fondé sur IntelliJ IDEA comme il offre la possibilité d'afficher la mise en page sur les diverses résolutions d'écran .[39]
- **Visual Paradigm :** est un logiciel permettant au développeur la modélisation UML, Sysml, des processus métier et des données, outre la prise en charge de la modélisation, il offre des fonctionnalités de génération de rapports et d'ingénierie de code, y compris [la génération](https://en.wikipedia.org/wiki/Automatic_programming) de code .[40]
- **Github :** est un service web [d'hébergement](https://fr.wikipedia.org/wiki/H%C3%A9bergeur_web) et de gestion de développement de logiciels, il gère le contrôle d'accès et des fonctionnalités destinées à la collaboration comme le suivi des bugs, les demandes de fonctionnalités, la gestion de tâches et un wiki pour chaque projet.[41]
- **MySQL Workbench :** est un outils de gestion et d'administration de [bases de](https://fr.wikipedia.org/wiki/Base_de_donn%C3%A9es)  [données](https://fr.wikipedia.org/wiki/Base_de_donn%C3%A9es) [MySQL](https://fr.wikipedia.org/wiki/MySQL) à l'aide d'une [interface graphique,](https://fr.wikipedia.org/wiki/Interface_graphique) il offre la possibilité de créer, modifier ou supprimer des tables, etc. des comptes utilisateurs. En plus il fournit la modélisation de données, et la visualisation de l'architecture de la base de données .[42]
- **HEFLO :** est un logiciel en ligne qui permet de modéliser les processus métier d'une application de manière intuitive, en plus il fournit la génération automatique d'une documentation professionnelle .[43]

## <span id="page-55-0"></span>**III.10.2. Technologies coté serveur**

- **Framework Laravel :** est un framework web écrit en PHP respectant le principe modèle-vue-contrôleur et entièrement développé en programmation orientée objet, il réutilise et assemble les composants existants pour fournir une couche cohérente sur laquelle la construction d'une application Web est plus structurée et pragmatique.[44]
- **Php :** est un langage de script côté serveur qui a été conçu particulièrement pour le Web, il possède de nombreuses fonctions intégrées permettant d'effectuer la plupart des tâches de programmation web, ainsi que les fonctionnalités orientées objet bien conçue.[45]
- **Java :** est un langage de programmation orienté objet, il reprend en grande partie la syntaxe du langage [C++,](https://fr.wikipedia.org/wiki/C%2B%2B) Java est utilisé pour le développement d'applications d'entreprises et mobiles. Une de ses plus grandes forces est son excellente portabilité: une fois le programme créé, il fonctionnera automatiquement sur tous les système d'exploitation. [46]
- **Mysql :** est un système de gestion de base de données relationnelles dans une architecture client/serveur. Mysql est le plus célèbre SGBDR du monde open source grâce à son interopérabilité avec le serveur de pages Web Apache et le langage de pages web dynamiques PHP [47].
- **Api rest :** une API RESTful est une interface de programme d'application qui utilise des requêtes HTTP pour leur signification sémantique. Il s'agit d'un style architectural de communication réseau entre applications.[48]

## <span id="page-56-0"></span>**III.10.3. Technologies coté client**

- **Cron :** est un planificateur de tâches dans les systèmes de type Unix, c'est un démon, il tourne donc en tâche de fond du système, il permet d'exécuter d'une façon automatique des commandes, logiciels ou des script à un moment définie à l'avance, sa période de répétition définie par 5 données différentes les minutes, les heures, les jours dans le mois, les mois et les jours de la semaine.[49]
- **Nexmo :** il développe et commercialise des API de communication permettant aux développeurs et aux entreprises d'acheminer et recevoir facilement des SMS ou encore effectuer, gérer et acheminer des appels téléphoniques partout dans le monde de manière extrêmement fiable. [50]
- **HTMl5 :** est utilisé pour réaliser et exprimer le contenu d'une page web et sa structure. D'autres technologies sont pratiquées avec HTML pour exposer la présentation d'une page (CSS) et/ou ses fonctionnalités interactives (JavaScript).[51]
- **CSS** : est un langage de feuille de style utilisé pour exprimer la visualisation d'un document écrit en HTML ou en XML. Il permet de mettre en forme les éléments affichés (dimensions, bordures, couleurs, etc.) et les ajuster dans les pages ( position , marges, etc.).[52]
- **Javascript:** JavaScript est un langage léger, multi-plateforme et orienté objet, spécialement appliquer dans les pages web interactives mais aussi pour les serveurs avec l'intégration du Node.js.[53]
- **Bootstrap :** est un framework de développement frontal libre et open source pour la création de sites web et d'applications web. C'est un ensemble qui contient des codes [HTML](https://fr.wikipedia.org/wiki/HTML) et [CSS,](https://fr.wikipedia.org/wiki/Cascading_Style_Sheet) des formulaires, boutons, outils de navigation et autres éléments interactifs, ainsi que des extensions [JavaScript](https://fr.wikipedia.org/wiki/JavaScript) en option.[54]

● **JQuery :** il est essentiellement utilisé pour apporter du mouvement et de l'interactivité au pages Web, c'est une bibliothèque JavaScript rapide, petite et riche en fonctionnalités. [55]

## <span id="page-57-0"></span>**III.11. Tests**

La phase des tests est une procédure de vérification et de validation du système qui permet de s'assurer que ce dernier est conforme à ses spécifications, l'objectif principal de cette phase est d'identifier et fixer les bugs et les défaillances dans le but de les réparer.

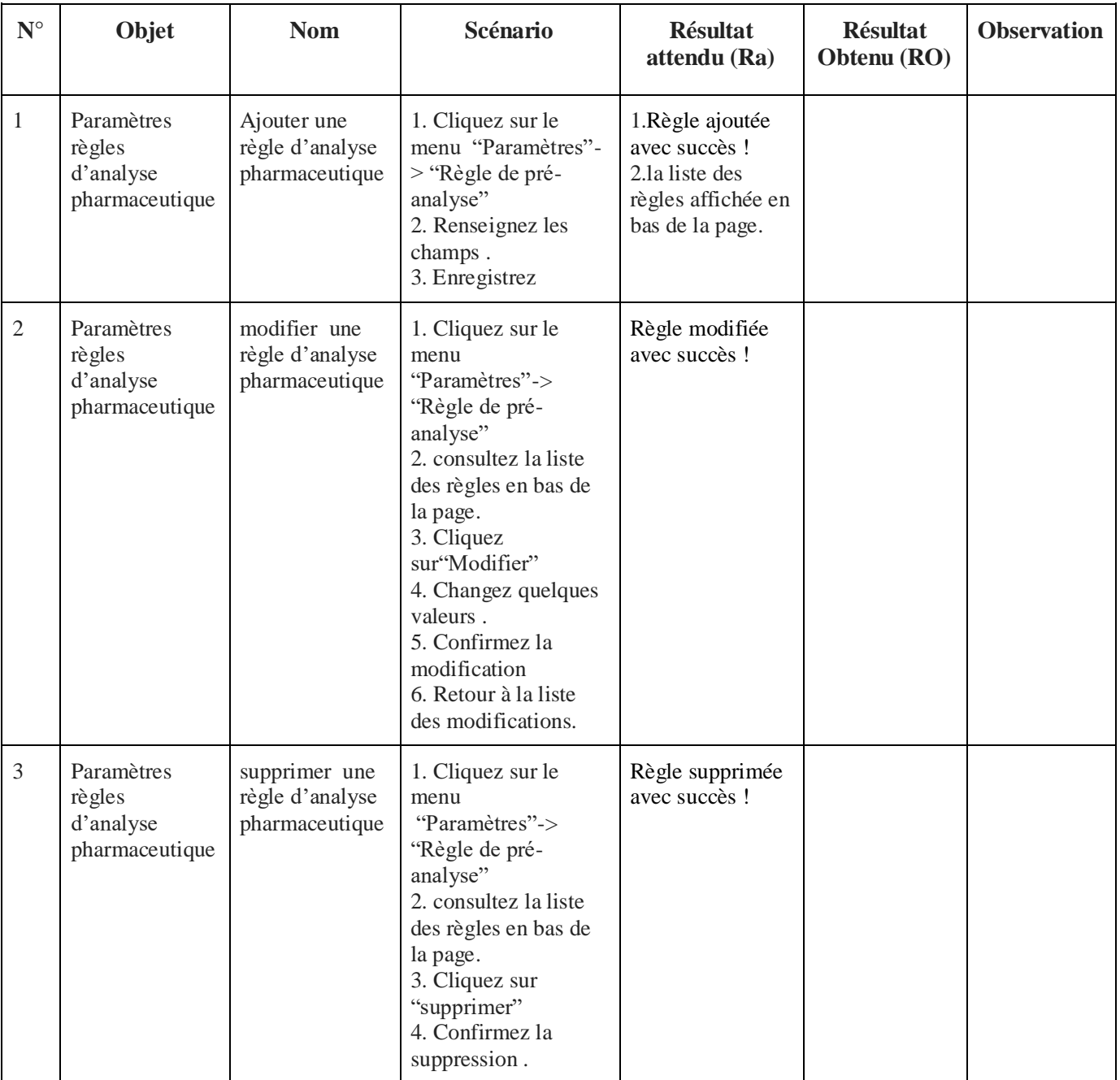

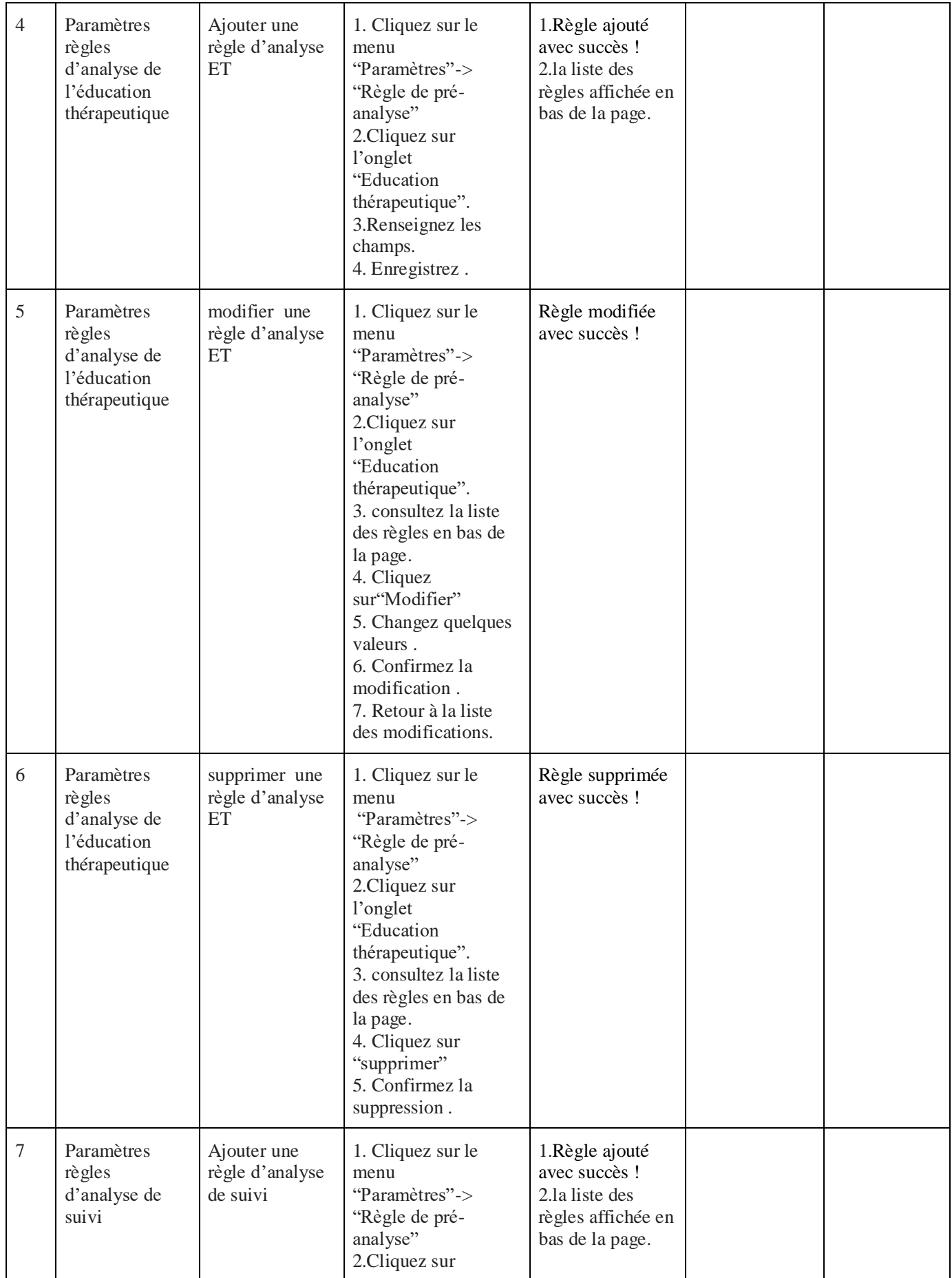

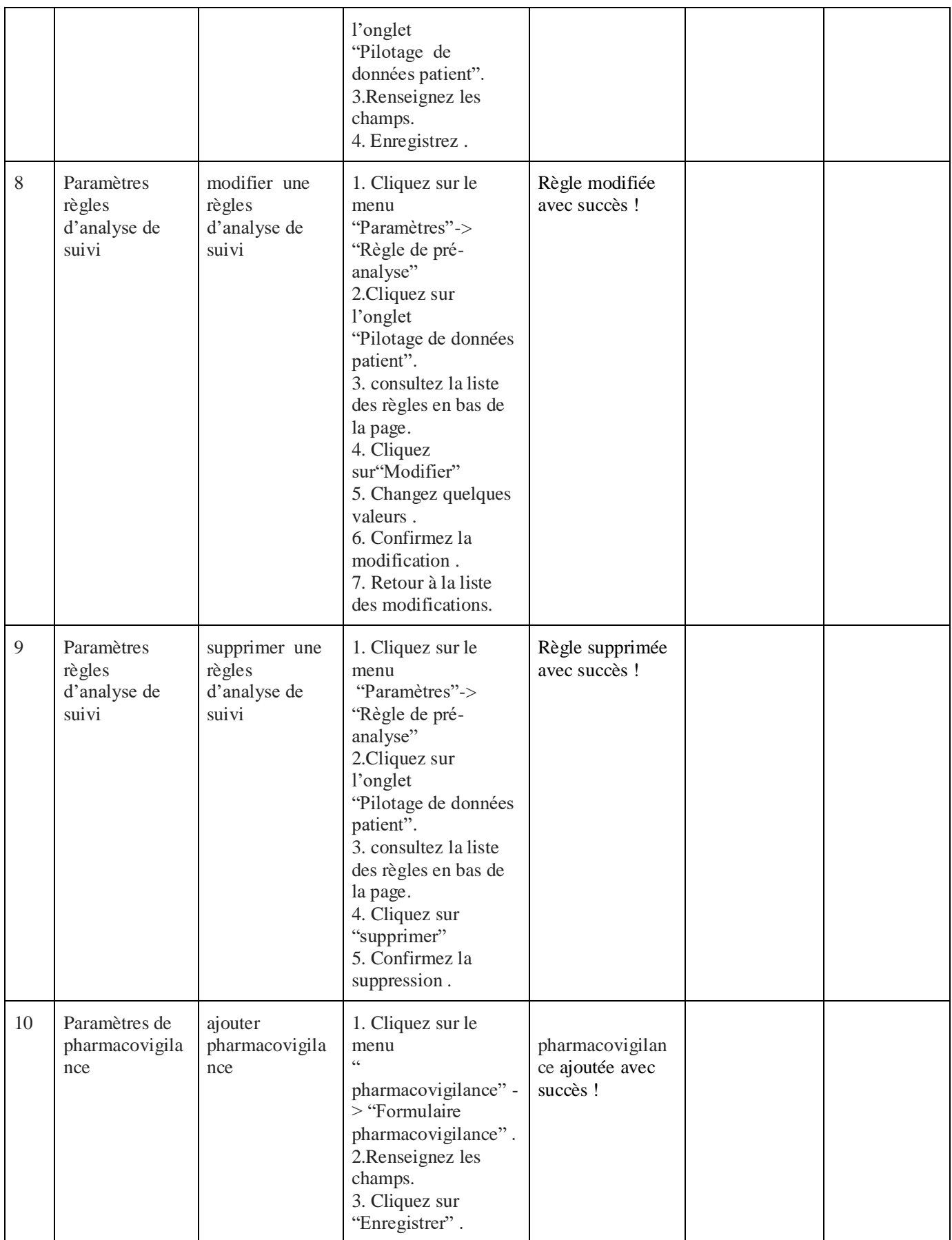

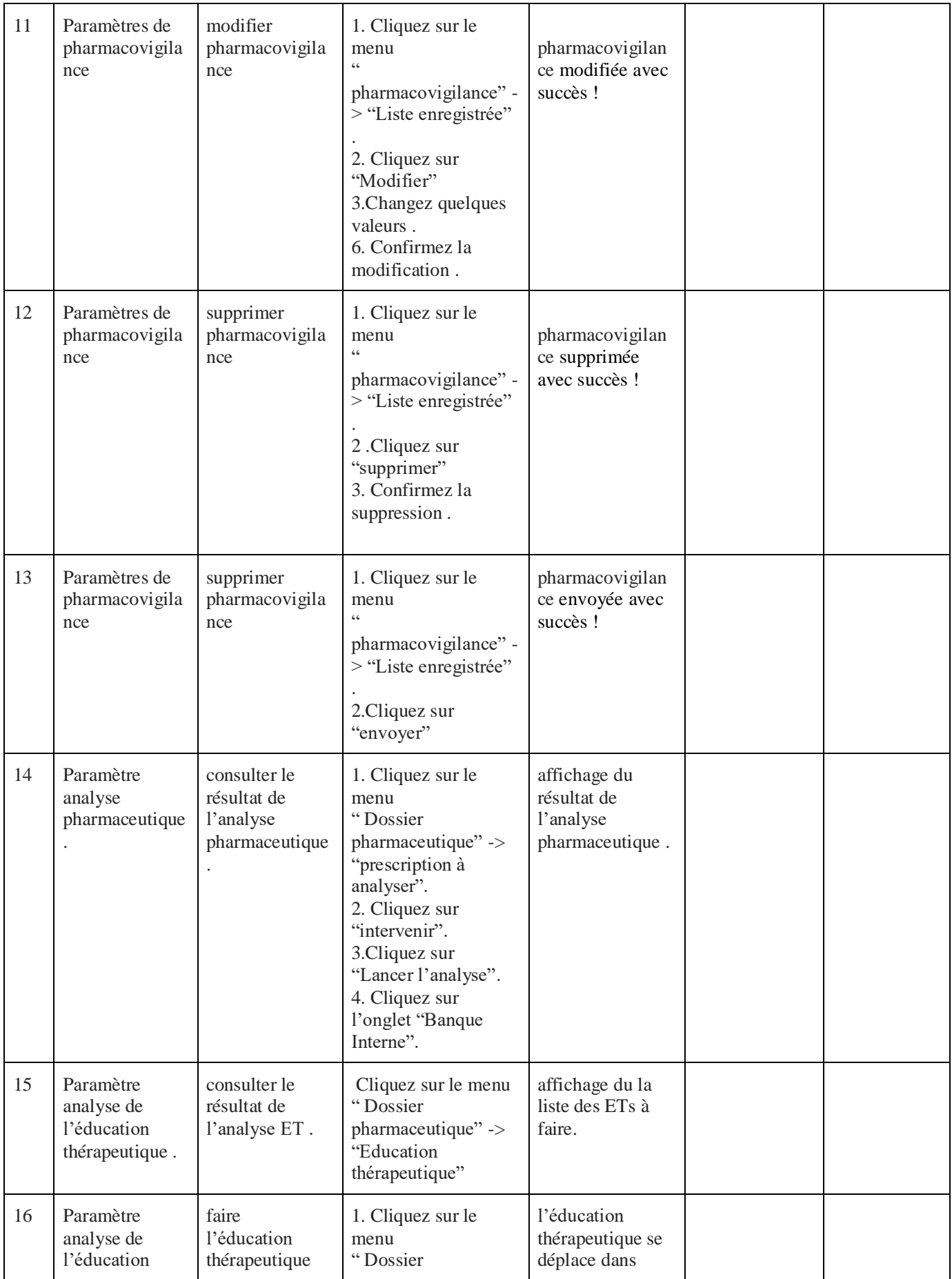

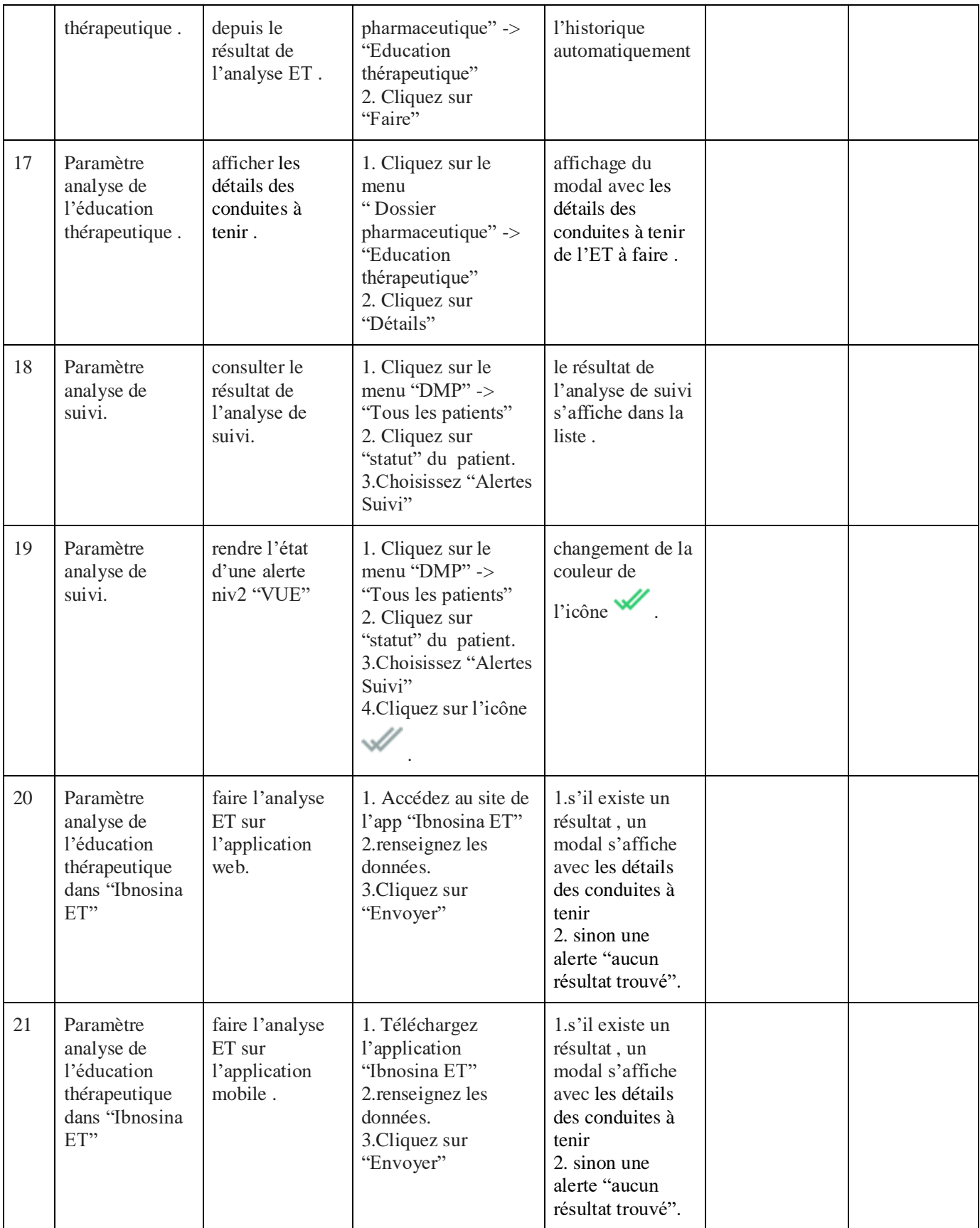

## <span id="page-62-0"></span>**III.12. Documentation**

La documentation logiciel constitue une phase importante de l'ingénierie logicielle, il s'agit d'un document technique ou d'un manuel qui aide l'utilisateur à comprendre les fonctionnalités et le fonctionnement du logiciel.[59]

Nous avons constaté qu'il est nécessaire de rédiger un texte technique sur l'écriture des règles d'inférence, car ces dernières doivent être écrites suivant une syntaxe bien définie et exigée par notre système expert, le pharmacien clinicien est donc obligé de suivre la documentation qui se trouve dans la page d'aide (le lien de la page se situe en haut de l'onglet de chaque éditeur de règle) ci-dessous le contenu de la page d'aide.

#### **1- Comment utiliser cet éditeur?**

Cet éditeur de règle est composé de 3 parties :

- 1- Analyse pharmaceutique.
- 2- Analyse ET.
- 3- Pilotage de données patient

Sur chaque onglet, il existe la partie «Si» afin de créer la règle d'inférence , ainsi que les autre champs a remplir qui diffèrent d'un l'onglet à l'autre. Pour formuler la règle il suffit juste de choisir et cliquer sur un des paramètres des différentes parties ( 'Données patient' ,'Données médicament et produit alimentaire' et 'Fonction' ), le champ choisi apparaît automatiquement dans la partie 'Si' .

Sous chaque éditeur, il existe une liste des règles enregistrées vous pouvez les modifier, voir leurs détails ou les supprimer .

#### **2- Comment écrire une règle "Si" ?**

Il faut bien respecter la syntaxe de la règle pour qu'elle soit utilisée correctement par le moteur d'inférence .

Nous citons deux cas de figures de paramètres :

● les paramètres suivants (âge, taille, sexe, poids, durée hospitalisation, examen, état de la patiente, activité professionnelle, nombre de ligne prescription ) sont suivis par un des opérandes:

- de comparaison  $(\langle , \rangle, =, |= , \langle = , \rangle =)$ 

-(à la hausse) ou (à la baisse)

Ensuite il faut sélectionner un nombre ou le nom d'un des paramètres choisi .

● les paramètres suivants (mode de vie, pathologie(s), produit(s) alimentaire(s), médicament(s), allergie(s)) sont suivis par ' = { ' pour exprimer un ensemble , il est recommandé de séparer les mots dans ces ensemble avec ";" pour exprimer le ET, et le "/" pour le OU puis il faut fermer l'ensemble "}". Le cas où le paramètre c'est médicament(s) avant de sélectionner ';' ou '/' , il faut sélectionner '[' et

choisir une dose journalière qui vas être suivie automatique par 'parJour' sinon il faut la laisser vide et fermer le crochets a la fin .

Exemple: Médicament(s) = { PARACETAMOL 500MG ORAL [ 2ParJour ] }

il est strictement interdit de supprimer les espaces entre les mots .

#### **3-Comment fusionner plusieurs règles?**

En utilisant le "OU" et le "ET" exemple: médicament = { PARALYOC 500MG LYOPHILISAT ORAL } ET pathologie = { CANCERS } ET non observant

#### **En cas d'erreur?**

Il est recommandé de modifier vos règles si vous n'avez pas suivi la syntaxe donnée, si non vos règles ne seront pas pris en compte ni traitées par le moteur d'inférence.

# <span id="page-64-0"></span> **IV. Conclusion générale**

L'informatisation du secteur médical est une action nécessaire et d'une importance primordiale pour rationaliser la gestion, valoriser et améliorer la qualité et la sécurité de la prise en charge des patients qui auront de plus en plus confiance dans le système national de santé, et permettre l'autoévaluation de l'administration des médicaments .

Dans ce cadre, l'informatisation du circuit du médicament apparaît comme une opération essentielle ayant pour finalité que *«le bon patient reçoive le bon médicament, au bon moment, à la bonne dose et selon la bonne voie d'administration» [56]*

Dans cette démarche, notre objectif principal a été la réalisation d'un système de prévention et de sécurisation des soins, afin de réduire voire éliminer les risques des EIM, sachant que les causes peuvent prendre plusieurs aspects: une prescription médicale erronée ou mal rédigée, non observance des doses prescrites et non respect des consignes du médecin, ou un mauvais suivi.

Notre système offre aux professionnels de santé en général et au pharmacien clinicien en particulier, trois types d'analyses qui permettent d'améliorer la sécurité du circuit du médicament :

- L'analyse pharmaceutique qui permet d'alerter le médecin sur les éventuels risques détectés par le moteur d'inférence, et d'offrir la possibilité au pharmacien d'intervenir en cas de besoin.
- L'analyse de l'éducation thérapeutique qui permet de détecter, en citant les causes, les cas de patients nécessitant l'adoption de nouvelles conduites à suivre pour gérer au mieux leur maladie.
- L'analyse de suivi permet le suivi de l'évolution de certains paramètres, la mise à jour des données du patient, et la notification d'éventuelles anomalies .

En outre, notre système en gérant la pharmacovigilance, permet aux praticiens CHU de communiquer au CNPM toute information relative aux risques potentiels ou aux effets indésirables .

Ce travail réalisé ne constitue qu'une partie du système global "Ibnosina", qui a permis grâce à la collaboration féconde avec les deux autres équipes l'enrichissement réussi des fonctionnalités du système.

Pour perfectionner notre système expert basé sur la logique classique (les variables gérées sont exactes), il est utile d'intégrer dans l'analyse pharmaceutique la logique floue qui a pour but de raisonner à partir de connaissances incertaines, ou de règles floues (exemples : moments et espacements des prises des médicaments, surdosages ou poids) .

Comme deuxième perspective, nous suggérons de compléter le module "aide à la prescription", en réalisant un système expert qui permet, dès la saisie du diagnostic et des différents paramètres personnels et pathologiques du patient par le médecin, la proposition des médicaments à prescrire, en indiquant ceux qui peuvent causer éventuellement des risques à l'aide de couleurs différenciées.

Comme troisième perspective, nous proposons l'amélioration de l'analyse de suivi, en se basant sur des calculs beaucoup plus précis sur l'évolution positive ou négative de certains paramètres des résultats d'analyse (glycémie, acide urique,

cholestérol, etc.) pour la détection éventuelle, exacte et détaillée de toute anomalie, sachant que la définition de ces calculs nécessite la collaboration de plusieurs experts médecins.

## **Bibliographie**

[3]Allenet B, Bedouch P,Rose FX, et al. Validation of an instrument for the documentation of clinical pharmacists' interventions. Pharm World Sci 2006 ;28 :181-8.

[5] Sabate E. Adherence to long-term therapies : Evidence for action. Geneva : World Health Organisation ; 2003. Report No. : 92 4 154599 2.

[9]5. Rawlins,M.D , Thomson,J.W et Davies.D.M,Pathogenesis of adverse drug reactions.

In :Textbook of Adverse drug reactions.Oxford University Press,1991.

[10]WHO collaborating centre for International Drug Monitoring (UMC). Safety monitoring of medicinal products: guidelines for setting up and running a Pharmacovigilance centre .EQUUS, London, 2000.

[14]Vidal-Durand D, — Épidémiologie des effets indésirables des médicaments en Pathologie iatrogène L. Guillevin Eds., Masson Ed., 1993.

[15] Loïc E, Systèmes experts et les outils de la médecine 3.0 ,blog,2011.

[16]Cyril-Alexandre P ,"Système Expert",cour,SUPINFO International University.

[17] Tarik D, Conception et réalisation d'un Système Expert d'aide au diagnostic de pannes

d'un Microordinateur,PFE master ,Université Abderrahmane Mira-Bejaïa, 2013 .

[18]Schadrac K.K, Réalisation d'un système expert pour la thérapeutique et le diagnostic des maladies de la tuberculose,PFE licence,Université de Notre Dame du Kasayi ,2009.

[19]MOUNIR ALAOUI O, Sofian Z et Hamza B, l'Intelligence artificielle, TPE ,lycée Descartes .

[20]Elvis K, Réalisation d'un système expert pour le diagnostic et la thérapeutique de la maladie de la lèpre ,PFE licence ,Institut Supérieur de Techniques Appliquées (ISTA) Kinshasa - Ingénieur en Génie Électrique orienté Informatique Appliquée 2011.

[21]D.A. Wolfram,Artificial Intelligence in Medicine,Volume 7, Issue 2, avril 1995, Pages 93- 116

[23]M.-C. Husson,Annales Pharmaceutiques Françaises,Volume 66, Issues 5–6, November– December 2008, Pages 268-277

[29]Medasys ,MEDASYS – DxCare certifié Logiciel d'Aide à la Prescription,magazine DSIH , 02 septembre 2015.

[30] Charpiat B, Bedouch P, Conort O, Rose F.X, Juste M, Roubille R, Allenet R,Annales Pharmaceutiques Françaises,Volume 70, Issue 2, Mars 2012, Pages 62-74 .

[33]Pierre-Yves D,État des lieux du volet de synthèse médicale :contribution des principaux logiciels médicaux,thèse doctorat, Université de Lorraine, 2016.

## **Webographie**

[1]Realisation-dun-systeme-daide-a-la-prescription, Mémoire de PFE, 2018 URL:

[http://dspace.univ-tlemcen.dz/bitstream/112/13028/1/Realisation-dun-systeme-daide-a-la](http://dspace.univ-tlemcen.dz/bitstream/112/13028/1/Realisation-dun-systeme-daide-a-la-prescription.pdf)[prescription.pdf](http://dspace.univ-tlemcen.dz/bitstream/112/13028/1/Realisation-dun-systeme-daide-a-la-prescription.pdf)

[2]Richard T ,Le DMP est toujours mal parti… , 3 décembre 2017.

[4]Pharmacie clinique, l'encyclopédie libre,19/04/2018, consultée le 1 juin 2019. URL:

<http://sfpc.eu/fr/publications-fr/documents-publies-par-la-sfpc.html>

[6] Agence fédérales des médicaments et des produits de santé, Pharmacovigilance, 18/12/2017, consulté le 19 juin 2019.URL:

<https://www.afmps.be/fr/humain/medicaments/medicaments/pharmacovigilance>

[7] CNPM, consulté le 19 juin 2019.URL:<http://www.cnpm.org.dz/>

[8]PR. R-Benkirane & PR. R- Soulaymani,RÉFLEXION SUR LES EFFETS INDÉSIRABLES

DES MÉDICAMENTS, consulté le 19 juin 2019. URL:

[https://pharmacie.ma/page/116/pharmacovigilance-](https://pharmacie.ma/page/116/pharmacovigilance-reflexion_sur_les_effets_indesirables_des_medicaments)

reflexion sur les effets indesirables des medicaments .

[11]Elena P, Données sur les effets indésirables mortels aux Etats-Unis. Iatrogénie et erreurs médicales : le tabou français, 30/01/2008, consulté le 19 juin 2019. URL:

[http://pharmacritique.20minutes-blogs.fr/archive/2008/01/30/risques-medicaux-et-](http://pharmacritique.20minutes-blogs.fr/archive/2008/01/30/risques-medicaux-et-medicamenteux-aux-etats-unis-sujet-tabou.html)

[medicamenteux-aux-etats-unis-sujet-tabou.html](http://pharmacritique.20minutes-blogs.fr/archive/2008/01/30/risques-medicaux-et-medicamenteux-aux-etats-unis-sujet-tabou.html)

[12] Marie A, Médicaments : entre 13 000 et 34 000 morts chaque année en France, 05/01/12, consulté le 19 juin 2019. URL:

<https://www.ouvertures.net/medicaments-entre-13-000-et-34-000-morts-chaque-annee-en-france/>

[13] Simeon B, L'OMS inaugure une initiative mondiale pour réduire de moitié les erreurs médicamenteuses en 5 ans, 29 mars 2017, consulté le 19 juin 2019. URL:

[https://www.who.int/fr/news-room/detail/29-03-2017-who-launches-global-effort-to-halve-](https://www.who.int/fr/news-room/detail/29-03-2017-who-launches-global-effort-to-halve-medication-related-errors-in-5-years)

[medication-related-errors-in-5-years](https://www.who.int/fr/news-room/detail/29-03-2017-who-launches-global-effort-to-halve-medication-related-errors-in-5-years)

[22] Georges T, THÉRIAQUE , Encyclopædia Universalis [en ligne], consulté le 19 juin

2019.URL :<http://www.universalis.fr/encyclopedie/theriaque/>

[24]Vidal Expert, consulté le 19 juin 2019.URL :

<http://www.vidalfrance.com/solutions/solutions-professionnels/vidal-expert/>

[25] Vidal Hoptimal, consulté le 19 juin 2019.URL :

<http://www.vidalfrance.com/solutions/solutions-professionnels/vidal-hoptimal/>

[26]Base Claude Bernard, consulté le 19 juin 2019.URL :<https://www.bcbdexther.fr/>

[27]Thesorimed, consulté le 19 juin 2019.URL :<https://theso.prod-un.thesorimed.org/>

[28] Publique, consulté le 19 juin 2019.URL[:http://base-donnees-publique.medicaments.gouv.fr/](http://base-donnees-publique.medicaments.gouv.fr/)

[31] CHU Reims, Easily le nouveau dossier patient numérique 25 juillet 2016, consulté le 19

juin 2019.URL : [https://www.reseau-chu.org/article/easily-le-nouveau-dossier-patient](https://www.reseau-chu.org/article/easily-le-nouveau-dossier-patient-numerique-adopte-par-le-chu-de-reims/)[numerique-adopte-par-le-chu-de-reims/](https://www.reseau-chu.org/article/easily-le-nouveau-dossier-patient-numerique-adopte-par-le-chu-de-reims/)

[32] Buzz Médecin,Crossway , 29 février 2012, consulté le 19 juin 2019.URL:

<http://comparatif-logiciels-medicaux.fr/logiciels-bureau/a-e/test-crossway>

[34]Axisanté, consulté le 19 juin 2019.URL :

<https://microtechnique.fr/professions-de-sante/axisante-logiciel-professionnels-de-sante/>

[35]HelloDoc, consulté le 19 juin 2019.URL :

[https://www.cgm.com/fr/logiciel\\_dossier\\_patient\\_6/hellodoc\\_universel.fr.jsp](https://www.cgm.com/fr/logiciel_dossier_patient_6/hellodoc_universel.fr.jsp)

[36] ANSM, consulté le 19 juin 2019.URL : <https://ansm.sante.fr/>

[37]Visual Studio, consulté le 19 juin 2019.URL : <https://code.visualstudio.com/>

[38] Jflap, consulté le 19 juin 2019.URL:<http://jflap.org/>

[39] Android Studio,consulté le 19 juin 2019. URL [: https://developer.android.com/studio/](https://developer.android.com/studio/)

[40]Visual Paradigm ,consulté le 19 juin 2019. URL: [https://en.wikipedia.org/wiki/Visual\\_Paradigm](https://en.wikipedia.org/wiki/Visual_Paradigm)

[41]Github, consulté le 19 juin 2019. URL :<https://github.com/>

[42] MySQL Workbench, consulté le 19 juin 2019. URL :

<https://www.mysql.com/fr/products/workbench/>

[43]Heflo, consulté le 19 juin 2019. URL : <https://www.heflo.com/fr/>

[44]Framework Laravel, consulté le 19 juin 2019. URL [: https://laravel.com/](https://laravel.com/)

[45]Php, consulté le 19 juin 2019. URL [: http://glossaire.infowebmaster.fr/php/](http://glossaire.infowebmaster.fr/php/)

[46]Java, consulté le 19 juin 2019. URL : [https://fr.wikipedia.org/wiki/Java\\_\(langage\)](https://fr.wikipedia.org/wiki/Java_(langage))

[47]Mysql, consulté le 19 juin 2019. URL :<https://www.mysql.com/fr/>

[48] Hugo H, Qu'est-ce qu'une api REST ou restful ?, 24 septembre 2017, consulté le 19 juin

2019. URL :<https://www.supinfo.com/articles/single/5642-qu-est-ce-qu-une-api-rest-restful>

[49[\]Quentin Dt,](https://technique.arscenic.org/auteur/quentin-drouet) Cron : gestion des tâches planifiées ,17 Novembre 2010 , consulté le 19 juin

2019. URL : [https://technique.arscenic.org/commandes-linux-de-base/article/cron-gestion-des](https://technique.arscenic.org/commandes-linux-de-base/article/cron-gestion-des-taches-planifiees)[taches-planifiees](https://technique.arscenic.org/commandes-linux-de-base/article/cron-gestion-des-taches-planifiees)

[50]Nexmo , consulté le 19 juin 2019. URL:<https://www.nexmo.com/>

[51]HTMl5, consulté le 19 juin 2019.URL:<https://developer.mozilla.org/fr/docs/Web/HTML>

[52]CSS, consulté le 19 juin 2019.URL[: https://developer.mozilla.org/fr/docs/Web/CSS](https://developer.mozilla.org/fr/docs/Web/CSS)

[53]Javascript, consulté le 19 juin 2019.URL:<https://www.javascript.com/>

[54]Bootstrap, consulté le 19 juin 2019.URL[: https://getbootstrap.com/](https://getbootstrap.com/)

[55]JQuery, consulté le 19 juin 2019.URL: <https://jquery.com/>

[56]OMS, L'OMS inaugure une initiative mondiale pour réduire de moitié les erreurs

médicamenteuses en 5 ans, 29 Mars 2017, URL: [https://www.who.int/fr,](https://www.who.int/fr) Derinère visite 19 juin 2019.

#### **Résumé**

Très souvent les notices accompagnant les médicaments signalent des effets indésirables ou gênants qui peuvent dans certains cas constituer des risques plus ou moins dangereux pour le patient. Ce dernier peut être exposé aussi à des erreurs médicamenteuses plus graves dues à des négligences ou inattentions, des prescriptions médicales erronées, non observance des doses prescrites et non-respect des consignes du médecin, ou à un mauvais suivi.

Notre projet vise une élaboration d'un système de sécurisation des soins qui permet d'effectuer des analyses pharmaceutiques, des propositions d'éducations thérapeutiques et des suivis sur les prescriptions et les dossiers patient. Il est basé sur des systèmes experts qui vont aider les acteurs de soins à prendre les décisions appropriées pour l'amélioration et la rationalisation des prises en charge et la réduction des erreurs médicamenteuses. Le module pharmacovigilance s'inscrit dans le cadre du projet comme activité de minimisation des risques.

Mots clés: Analyse pharmaceutique, éducation thérapeutique, analyse de suivi, pharmacovigilance, système expert.

#### **Abstract**

Very often the leaflets accompanying the drugs indicate undesirable or annoying effects which may in certain cases constitute more or less dangerous risks for the patient. The latter may also be exposed to more serious medication errors due to neglect or inattentions, erroneous medical prescriptions, non-observance of the prescribed doses and non-compliance with the doctor's instructions, or poor follow-up.

Our project aims to develop a system of care security that allows for pharmaceutical analysis, proposals for therapeutic education and monitoring prescriptions and patient records. It is based on expert systems that will help caregivers make appropriate decisions to improve and rationalize care and reduce medication errors. The pharmacovigilence module is part of the project as a risk minimization activity.

Key words: Pharmaceutical analysis, therapeutic education, follow-up analysis, pharmacovigilence, expert system.

#### ملخص

في كثير من الأحيان تشير المنشورات المصاحبة للعقاقير إلى آثار غير مرغوب فيها أو مزعجة قد تشكل في بعض الاحيان حالات أكثر أو أقل خطورة على المريض. و قد يتعرض هذا الأخير أيضًا لأخطاء دوائية خطيرة للغاية بسبب الإهمال أو عدم االنتباه ، والوصفات الطبية الخاطئة ، وعدم االلتزام بالجرعات الموصوفة وعدم االمتثال لتعليمات الطبيب ، أو سوء المتابعة.

يستهدف مشروعنا وضع نظام ألمن الرعاية يسمح بإجراء تحليالت صيدالنية ومقترحات للتربية العالجية ووصفات المراقبة وسجالت المرضى. يعتمد على أنظمة متخصصة تساعد مقدمي الرعاية على اتخاذ القرارات المناسبة لتحسين الرعاية وترشيدها وتقليل الأخطاء الدوائية. تعد وحدة التيقظ الدوائي جز ءًا من المشروع كنشاط لتقليل المخاطر .

الكلمات المفتاحية: التحليل الدوائي ، التعليم العالجي ، تحليل المتابعة ، التيقظ الدوائي ، نظام الخبراء.